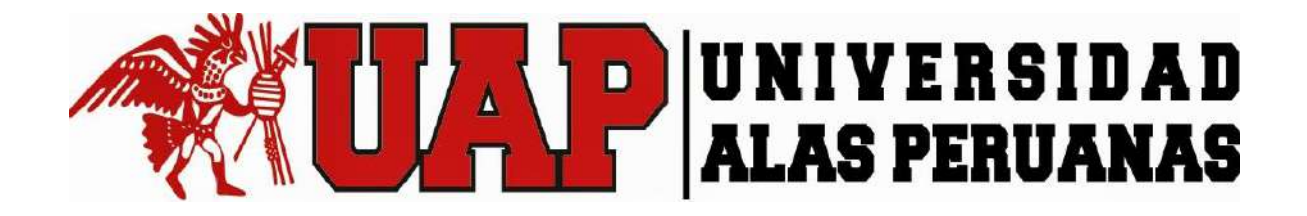

# **UNIVERSIDAD ALAS PERUANAS FACULTAD DE INGENIERÍA Y ARQUITECTURA ESCUELA PROFESIONAL DE INGENIERÍA DE MINAS**

**TESIS:**

"USO DE SOFTWARE MINERO LIBRE EN LA ENSEÑANZA UNIVERSITARIA DE LOS ESTUDIANTES DE INGENIERÍA DE MINAS, CAJAMARCA 2017"

PARA OPTAR EL TÍTULO PROFESIONAL DE:

## **INGENIERO DE MINAS**

Presentado por el bachiller:

**CRUZADO RAMIREZ MAURO EDILBERTO**

**CAJAMARCA – PERÚ**

**- 2018 -**

## **DEDICATORIA**

Este trabajo lo dedico a mi esposa Maribel, a mis hijos Kathia, Mauricio y Tayel, por su paciencia y comprensión.

> A mi madre Felícita, que representa el pilar de mi familia, por su apoyo constante, su amor y sabiduría.

## **AGRADECIMIENTO**

A mi asesor externo Ing. Roberto Gonzales Yana por compartir su conocimiento y su apoyo desinteresado en la elaboración de esta tesis.

> A todos los docentes de la carrera de Ingeniería de Minas, quienes me brindaron estos nuevos conocimientos que me permiten crecer profesionalmente.

#### **RESUMEN**

La presente tesis titulada "Uso de software minero libre en la enseñanza universitaria de los estudiantes de ingeniería de minas, Cajamarca 2017", ha sido realizada en la ciudad de Cajamarca, específicamente en la Universidad Privada Alas Peruanas, Universidad Privada del Norte y Universidad Nacional de Cajamarca y se divide en cinco capítulos

En el capítulo I, se determina la situación problemática ya que se pretende determinar el porcentaje de uso de software minero libre en la enseñanza de la carrera de ingeniería de minas, para ello se ha planteado la hipótesis y variables, la población de 1207 personas y la muestra de 292 personas a encuestar entre alumnos, catedráticos, directores/coordinadores de carrera y jefes de informática, quienes están involucrados directamente con el problema.

En el capítulo II, mostramos antecedentes del problema tanto en el Perú como en otros países, también contiene los principales conceptos referentes a software libre, software comercial y demás temas relacionados con el problema.

En el capítulo III, es la presentación de resultados y empezamos con la confiabilidad y validación del instrumento donde tocamos los temas de la ubicación de las universidades de estudio, revisión de sus planes de estudio y los sílabos de la carrera de ingeniería de minas, también tratamos de la elaboración de las encuestas, a quienes fueron aplicadas y como fueron elaboradas. Finalmente, en el análisis cuantitativo de las variables mostramos los datos de las encuestas procesadas con su respectiva interpretación.

En el capítulo IV, se trató el proceso de contraste de hipótesis, para lo cual hemos contrastado la hipótesis general y cada una de las hipótesis específicas, ayudados de las gráficas estadísticas de los datos procesados y del análisis de los sílabos de la carrera de Ingeniería de Minas.

En el capítulo V presentamos la discusión de resultados, primero con las conclusiones de acuerdo a los objetivos general y específicos, finalmente las sugerencias.

#### **SUMMARY**

The present thesis entitled "Use of free mining software in the university education of students of mining engineering, Cajamarca 2017", has been carried out in the city of Cajamarca, specifically in Alas Peruanas University, Universidad Privada del Norte and Universidad Nacional de Cajamarca and it is divided into five chapters

In chapter I, the problematic situation is determined since it is intended to determine the percentage of use of free mining software in the teaching of the mining engineering career, for this the hypothesis and variables have been proposed, the population of 1207 people and the sample of 292 people to be surveyed among students, professors, directors / career coordinators and IT managers, who are directly involved with the problem.

In chapter II, we show the background of the problem both in Peru and in other countries, it also contains the main concepts regarding free software, commercial software and other issues related to the problem.

In chapter III, it is the presentation of results and we start with the reliability and validation of the instrument where we touch the topics of the location of the universities of study, review of their study plans and the syllabi of the mining engineering career, also We deal with the elaboration of the surveys, to those who were applied and how they were elaborated. Finally, in the quantitative analysis of the variables we show the data of the polls processed with their respective interpretation.

In chapter IV, the process of contrasting hypotheses was discussed, for which we have contrasted the general hypothesis and each of the specific hypotheses, aided by the statistical graphs of the processed data and the analysis of the syllabi of the engineering career of Mines.

In chapter V we present the discussion of results, first with the conclusions according to the general and specific objectives, finally the suggestions.

## **SÍNTESIS**

La presente tesis pretende recoger información de tres universidades, de las cuales dos son privadas y una estatal, ubicadas en la ciudad de Cajamarca, donde se ofrece la carrera de ingeniería de minas, estas universidades son la Universidad Privada Alas Peruanas, Universidad Nacional de Cajamarca y Universidad Privada del Norte, para luego procesar y analizar la información con la finalidad de conocer aspectos reales tal como el porcentaje de uso y de conocimiento del software minero libre.

Para obtener la información se han aplicado encuestas a los alumnos, docentes, directores/coordinadores y jefes de informática de las tres universidades mencionadas.

Los datos recogidos han sido tabulados y procesados haciendo uso del programa Microsoft Excel, cuyos resultados ha sido analizados y mostrados en el desarrollo de la tesis.

El trabajo concluye demostrando que, si se utiliza el software minero libre en las universidades de Cajamarca donde se dicta la carrera de Ingeniería de Minas, aunque en un porcentaje mínimo del 5%, pero que la acogida a este tipo de software está creciendo continuamente.

## **ÍNDICE**

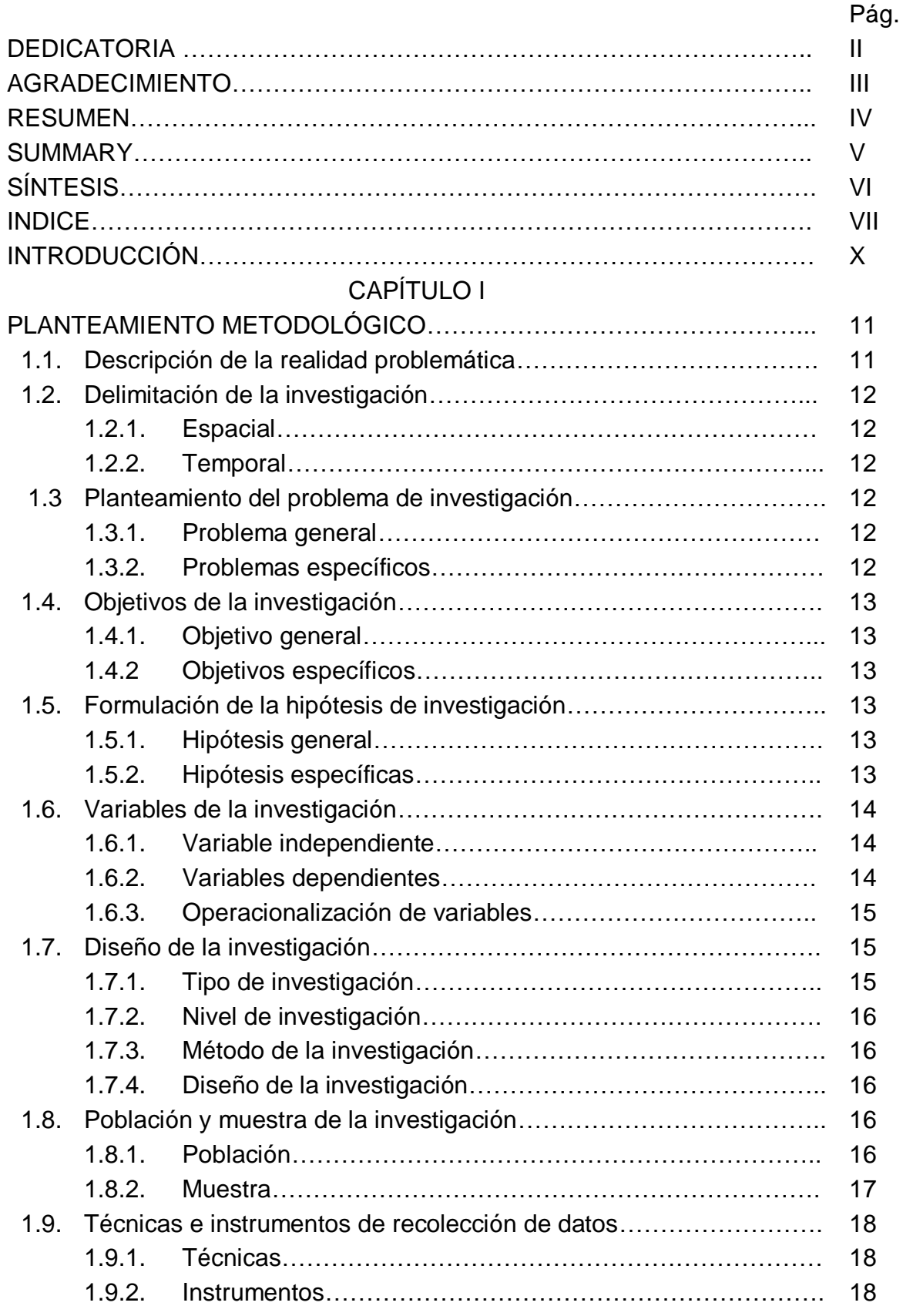

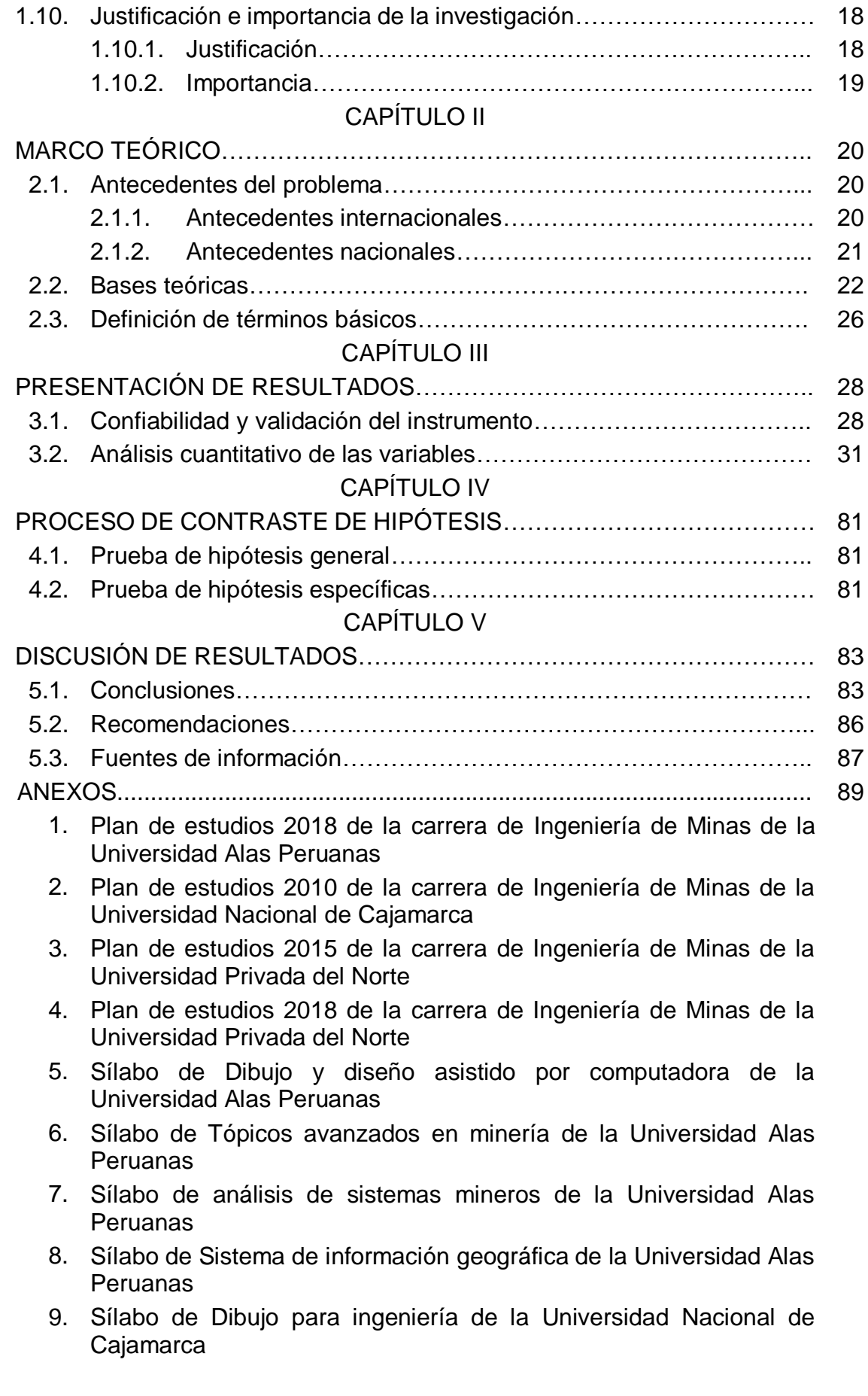

- 10. Sílabo de Diseño y construcción de túneles de la Universidad Nacional de Cajamarca
- 11. Sílabo de Softwares aplicados a minería de la Universidad Nacional de Cajamarca
- 12. Sílabo de Dibujo de ingeniería de la Universidad Privada del Norte
- 13. Sílabo de Geoestadística de Universidad Privada del Norte
- 14. Sílabo de Software de minería del año 2015 de la Universidad Privada del Norte
- 15. Sílabo de Software de minería del año 2018 de la Universidad Privada del Norte
- 16. Matriz de consistencia
- 17. Encuestas a los alumnos
- 18. Encuesta a los docentes
- 19. Encuesta a los directores/coordinadores
- 20. Encuesta a los jefes de informática

#### **INTRODUCCIÓN**

El presente trabajo se realizó en la ciudad de Cajamarca, en las tres universidades que ofertan la carrera de Ingeniería de Minas como son la Universidad Nacional de Cajamarca, Universidad Privada Alas Peruanas filial Cajamarca y la Universidad Privada del Norte filial Cajamarca, durante el periodo 2018.

Dicho trabajo consiste en investigar acerca del uso del software libre en la carrera de ingeniería de minas en estas tres universidades; sabemos que el software usado en minería es costoso y las capacitaciones en dicho software es igual de costoso, pero existe una alternativa que es el uso del software libre y que se encuentra a disposición de los usuarios en forma gratuita en la internet.

Por otro lado, conocemos que en Europa está muy difundido el uso del software libre, tal es así que el sistema operativo más usado es el LINUX, pero en el Perú la mayoría de las personas usa el Windows sin licencia original, es decir es un software ilegal que en el argot criollo lo conocemos como "software pirata", por el que no pagamos los derechos de autor, esta actitud puede conllevar a tener problemas de índole legal.

Con este trabajo se pretende valorar el uso del software minero libre ya que es gratuito y su código fuente es abierto para poder mejorarlo.

## **CAPÍTULO I PLANTEAMIENTO METODOLÓGICO**

#### **1.1. Descripción de la realidad problemática**

A nivel internacional podemos distinguir que en los países europeos está muy difundido el uso de software libre, es más, los gobiernos son quienes fomentan el uso de este tipo de software, en contraposición a esto, en América se usa muy poco y lidera el mercado el software comercial.

En el Perú a nivel nacional está muy difundido el uso de software comercial, pero hay un pequeño porcentaje que viene usando software libre como el Sistema Operativo Linux, comprensores como el 7 Zip, etc.

A nivel local, el software que utilizamos en nuestros hogares, escuelas, colegios y algunas universidades es "software pirata", es decir no tenemos licencia de uso, por ejemplo, el sistema operativo Windows que viene instalado en nuestras computadoras cuando lo compramos, es por lo general "software pirata". Esto conlleva a problemas legales que los organismos encargados de supervisar no lo hacen convenientemente, por lo que gozamos del privilegio de usar programas sin pagar los derechos de autor.

Pero existen programas por los cuales no se pagan es decir son de uso libre, por lo que el tema central de esta tesis es investigar cual es el porcentaje de uso de este software en la enseñanza de la Ingeniería de Minas, en la Universidad Nacional de Cajamarca, Universidad Privada del Norte filial Cajamarca y Universidad Alas Peruanas filial Cajamarca.

1.2.Delimitación de la investigación

1.2.1. Espacial

La tesis se desarrollará en la ciudad de Cajamarca, y el estudio se efectuará en las tres universidades que ofrecen la carrera de Ingeniería de Minas como son la Universidad Privada Alas Peruanas, Universidad Privada del Norte y Universidad Nacional de Cajamarca.

1.2.2. Temporal

El estudio tendrá una duración de 6 meses, octubre 2017- abril 2018.

- 1.3.Planteamiento del problema de investigación
	- 1.3.1. Problema General

¿Cuál es el porcentaje de uso del software minero libre en la enseñanza de la carrera de ingeniería de minas en la ciudad de Cajamarca año 2017?

- 1.3.2. Problemas Específicos
	- ¿Qué porcentaje de universidades usan software con licencia?
	- ¿Cuál es el software minero que se usa en la enseñanza de la carrera de Ingeniería de Minas?
	- ¿En qué cursos se usa software minero?
- ¿Los sílabos contemplan el uso de software libre?
- 1.4.Objetivos de la investigación
	- 1.4.1. Objetivo general

Determinar cuál es el porcentaje de uso de software libre para minería en la enseñanza de la carrera de Ingeniería de Minas, con la finalidad de tener acceso a software gratuito y de calidad.

1.4.2. Objetivos específicos

- Determinar la importancia del uso de software libre en la enseñanza de la carrera de Ingeniería de Minas
- Analizar cuál es el comportamiento de las universidades referente al uso de software con licencia o uso de software libre.
- Determinar legalmente el proceder de las universidades en cuanto al uso de software.
- 1.5.Formulación de la hipótesis de investigación
	- 1.5.1. Hipótesis General
		- H: Si se utiliza el software minero libre en la enseñanza de la Ingeniería de Minas en las universidades de Cajamarca
	- 1.5.2. Hipótesis Específicas
		- A: Los alumnos de la carrera de ingeniería de minas, entienden lo que es el software libre.
		- B: Los sílabos de la carrera de ingeniería de minas contempla el uso de software libre.
- C: Los alumnos de la carrera de ingeniería de minas prefieren el uso de software libre que el software comercial.
- 1.6.Variables de la investigación
	- 1.6.1. Variable independiente

"Uso del software minero libre en la enseñanza de la ingeniería de minas en las universidades de la ciudad de Cajamarca"

- 1.6.2. Variables dependientes
	- Entendimiento de lo que es software libre de los alumnos de las universidades donde se piensa realizar el estudio.
	- Los sílabos de la carrera de ingeniería de minas mostrarán si se contempla el uso de software libre.
	- Preferencia en el uso de software libre o software comercial.

## 1.6.3. Operacionalización de variables

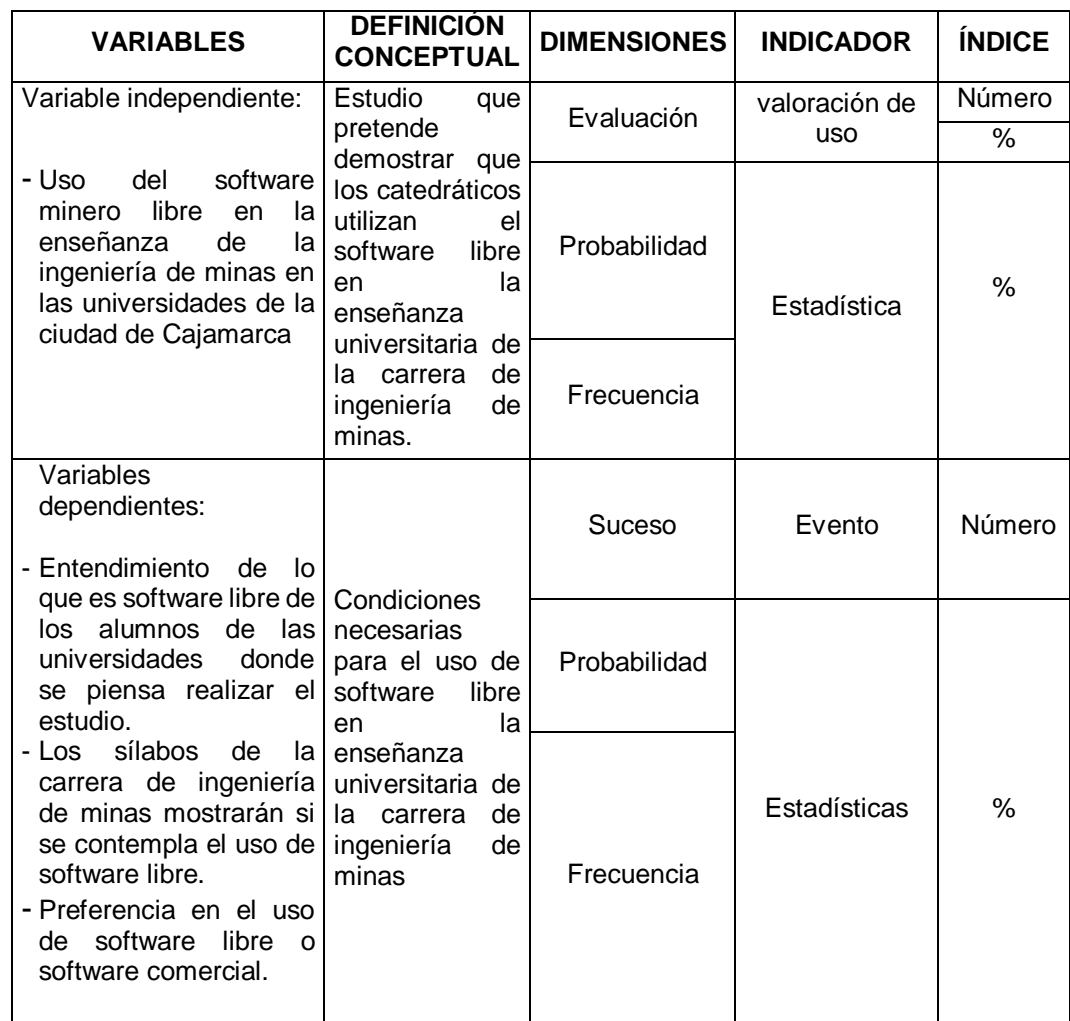

Tabla N.° 1: Operacionalización de las variables de investigación

Fuente: Elaboración propia, 2017.

## 1.7.Diseño de la investigación

## 1.7.1. Tipo de investigación

Corresponde al tipo de investigación aplicada ya que usamos conocimiento preexistente, para dar una solución a corto plazo al uso de software libre en lugar del software comercial.

#### 1.7.2. Nivel de investigación

Corresponde al nivel descriptivo y explicativo; porque describe e interpreta la realidad concerniente al tema de investigación y las relaciones existentes, el objetivo de nuestro trabajo es medir el porcentaje de uso del software libre en la enseñanza de la carrera de ingeniería de minas y los resultados nos van a permitir medir el fenómeno estudiado. Por otra parte, es explicativo ya que se explicará los resultados obtenidos de las encuestas.

#### 1.7.3. Método de la investigación

Los métodos utilizados en este estudio son deductivo-inductivo y el analítico-sintético y se aplicará al trabajo haciendo un análisis de los datos procesados que arrojen las encuestas aplicadas a los involucrados en el estudio.

#### 1.7.4. Diseño de la investigación

Es una investigación no experimental ya que lo que se hará es observar el fenómeno tal y como se da en su contexto natural para después analizarlo.

#### 1.8. Población y muestra de la investigación

#### 1.8.1. Población

El proyecto se aplicará en las sedes de Cajamarca de la Universidad Alas Peruanas, Universidad Privada del Norte y Universidad Nacional de Cajamarca. La población comprende: alumnos de la carrera de ingeniería de minas, directores y/o coordinadores de carrera, catedráticos y jefes de informática.

| <b>Descripción</b>    | <b>Población</b> | <b>Muestra</b> | $\frac{0}{0}$ |
|-----------------------|------------------|----------------|---------------|
| <b>Alumnos UAP</b>    | 95               | 23             | 7.9%          |
| <b>Alumnos UPN</b>    | 741              | 179            | 61.4%         |
| Alumnos UNC           | 220              | 53             | 18.2%         |
| Catedráticos UAP      | 34               | 8              | 2.8%          |
| Catedráticos UPN      | 55               | 13             | 4.6%          |
| Catedráticos UNC      | 55               | 13             | 4.6%          |
| Directores de carrera | 4                | 1              | 0.3%          |
| Jefes de informática  | 3                | 1              | 0.2%          |
| Total                 | 1207             | 292            | 100%          |

Tabla N.º 2: Descripción de la población en estudio

Fuente: Elaboración propia, 2017

#### 1.8.2. Muestra

De acuerdo a la fórmula para poblaciones finitas:

$$
n = \frac{N \times Z^2 \times P \times Q}{e^2 \times (N-1) + Z^2 \times P \times Q}
$$

Para un error muestral de 5%, tomaremos a 292 personas como tamaño muestral.

#### Datos:

 $\alpha = 0.05$ 

 $N = 1063$ 

P = 0.50 (Usuarios satisfechos con el uso del software libre)

Q = 0.50 (Usuarios satisfechos con el uso del software libre)

 $1-e = 0.95$ 

- $Z = 1.96$
- $e = 0.05$
- $n = 292$

## 1.9.Técnicas e instrumentos de recolección de datos

#### 1.9.1. Técnicas

- Recopilación de datos: encuesta, entrevista, fichaje y análisis de documentos
- Proceso, análisis e interpretación de resultados

#### 1.9.2. Instrumentos

- Cuestionario
- Hoja de entrevista
- Paquetes estadísticos
- Cuadros
- Gráficos
- Tablas
- Tasas
- Figuras

#### 1.10. Justificación e importancia de la investigación

## 1.10.1. Justificación

El software libre está a disposición de las personas y empresas sin costo alguno, pero su uso no está muy difundido. Con este trabajo se pretende determinar el porcentaje de uso de este software en la enseñanza universitaria, en la carrera de ingeniería de minas.

Este proyecto beneficiará económicamente a los alumnos y demás personas que usen software, ya que promueve el uso del software libre en la enseñanza universitaria cuyo valor de instalación y uso es gratuito.

1.10.2. Importancia

La importancia de este trabajo radica en determinar el uso del software libre en la enseñanza de la carrera de Ingeniería de Minas.

 Por otro lado, es importante determinar si las universidades públicas y privadas trabajan respetando los derechos de autor o al margen de la ley.

## **CAPÍTULO II MARCO TEÓRICO**

#### **2.1.Antecedentes del problema**

- 2.1.1. Antecedentes Internacionales:
	- En México, en la Universidad Autónoma de México, en la tesis de maestría titulada "Software libre y abierto: comunidades y redes de producción digital de bienes comunes", define al software libre como: para que un programa sea libre debe otorgar libertad de acceso al código fuente, libertad de modificación y mejora de dicho código, y libertad de distribución. Un programa puede ser de fuente abierta, pero no permitir la modificación del código, entonces, se dice que el programa es abierto, pero no libre. En general, el software de fuente abierta casi siempre también es libre, por lo que se han estudiado los dos tipos de manera conjunta, nombrándolos FLOOS, por sus siglas en inglés (Free, Libre, Open Source software). (Turner, 2012)
	- En España, en la tesis doctoral titulada "Software libre y educación. Un estudio de casos en la enseñanza obligatoria en Cataluña", concluye lo siguiente: Como alternativa provisional, pero realista, los propios centros pueden promover campañas educativas explicando, entre otras cosas, la relevancia de respetar las leyes, las implicaciones legales y los riesgos relacionados con el uso de

copias no autorizadas de software. Además de explicar que el software libre es una alternativa a estas copias. En el mismo sentido, sería el momento de explicar también el porqué de usar programas libres en los centros, incluso resaltando que, de algún modo, todos se benefician de este uso. También el Estado, en lugar de las campañas públicas de promoción de los derechos de autor y la propiedad intelectual, probablemente sería más eficaz que informara de que hay alternativas libres al software no libre conseguido sin autorización. (Da Costa, 2010).

- En México, en la Universidad Autónoma de México, en la tesis de maestría titulada "Software libre, herramienta alternativa para la creación visual digital" afirma: El objetivo es ofrecer algunas pruebas de que el software libre puede ser usado por los profesionales de la creación gráfica digital sin que esto represente una limitante en su proceso, creación y difusión de su obra. (Soria, 2012)

#### 2.1.2. Antecedentes nacionales

- En Perú, en la Universidad Nacional de Piura, en la tesis profesional para optar el título de Ingeniero de Minas titulada "Aplicación de software libre para la estimación de recursos y para la evaluación técnica económica de las reservas minerales"; cabe resaltar que utilizó el siguiente software libre RecMin y SGeMS, por lo que nos sugiere lo siguiente: Los softwares posee todas las herramientas necesarias, para ayudar en estos trabajos, sin tener que adquirir alguna licencia de software comercial. Conllevando obviamente esto, a una oportunidad de contar con la tecnología informática para el manejo y procesamiento de la información, a un costo mínimo, además del ahorro económico en adquisición de alguna licencia de algún paquete de software comercial. No obstante queda a criterio y elección del usuario o empresa en combinar el software FREE

aquí propuesto con software comercial, dado que se pueden intercambiar información, de manera rápida en formatos libres como el \*.DXF, \*.TXT y GSLIB.", en otro apartado indica "…así mismo se anima a las universidades que forman en sus aulas a profesionales de Ing. Geológica, Geología y/o ing. de Minas, implementar este tipo de herramientas en sus laboratorios, para capacitar a los profesionales en el uso de estas herramientas y complementen su perfil profesional, sin tener que incurrir en altos costos de implementación de software comercial, o de otro modo recurrir a la piratería de software comercial, como opción justificada de los estudiantes, para adquirir el conocimiento en procesamiento de datos con este tipo de herramientas. (Ruiz, 2008).

- En Cajamarca, en la Universidad Privada del Norte, en la tesis profesional para optar el título de Ingeniero de Sistemas, titulada "Implementación del sistema para la gestión académica del instituto de educación superior tecnológico privado Informática y Ciencias de la Comunicación – ICC", para la elaboración de esta tesis y la creación del programa, utiliza software libre como el Open Office, Ubuntu, MySQL, Open Project y Libre Office, con lo cual ha logrado desarrollar un eficiente sistema de seguridad con permisos de usuarios y lo más importante con costo cero en pago por licencia de software. (Asencio, 2013)

#### 2.2.Bases teóricas

La fundamentación teórica para la presente tesis está distribuida en varios autores que a continuación se detalla:

2.2.1. Software minero: Es un programa informático usado en la actividad minera, existen dos tipos de acuerdo a su costo:

#### 2.2.1.1. Software minero comercial:

Son programas especialmente desarrollados para la actividad minera en sentido amplio (exploración, evaluación, diseño de explotación minera, etc.), por lo que ofrecen soluciones integrales. Sus costes son variados, según el programa, pero el precio siempre se mide en miles de dólares (por ejemplo, DATAMINE, MINCOM, GEMCOM, VULCAN 3D, MINESIGHT, SURPAC, LEAPFROG, etc.). En general su complejidad, a la hora de la utilización es de alta a muy alta.

#### 2.2.1.2. Software minero gratuito:

Son programas gratuitos que en su mayoría no han sido desarrollados en general, con la minería como objetivo básico, aunque tiene módulos o aplicaciones que pueden ser utilizados, y mayormente con resultados muy interesantes, algunos de ellos son: WinGslib, Qgis, GvSig, SGeMS, etc.

 Existe un software minero libre que, si ha sido desarrollado para la actividad minera, se llama RecMin y actualmente ha tenido bastante acogida por su simplicidad. (Ruiz, 2008)

2.2.2. Enseñanza universitaria:

Presupone el dominio de un conjunto de conocimientos, métodos y técnicas científicas que deben ser enseñados críticamente. Adicionalmente, una adecuada enseñanza universitaria debe conducir a que el alumno adquiera una progresiva autonomía en la adquisición de conocimientos ulteriores, en desarrollar capacidades de reflexión, en el manejo de instrumentos y lenguajes especializados, en el manejo de la documentación necesaria, en el dominio del ámbito científico y profesional de cada una de las especialidades, etc. Es

decir, el dominio del conjunto de disciplinas que configuran una carrera universitaria debe ir acompañado de una progresiva exigencia de autonomía en el ejercicio de cuanto es necesario para ser un profesional.

La enseñanza universitaria exige considerar, como uno de sus elementos imprescindibles, la integración del proceso enseñanza/aprendizaje con la actividad de investigación. Como hemos advertido, la relación entre docencia e investigación se encuentra en la base misma del concepto y funciones de la universidad, y ambas deben mantener una articulación coherente. (Benedito, 1995)

2.2.3. Software libre: Es aquel que puede utilizar y distribuir libremente. También puede ser modificado y vuelto a distribuir (para estas últimas dos opciones, requiere código abierto). Y para que el programa sea considerado software libre, debe garantizarse esas cuatro libertades. Si la licencia de uso y distribución de un programa no garantiza alguna de las cuatro libertades mencionadas entonces, nos encontramos frente a un programa que no es libre.

Cuando hablamos de libertad, lo hacemos en el sentido más completo de la palabra, la libertad de usar el programa para lo que queramos y poder ejecutar cualquiera de sus acciones, sin tener que pedirle permiso a nadie. Esto incluye utilizarlo para realizar tareas que quizás no estaban contempladas cuando se desarrolló el programa. La libertad de distribuirlo libremente es la libertad de realizar cuantas copias queramos del programa. Es la libertad de tener una única licencia de uso para diez, cien o mil instalaciones del programa. Es la libertad que permite copiar el programa a los amigos si ellos lo piden. (Usershop, 2012)

2.2.4. Software: Es el conjunto intangible de datos y programas. (Valdes & Cros, 2013)

Llamamos software a las aplicaciones que determinan las tareas que vamos a efectuar en la computadora. (Villareal, 2007)

2.2.5. La ingeniería del software es el proceso de construir aplicaciones de tamaño o alcance prácticos, en las que predomina el esfuerzo del software y que satisfacen los requerimientos de funcionalidad y desempeño. (Braude,2012)

La ingeniería del software es una disciplina de la ingeniería que se interesa por todos los aspectos de la producción de software. (Sommerville,2011)

2.2.6. Conceptos de software libre y software comercial

El concepto de software libre no debe confundirse con el de software gratuito. Se entiende que un software se enmarca dentro del concepto de software libre siempre que los usuarios que lo utilizan puedan copiarlo, modificarlo, ejecutarlo y distribuirlo libremente. Stallman menciona cuatro "libertades" que posee todo usuario de este tipo de software:

Libertad de ejecución o uso del software, independientemente del propósito para el que haya sido desarrollado (libertad 0).

Libertad de modificación, con el objetivo de que el usuario pueda adaptarlo a sus necesidades. Esto supone que el usuario pueda disponer del código fuente completo (libertad 1).

Libertad para distribuir copias del mismo. Esta distribución puede ser gratuita o a cambio de cierta cantidad de dinero (libertad 2).

Libertad para distribuir copias modificadas, mejorando el producto inicial, con el propósito de que otros usuarios puedan pueda beneficiarse de estas mejoras (libertad 3).

Como se puede apreciar, no es incompatible software libre y obtener dinero por la venta de las copias. Es más, poder vender las copias se constituye como una vía básica para poder financiar cualquier desarrollo de una aplicación GNU.

Este concepto es realmente revolucionario y rompe con todos los esquemas establecidos para el modelo del software que hasta entonces existía en el mercado. Tanto es así que en la actualidad hay una cierta lucha entre los seguidores de cada uno de ellos.

En el software propietario los usuarios no detentan el control sobre él, sino que están sujetos al modelo de licencia que haya establecido la empresa desarrolladora y que, por norma general, no permite el acceso al código fuente del mismo, así como la imposibilidad de distribuirlo o copiarlo sin el permiso o acuerdo previo con la empresa. (Desongles & Ponce, 2007)

#### 2.3.Definición de términos básicos

- Software minero: Programa informático usado en la actividad minera
- Software libre: Es aquel que se puede utilizar y distribuir libremente.
- Software comercial: Es aquel cuya utilización y distribución tiene un costo monetario.
- Enseñanza universitaria: Dominio de un conjunto de conocimientos, métodos y técnicas científicas que deben ser enseñados críticamente.
- Licencia de software: Es la autorización que el autor o autores, que son quienes ostentan el derecho intelectual exclusivo de su obra, conceden a otros para utilizar sus obras, en este caso los programas.
- Piratería informática: Consiste en la distribución y/o reproducciones ilegales de software. Cualquier uso que se haga del software más allá de lo estipulado en la licencia constituye una violación de ésta y es ilegal y sancionable según la ley, tanto si es deliberada como si no.
- UAP: Universidad Alas Peruanas
- UPN: Universidad Privada del Norte
- UNC: Universidad Nacional de Cajamarca

## **CAPÍTULO III PRESENTACIÓN DE RESULTADOS**

#### **3.1.Confiabilidad y validación del instrumento**

La presente investigación se aplicó en tres universidades de la ciudad de Cajamarca, donde se ofrece la carrera de ingeniería de minas:

- Universidad Alas Peruanas sede Cajamarca: ubicada en Jr. El Inca N° 777
- Universidad Nacional de Cajamarca: ubicada en la Av. Atahualpa Km. 3 carretera a los Baños del Inca.
- Universidad Privada del Norte sede Cajamarca: ubicada en Av. Vía de Evitamiento Norte s/n cuadra 15.

Durante el desarrollo de la presente investigación se revisó el plan de estudios de la carrera de ingeniería de minas de las tres universidades, los cuales podemos revisarlos en el anexo 01, anexo 02 y anexo 03-04 que corresponden a los planes de estudio de la UAP, UNC y UPN respectivamente.

Referente a los sílabos hemos analizado especialmente de los cursos que necesitan el uso de software, los cuales detallamos a continuación:

- a. Universidad Alas Peruanas: Se revisaron los siguientes sílabos:
	- Dibujo y diseño asistido por computadora (anexo 05): El curso se dicta en el cuarto ciclo de la carrera de ingeniería de minas, en el cual sugiere el uso del software comercial AutoCAD.
	- Tópicos avanzados en minería (anexo 06): corresponde al décimo ciclo de la carrera de ingeniería de minas, el sílabo sugiere el uso del software comercial ENVI, ya que se tratan los temas de fotogrametría, fotointerpretación y teledetección.
	- Análisis de sistemas mineros (anexo 07): Corresponde al décimo ciclo de ingeniería de minas, en este caso el sílabo no se ha tomado en cuenta ya que por acuerdo de los alumnos y la dirección se está dictando el software minero libre RecMin.
	- Sistemas de información geográfica y teledetección (anexo 08): Corresponde al décimo ciclo de ingeniería de minas y sugiere el uso del software comercial ArcGis.
- b. Universidad Nacional de Cajamarca: Se revisaron los siguientes sílabos:
	- Dibujo para ingeniería (anexo 09): Corresponde al primer ciclo de la carrera de ingeniería de minas, el sílabo no sugiere el uso de software.
	- Diseño y construcción de túneles (anexo 10): Comprende al octavo semestre de la carrera de ingeniería de minas, el sílabo sugiere el uso de software, pero no especifica uno en especial.
	- Softwares aplicados a minería (anexo 11): corresponde al décimo ciclo de la carrera de ingeniería de minas, el sílabo sugiere el uso de diversos softwares de tipo comercial como: DIPs, Phases, Unwedge, Slide, Rock support, swedge, Rocklab, Datamine, Minesight, Surpac, Lindo, Super lindo, Lingo, Solver para Excel, Tora y Sim net II.
- c. Universidad Privada del Norte: Se revisaron los siguientes sílabos:
	- Dibujo de ingeniería (anexo 12): Corresponde al segundo ciclo de la carrera de ingeniería de minas y sugiere el uso del software comercial AutoCAD.
- Geoestadística (anexo 13): Corresponde al sétimo ciclo de ingeniería de minas y se puede observar en la unidad VI del sílabo que solicita la aplicación de paquetes computacionales para hallar el tonelaje y ley de corte, dando de esta forma libertad al docente para que utilice el software que considere adecuado.
- Software de minería (anexo 14 y 15): Corresponde al octavo ciclo de la carrera de ingeniería de minas y analizando los sílabos del año 2015 y 2018, vemos una gran diferencia ya que en el sílabo del 2015 sugiere el uso del software minero comercial Minesight, en el sílabo del 2018 que actualmente está en uso, no especifica el nombre del software, por lo que da libertad al docente para poder escoger el software apropiado para el curso

 Las encuestas fueron elaboradas con preguntas cerradas y dejando algunos comentarios para complementar sus respuestas, teniendo en cuenta que no haya ambigüedad en las preguntas.

Por otro lado las encuestas fueron realizadas en las tres universidades en estudio y aplicadas directamente a los actores involucrados como alumnos, docentes, directores/coordinadores de carrera y jefes de informática, para lo cual se tuvo que solicitar permisos verbales con las autoridades académicas, también nos valimos de la amistad con ciertos docentes para aplicar las encuestas durante sus horas de clase, en relación a la encuesta aplicada a los docentes por lo general se les entregó la encuesta para que lo llevaran a su casa para llenarla con mayor tranquilidad y devolverlas al siguiente día, lo mismo sucedió con los jefes de informática, los directores/coordinadores de escuela de las tres universidades llenaron las encuestas ese mismo día, consultando al encuestador en algunos puntos.

Se han aplicado las 292 encuestas, tal como indica la muestra, de esta manera se ha logrado una confiabilidad del 100%, luego hemos procesado y analizado los datos haciendo uso del programa Excel.

## **3.2.Análisis cuantitativo de las variables.**

## **3.2.1. Encuesta aplicada a directores/coordinadores**

Se presentó un cuestionario dividido en 3 bloques:

## **I. Datos de identificación**

- 1. Fecha: diciembre del 2017
- 2. Variable Sexo:

Tabla N.º 3: Sexo

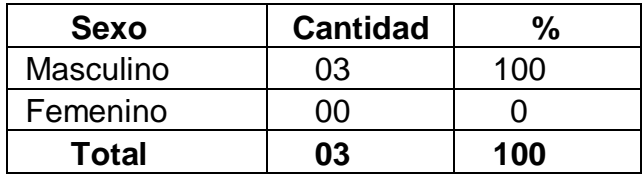

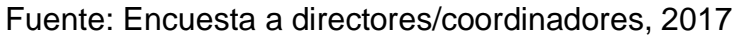

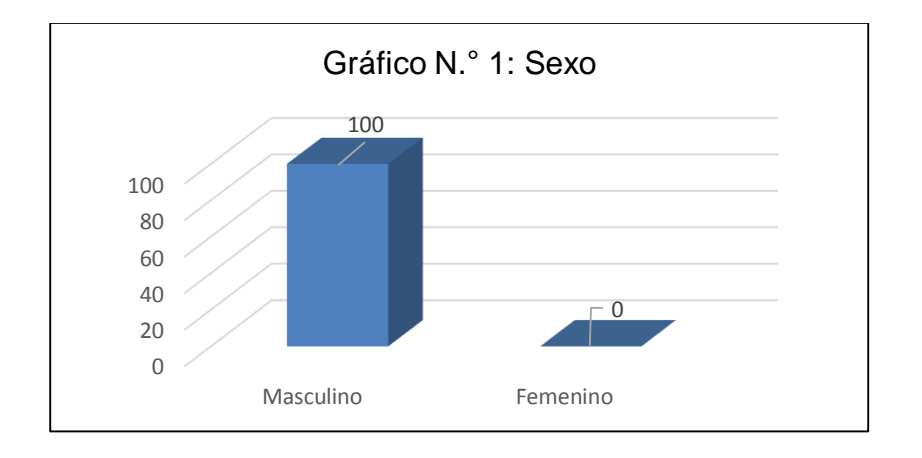

Fuente: Tabla N.° 3, 2017

**Interpretación**: El 100% de encuestados pertenecen al sexo masculino

#### 3. Variable edad:

Tabla N.º 4: Edad de los directores/coordinadores encuestados

| <b>Universidad</b>                | <b>Edad</b> |
|-----------------------------------|-------------|
| Universidad Alas Peruanas         | -33         |
| Universidad Privada del Norte     | 44          |
| Universidad Nacional de Cajamarca | 54          |

Fuente: Encuesta a directores/coordinadores, 2017

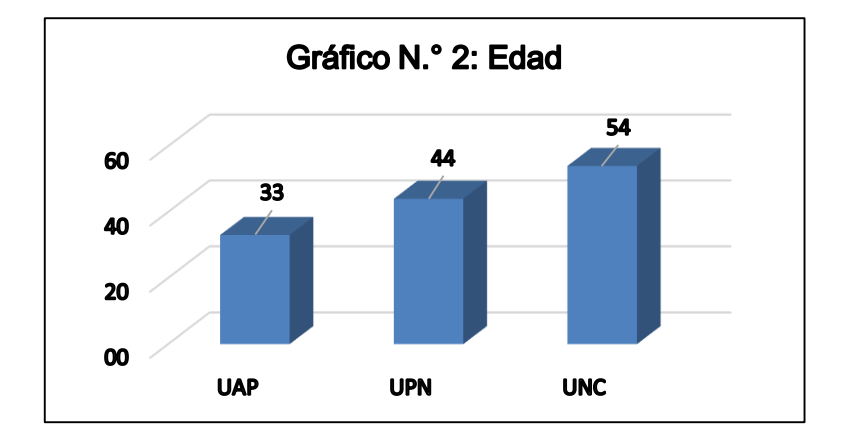

Fuente: Tabla N.° 4, 2017

**Interpretación**: Las edades de los coordinadores varía desde los 33 a 54 años, esto significa que los profesionales que ocupan estos cargos son profesionales con experiencia en la labor universitaria.

4. Nombre de la universidad: Las universidades involucradas en este proyecto son: Universidad Privada Alas Peruanas, Universidad Privada del Norte y Universidad Nacional de Cajamarca.

#### **II. Datos concernientes al syllabus**

5. Referente a la elaboración de los sílabos de la carrera de ingeniería de minas. Marque con una equis las alternativas que considere correctas.

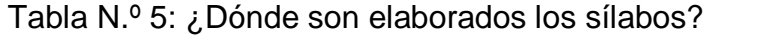

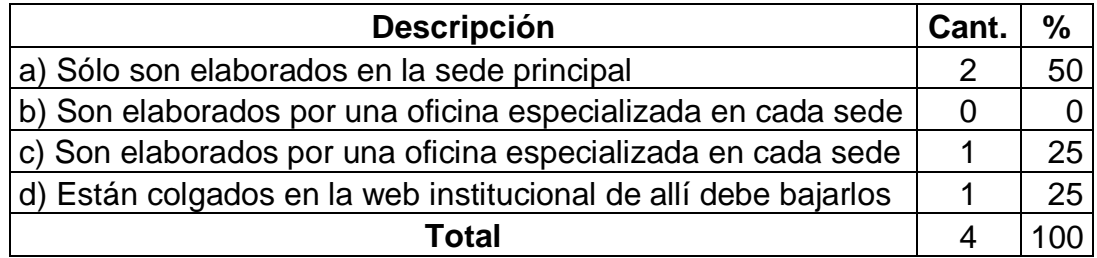

Fuente: Encuesta a directores/coordinadores, 2017

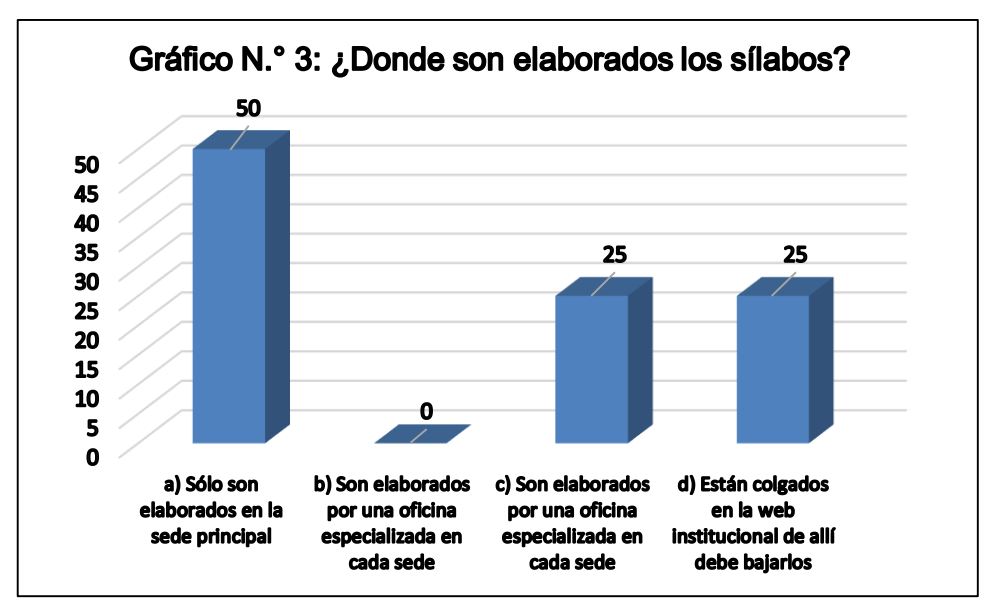

Fuente: Tabla N.° 5, 2017

**Interpretación**: En la UAP, están colgados en la web institucional de allí debe bajarlos (25%), pero hay algunos cursos electivos que no tienen sílabo y el docente deberá elaborarlos. Por otro lado, en la UPN los sílabos son elaborados en la sede principal (25%), finalmente en la UNC los sílabos son elaborados en la sede principal y por el docente en cada sede (50%), esto quiere decir que, si bien es cierto están colgados en la web institucional, pero el docente deberá adecuarlos.

6. Referente a la actualización de los sílabos. Marque con una equis las alternativas que considere correctas.

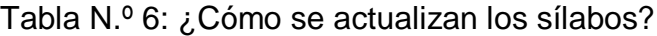

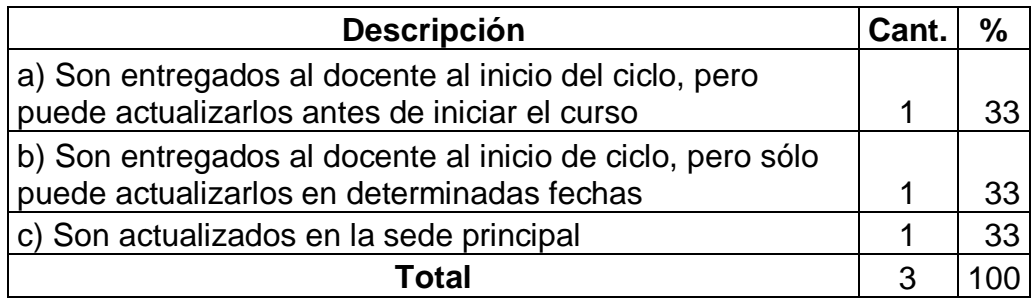

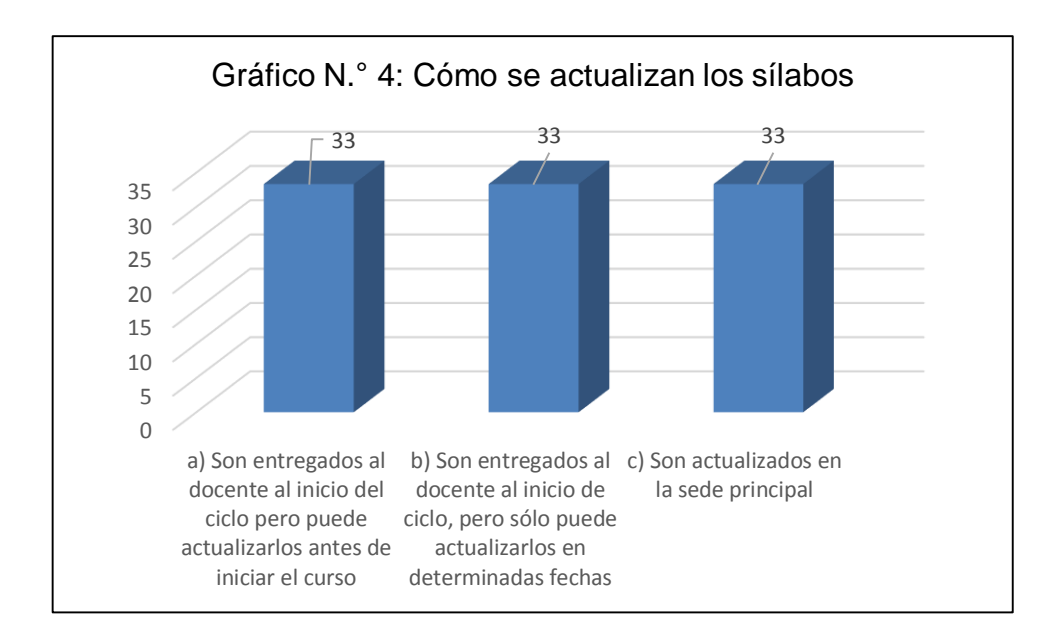

Fuente: Encuesta a directores/coordinadores, 2017

Fuente: Tabla N.° 6, 2017

**Interpretación**: En la UAP los sílabos son actualizados en la sede principal (33%), En la UPN son entregados al docente al inicio del ciclo, pero solo puede ser actualizado por el docente en determinadas fechas (33%), finalmente en la UNC son entregados al docente al inicio del ciclo, pero pueden ser actualizados antes de iniciar el curso, para luego publicarlo y entregar a los alumnos (33%).

7. ¿Respecto a los cursos que necesita el uso de software, marque con una equis las afirmaciones correctas?

Tabla N.º 7: Uso de software en los cursos a dictar

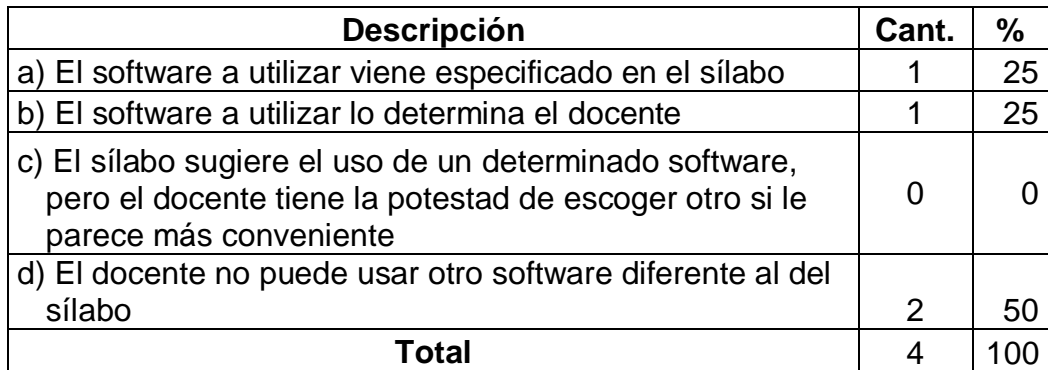

Fuente: Encuesta a directores/coordinadores, 2017

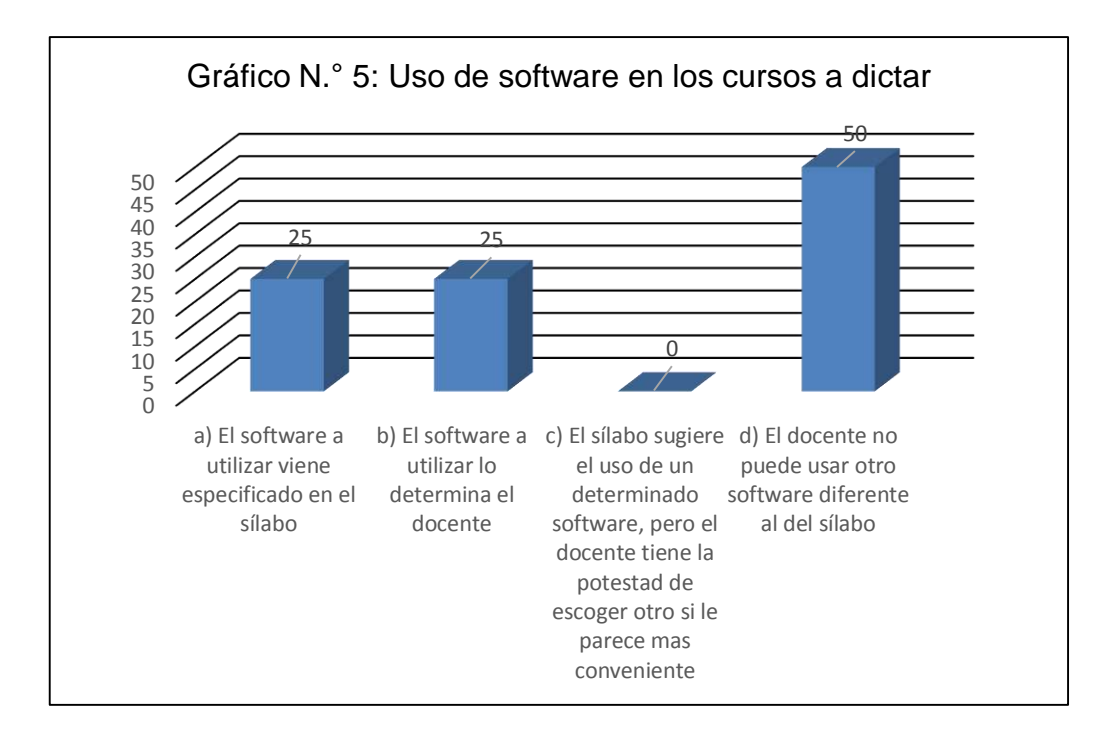

Fuente: Tabla N.° 7, 2017

**Interpretación**: En la UAP y en UPN el docente no puede utilizar otro software diferente al del sílabo (50%); por el contrario, en la UNC suceden dos cosas, el software a utilizar viene especificado en el sílabo, pero el docente puede escoger otro para mejorar el aprendizaje (50%).

#### **III. Tipo de software usado en el dictado de clases**

8.¿Sabe usted que todos los programas que se utiliza en la computadora tienen un software equivalente y que es gratuito?

Tabla N.º 8: ¿Sabe usted que todos los programas que se utiliza en la computadora tienen un software equivalente y

que es gratuito?

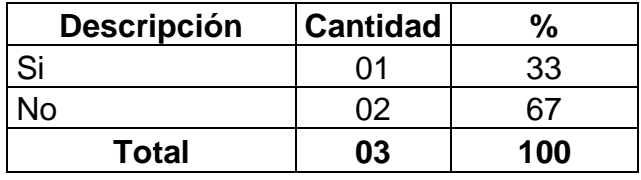

Fuente: Encuesta a directores/coordinadores, 2017

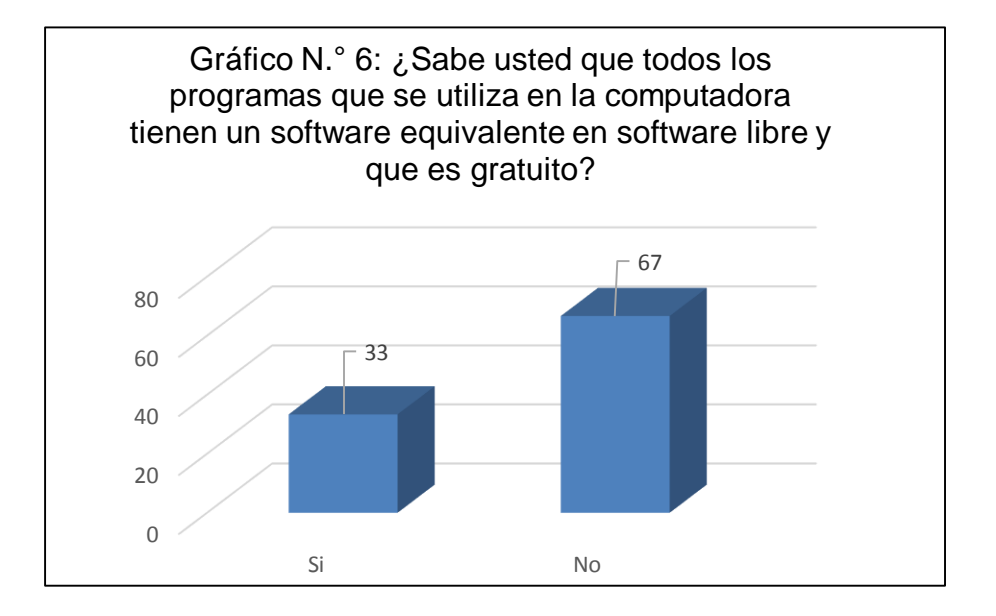

Fuente: Tabla N° 8, 2017

**Interpretación**: Hay desconocimiento en los directores que existe software libre equivalente al software comercial y gratuito (67%), el cual puede ser usado en el dictado de las clases, esto reduciría la inversión en software en las universidades y en los alumnos.
- 9.¿Sabe si los sílabos de la carrera de ingeniería de minas contemplan el uso de software libre?
	- Tabla N.º 9: ¿Los sílabos de la carrera de ingeniería de minas contemplan el uso de software libre?

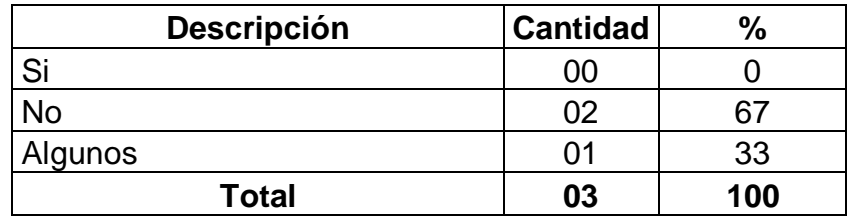

Fuente: Encuesta a directores/coordinadores, 2017

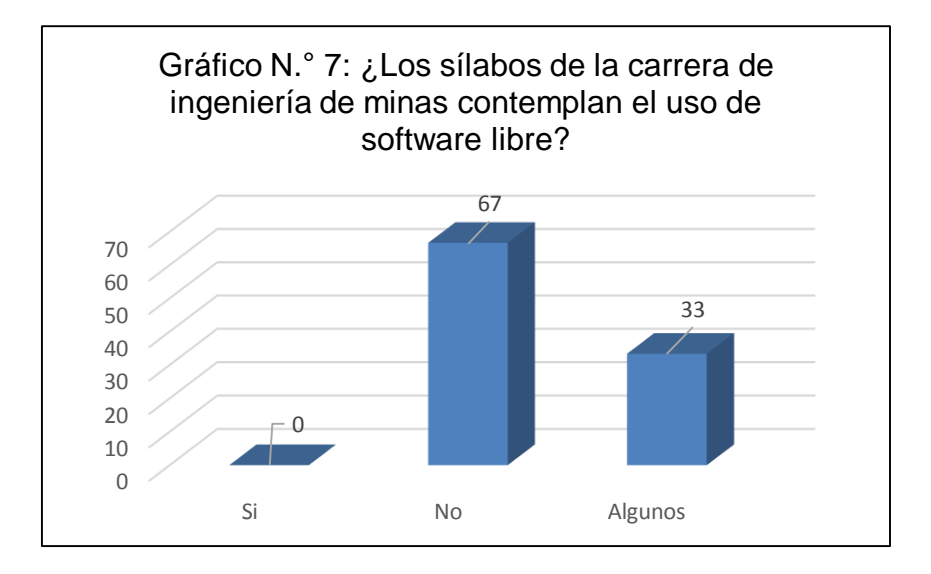

Fuente: Tabla N.° 9, 2017

**Interpretación**: En la UPN y UNC los sílabos no contemplan el uso de software libre (67%), pero algunos sílabos dan la posibilidad de usarlo, en la UAP algunos cursos hacen uso de software libre (33%), pero es en los cursos electivos cuyo sílabo no figura en la página web y es el docente quien tiene que elaborarlo antes de iniciar las clases. Por otro lado, la UNC da la posibilidad que el docente pueda usar otro software diferente al especificado en el sílabo.

- 10.¿Según la política de la universidad con respecto al software, se prefiere usar?:
	- Tabla N.º 10: Preferencia en el tipo de software, según la política de la universidad

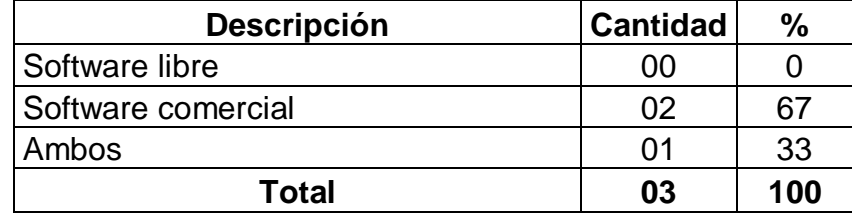

Fuente: Encuesta a directores/coordinadores, 2017

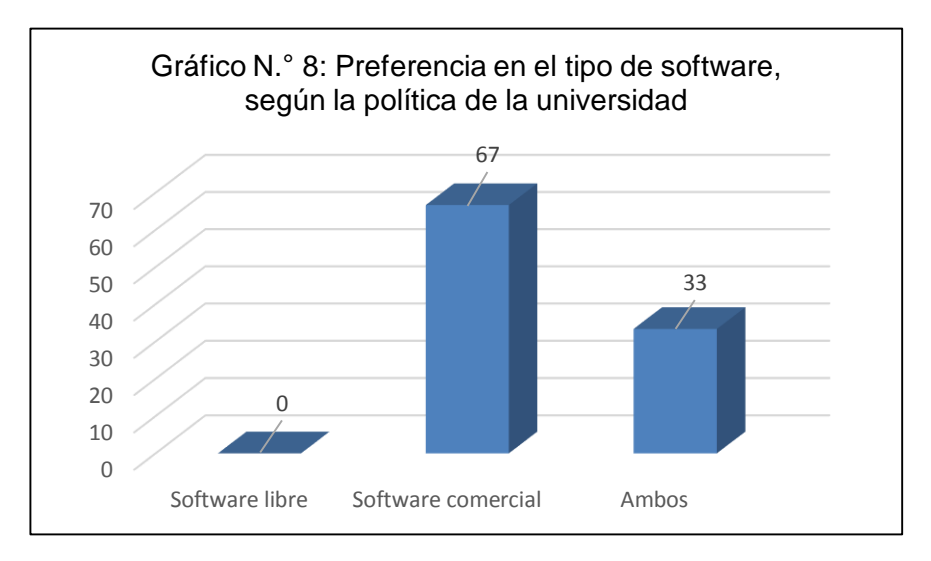

Fuente: Tabla N.° 10, 2017

**Interpretación**: En la UPN y UNC se prefiere el uso de software comercial (67%) y en la UAP ambos (33%), esto quiere decir que a nivel universitario ambos tipos de software son importantes y se debe dar libertad al docente para usar el que considere adecuado.

- 11.¿Según su criterio cuál de los tipos de software considera que es mejor para la enseñanza?
	- Tabla N.º 11: De acuerdo a su criterio ¿cuál de los tipos de software es mejor para la enseñanza?

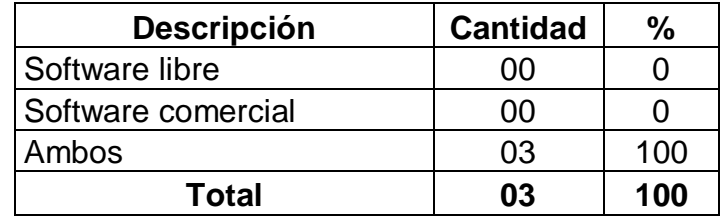

Fuente: Encuesta a directores/coordinadores, 2017

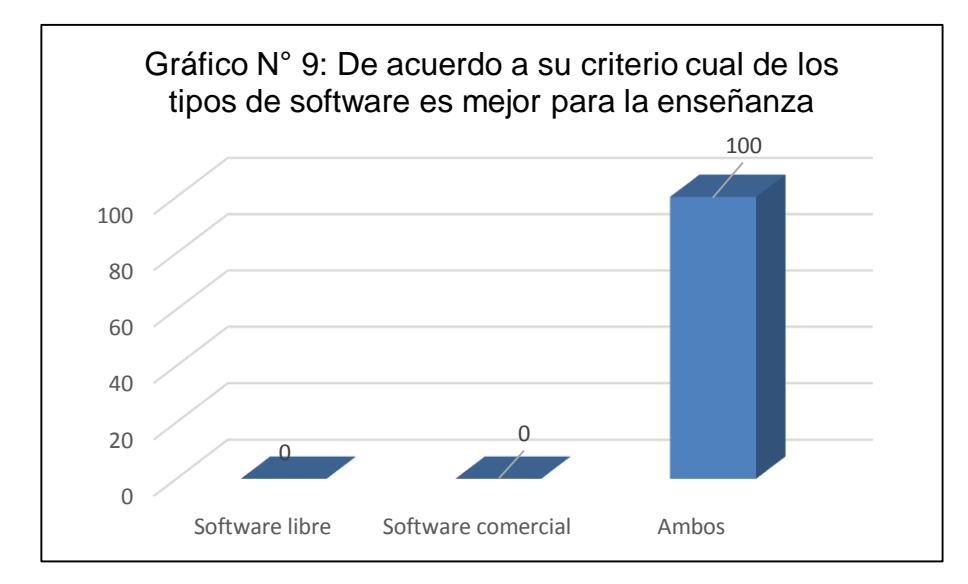

Fuente: Tabla N.° 11, 2017

**Interpretación**: Los tres coinciden que ambos son buenos para la enseñanza (100%), pero el director de UPN aclara lo siguiente: A nivel de enseñanza el software libre es más que suficiente, el problema es conseguir y entender los tutoriales en español, allí tiene una ventaja el software comercial. El software comercial tiene capacitación el software libre no, además la mayoría de los tutoriales del software libre están en inglés, por lo que para auto capacitarse hay que tener un nivel de conocimiento intermedio de inglés.

## **3.2.2. Encuesta aplicada a jefes de informática**

El cuestionario está dividido en tres bloques:

### **I. Datos de identificación**

- 1.Fecha: diciembre del 2017
- 2.Sexo:

Tabla N.º 12: Sexo de los jefes de informática

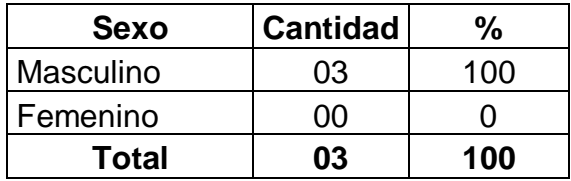

Fuente: Encuesta a jefes de informática, 2017

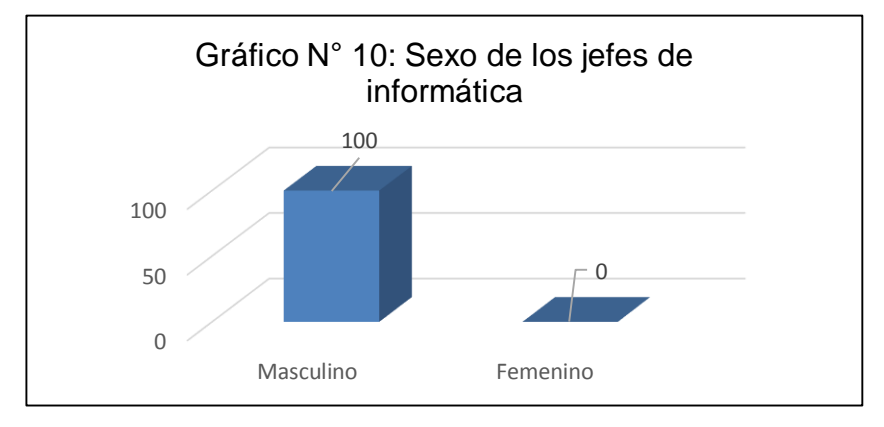

Fuente: Tabla N.° 12, 2017

**Interpretación**: Todos los encuestados son hombres, parece una casualidad porque esta área no suele ser específica para hombres ya que existen muchos profesionales del sexo femenino para desempañarse en este cargo.

3.Edad:

Tabla N.º 13: Edad de los jefes de informática

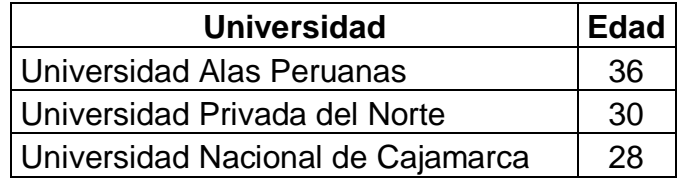

Fuente: Encuesta a jefes de informática, 2017

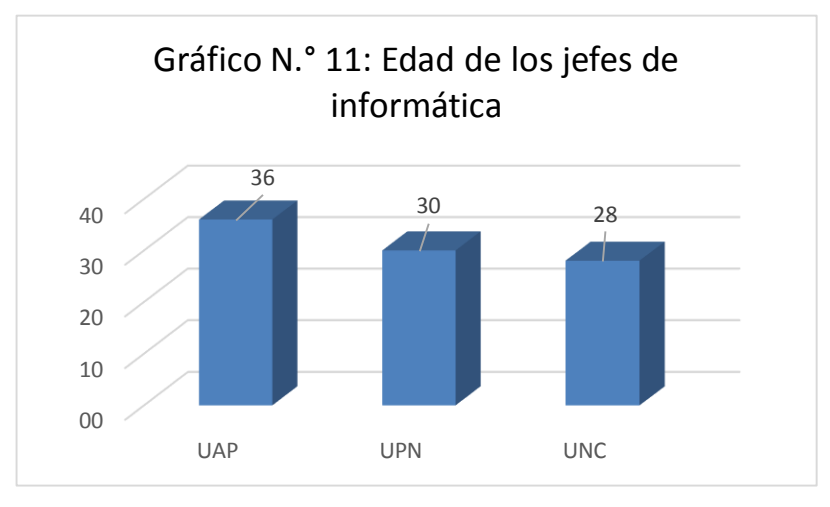

Fuente: Tabla N.° 13, 2017

**Interpretación**: Las edades oscilan de 28 a 36 años, la cual es una edad relativamente joven, esto debido a que las nuevas generaciones son las que dominan mejor las nuevas tecnologías de la información y comunicación.

4.Nombre de la universidad: Como vimos en el cuestionario anterior las universidades son: UAP, UPN y UNC.

## **II. Datos concernientes a programas (softwares) utilizados**

5. ¿En los laboratorios de cómputo Cuál de los tipos de programas están instalados?

Tabla N.º 14: Tipos de programas instalados en los laboratorios de cómputo

| <b>Descripción</b> | <b>Cantidad</b> |     |
|--------------------|-----------------|-----|
| Software libre     | 00              |     |
| Software comercial | 00              |     |
| Ambos              | በ3              | 100 |
| <b>Total</b>       | በ3              | 100 |

Fuente: Encuesta a jefes de informática, 2017

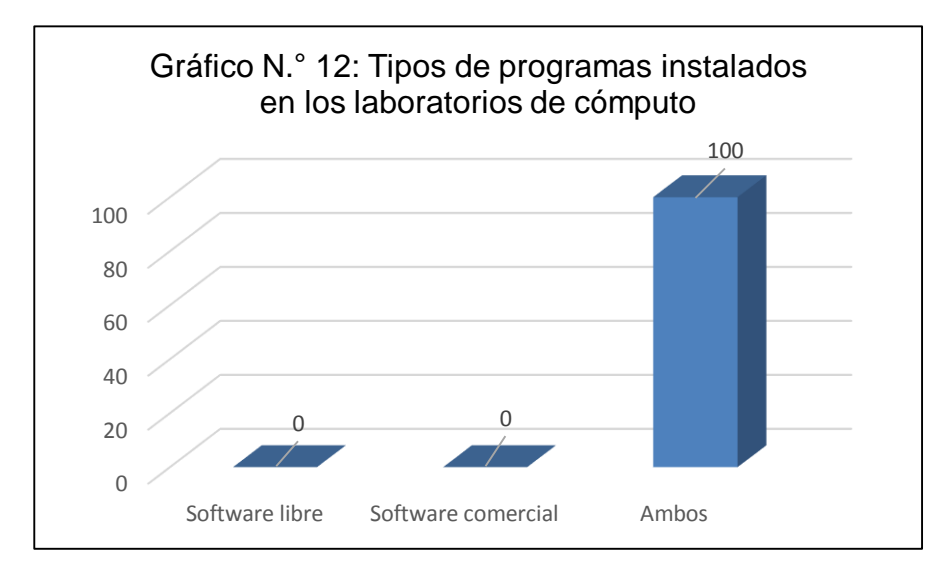

Fuente: Tabla N.° 14, 2017

**Interpretación**: Los jefes de informática afirman que hay instalados ambos tipos de software en los laboratorios de su respectiva universidad. Según el jefe de informática de la UNC afirma que la escuela de minas no cuenta con laboratorios y que usan los laboratorios de otras escuelas como ingeniería geológica.

6. ¿Si la respuesta a la anterior pregunta es software libre o ambos, indique el nombre del software libre instalado?

Tabla N.º 15: Software libre instalado

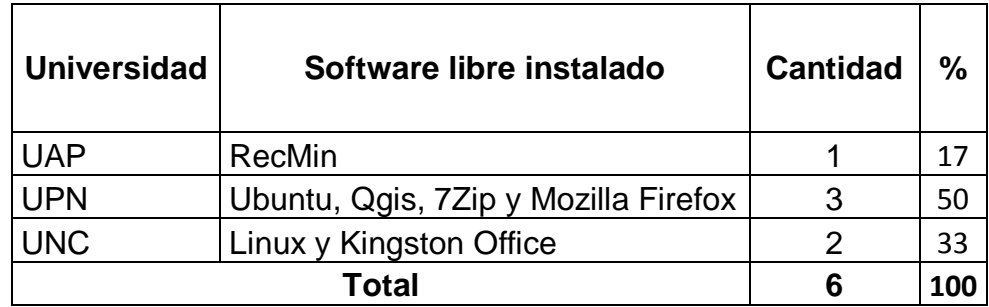

Fuente: Encuesta a jefes de informática, 2017

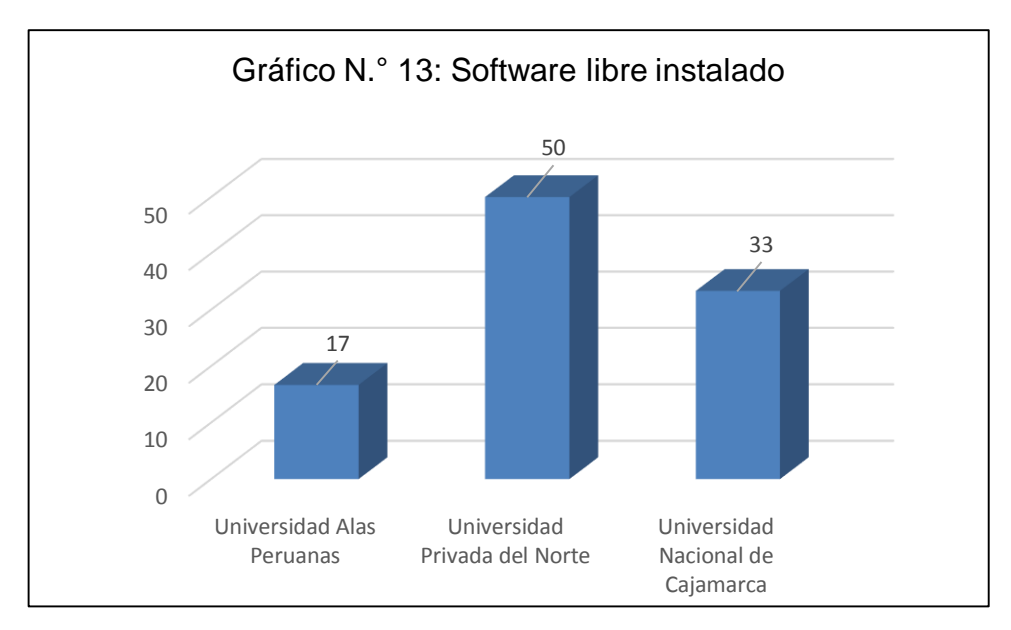

Fuente: Tabla N.º 15, 2017

**Interpretación**: La UPN es la que tiene mayor cantidad de software libre instalado en sus laboratorios de cómputo 50%, le sigue la UNC con el 33% y la UAP es la que tiene menos software libre instalado en sus laboratorios de cómputo, cabe resaltar que se refiere a todos los tipos de software libre, incluido el software minero libre.

#### **III. Datos concernientes a software minero libre**

7. ¿Para la carrera de Ingeniería de Minas se ha instalado algún software minero libre?

Tabla N.º 16: Software minero libre instalado en los laboratorios para ingeniería de minas

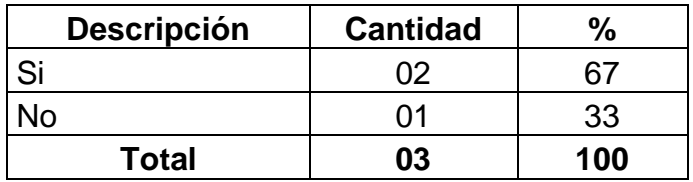

Fuente: Encuesta a jefes de informática, 2017

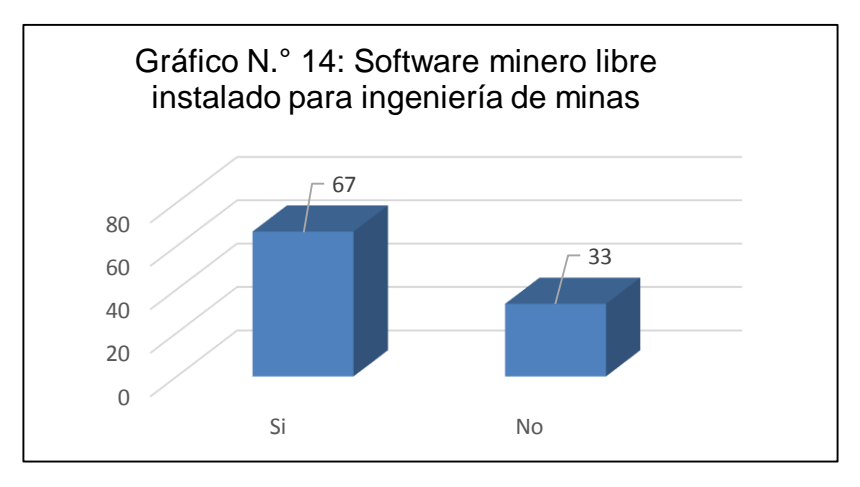

Fuente: Tabla N.º 16, 2017

**Interpretación**: La UNC no tienen instalado en sus laboratorios de cómputo software minero libre (33%), pero la UPN tiene instalado 01 software libre que se usa en minería y la UAP es la única universidad que tiene instalado un software minero libre diseñado para ingeniería de minas (67%).

8. Si la respuesta a la anterior pregunta es SI. Marque con una equis el (los) software(s) libre instalado.

| <b>Universidad</b> | <b>Software</b> |                                   |  |  |  |            |   |              |  |  |
|--------------------|-----------------|-----------------------------------|--|--|--|------------|---|--------------|--|--|
|                    |                 | BrICAD   Cademia   RecMin   SGeMs |  |  |  | QGIS GVSIG | R | <b>Otros</b> |  |  |
| <b>UAP</b>         |                 |                                   |  |  |  |            | 0 |              |  |  |
| <b>UPN</b>         |                 |                                   |  |  |  |            | 0 |              |  |  |
| <b>UNC</b>         |                 |                                   |  |  |  |            | 0 |              |  |  |
| <b>Total</b>       |                 |                                   |  |  |  | 0          | 0 |              |  |  |

Tabla N.º 17: Software de minas instalado en los laboratorios de cómputo

Fuente: Encuesta a jefes de informática, 2017

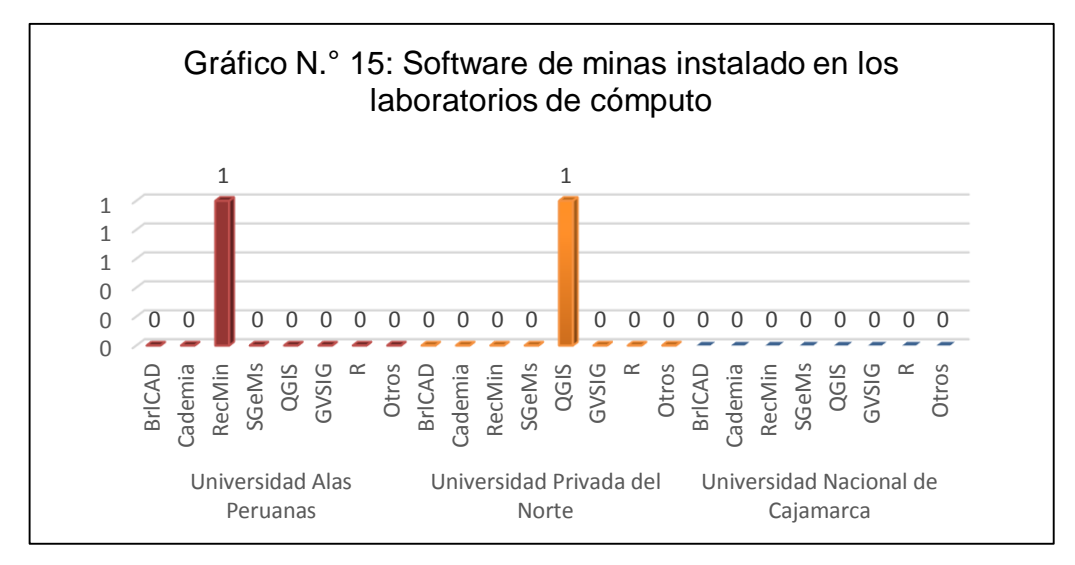

Fuente: Tabla N.º 17, 2017

**Interpretación**: El software minero libre instalado en la UAP se llama RecMin, en la UPN hay instalado 01 software libre Qgis que se usa en minería, pero que no ha sido diseñado específicamente para mina; por otro lado, la UNC no tiene instalado software libre para mina.

9. El software que se instala al inicio del ciclo es solicitado por:

Tabla Nº 18: ¿Quien solicita la instalación de software al inicio del ciclo?

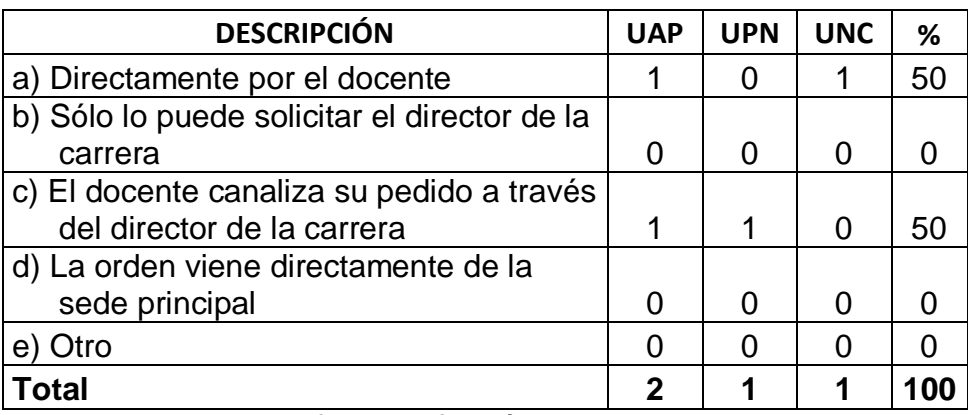

Fuente: Encuesta a jefes de informática, 2017

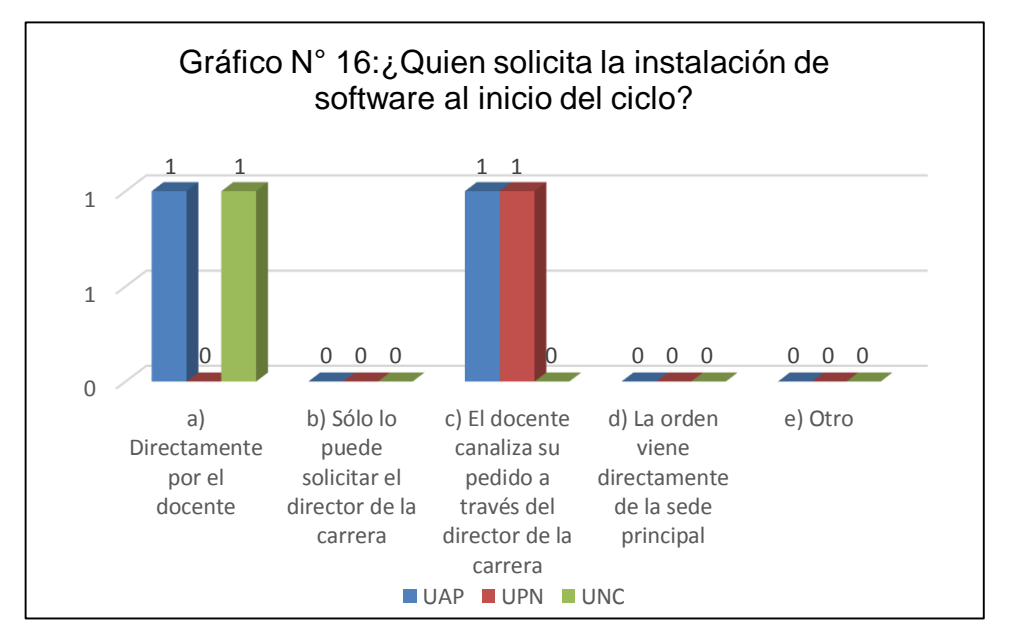

Fuente: Tabla N° 18, 2017

**Interpretación**: En la UAP y UNC, el pedido de instalación de software lo hace el docente, esto quiere decir que el docente puede elegir el tipo de software a dictar (50%), También podemos apreciar que en la UAP y en la UNC el docente canaliza su pedido a través del director de carrera, siendo él quien decide el software a dictar (50%), pero en la UAP se presentan las dos opciones, dando más libertad al docente al elegir el tipo de software a utilizar en el dictado de un curso.

10. Marque con una equis los softwares que más solicita la carrera de ingeniería de minas.

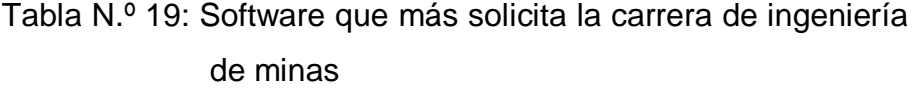

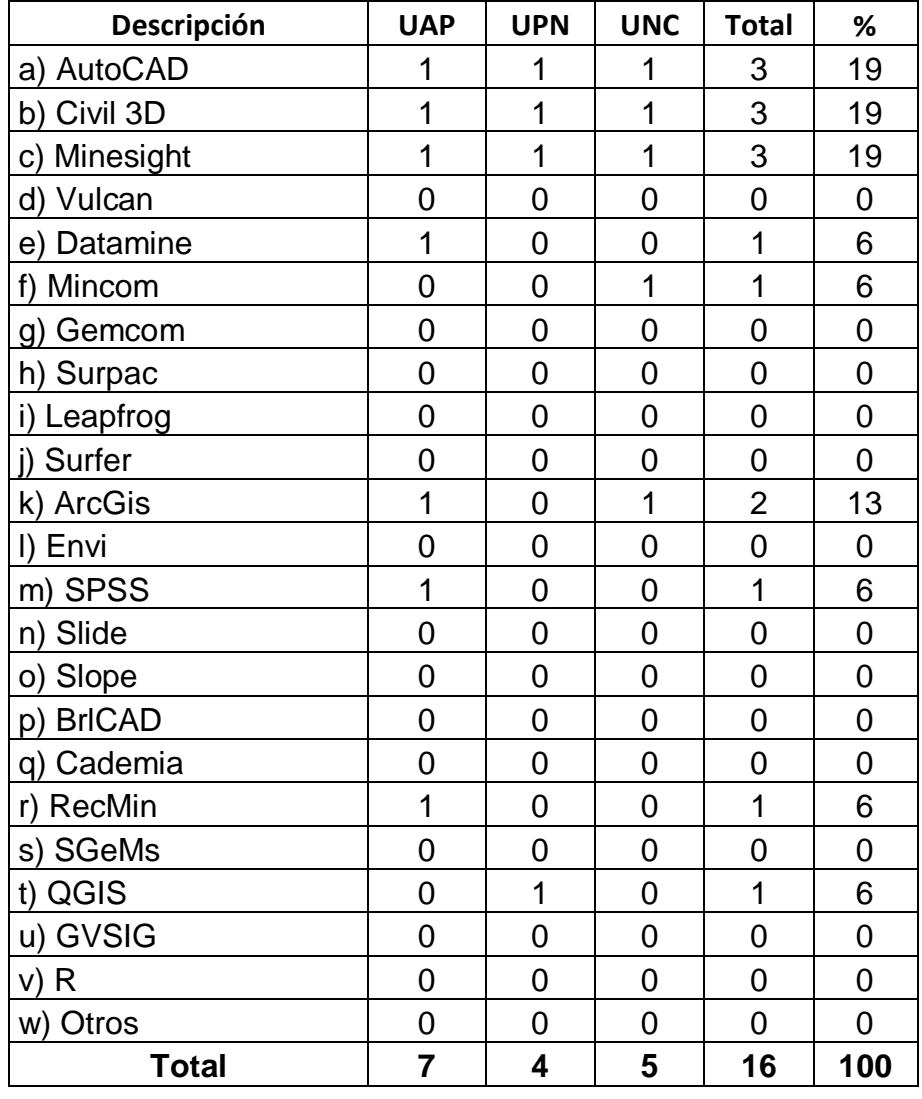

Fuente: Encuesta a jefes de informática, 2017

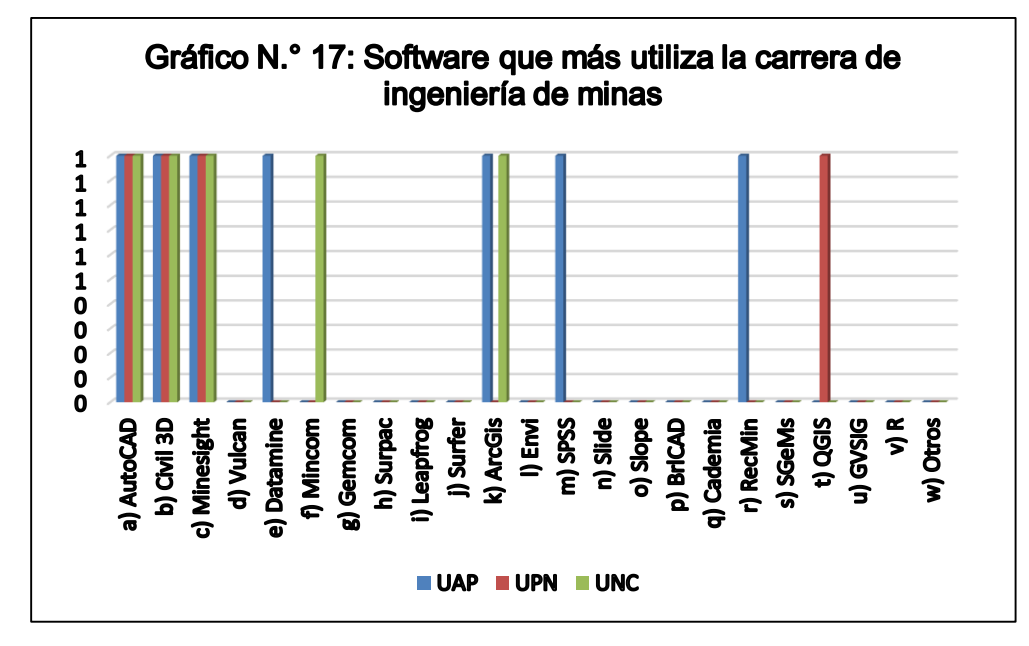

Fuente: Tabla N.° 19, 2017

**Interpretación**: Las 3 universidades utilizan el programa AutoCAD, Civil 3D y Minesight, por otro lado, vemos que la UAP también usa Datamine, ArcGis, SPSS y RecMin; la UPN QGIs y la UNC Mincom y ArcGis.

11. ¿En lo referente al software comercial instalado en los laboratorios, todos cuentan con licencia de uso?

Tabla N.º 20: ¿El software comercial instalado en los laboratorios cuentan con licencia de uso?

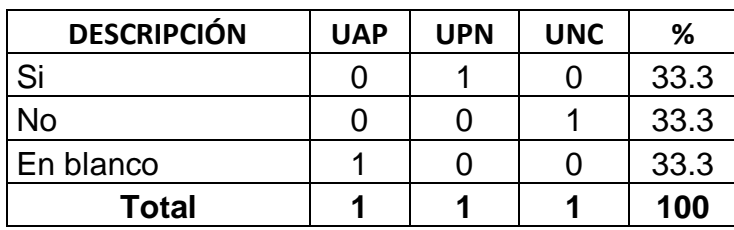

Fuente: Encuesta a jefes de informática, 2017

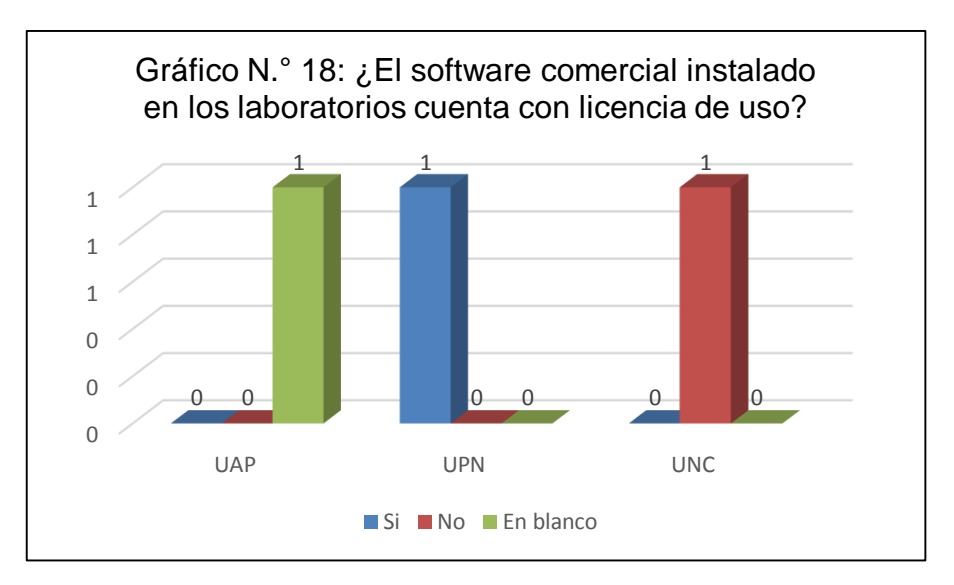

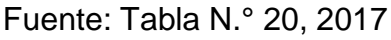

**Interpretación**: La UAP no ha marcado ninguna opción, lo que nos permite especular que quizás existe software comercial pirata instalado en su laboratorio (33.3%), En la UPN todo el software comercial instalado tiene licencia, esto demuestra por qué no está instalado el ArcGis en sus laboratorios, debido a que su licencia de uso es muy cara (aproximadamente 5 000 euros por máquina), por eso piden a los alumnos traer su laptop con el ArcGis instalado u optan por el software comercial QGIS. Por el contrario, la UNC tiene instalado software comercial sin licencia de uso.

12. Si la respuesta a la anterior pregunta es NO, indique el porqué.

**Interpretación**: De acuerdo a la pregunta anterior la UNC es la universidad que no tiene licencia de uso en el software comercial instalado en sus laboratorios, debido a que no se ha canalizado o presupuestado en los planes de ejecución de la universidad, más son a solicitud del docente a periodos de prueba.

13. Según su criterio ¿Cuál de los tipos de software considera que es mejor?

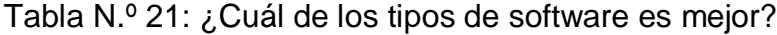

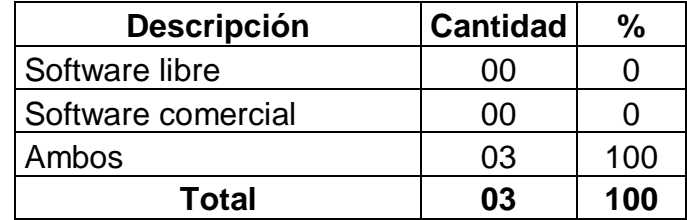

Fuente: Encuesta a jefes de informática, 2017

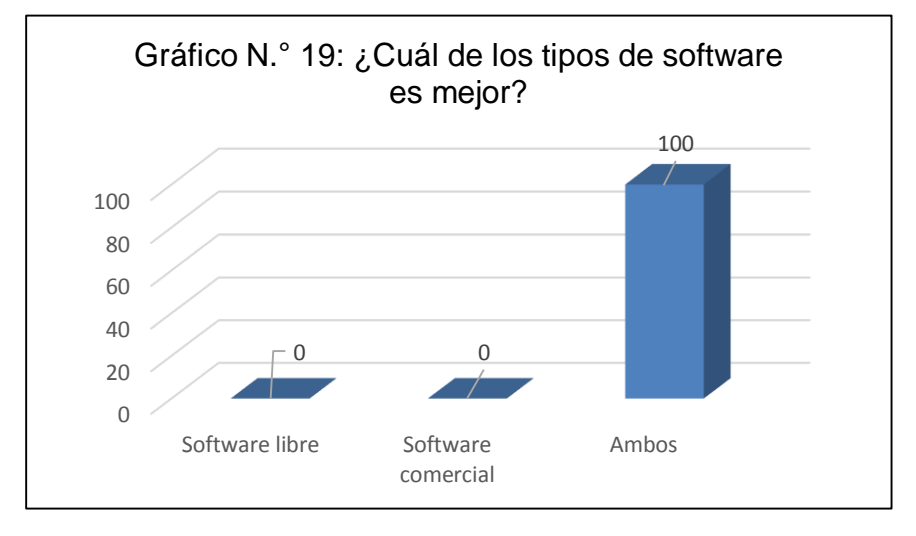

Fuente: Tabla N.° 21, 2017

**Interpretación**: Los 3 jefes de informática consideran que ambos tipos de software son buenos, porque ambos se complementan, ambos tienen diferentes características que ofrecer; también refieren que el software comercial tiene características especiales y/o diferenciadas a las del software libre, pero se debe evaluar el uso y el alcance para el que se requiere.

## **3.2.3. Encuesta aplicada a docentes**

El cuestionario está dividido en tres bloques:

## **I. Datos de identificación**

- 1. Fecha: diciembre del 2017
- 2. Sexo:

|             |            | <b>UNIVERSIDAD</b> | <b>TOTAL</b> |      |            |      |       |      |  |
|-------------|------------|--------------------|--------------|------|------------|------|-------|------|--|
| <b>SEXO</b> | <b>UAP</b> |                    | <b>UNC</b>   |      | <b>UPN</b> |      |       |      |  |
|             | Cant.      | %                  | Cant.        | $\%$ | Cant.      | %    | Cant. | %    |  |
| Masculino   |            | 20.6               | 13           | 38.2 | 12         | 35.3 | 32    | 94.1 |  |
| Femenino    |            | 2.9                |              | 0.0  |            | 2.9  | ົ     | 5.9  |  |
| Total       | 08         | 23.5               | 13           | 38.2 | 13         | 38.2 | 34    |      |  |

Tabla N.º 22: Sexo de los docentes encuestados

Fuente: Encuesta a docentes, 2017

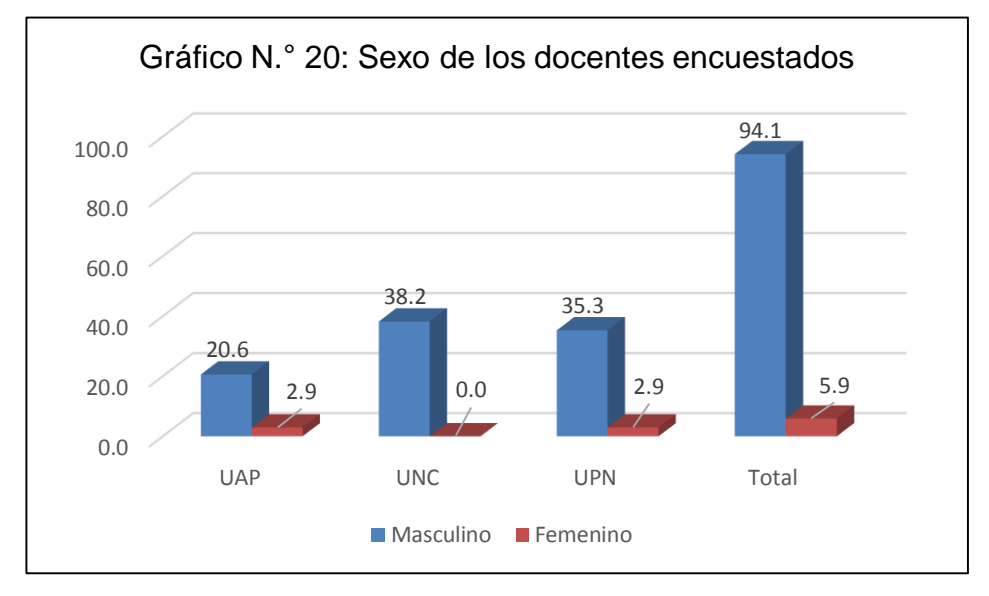

Fuente: Tabla N.° 22, 2017

**Interpretación**: De acuerdo a la tabla y el gráfico anteriores los docentes encuestados han sido en su mayoría del sexo masculino con un 94.1%, la cantidad de docentes del sexo femenino son sólo 2 que equivalen al 5.9% del total.

3. Edad:

| <b>Intervalo</b> | <b>Edad</b> | %    |
|------------------|-------------|------|
| $[31 - 37]$      | 5           | 14.7 |
| $[37 - 43]$      |             | 20.6 |
| $[43 - 49]$      | 4           | 11.8 |
| $[49 - 55]$      | 5           | 14.7 |
| $[55 - 61]$      | 10          | 29.4 |
| $[61 - 67]$      | 3           | 8.8  |
| Total            | 34          | 100  |

Tabla N.º 23: Sexo de los docentes encuestados

Fuente: Encuesta a docentes, 2017

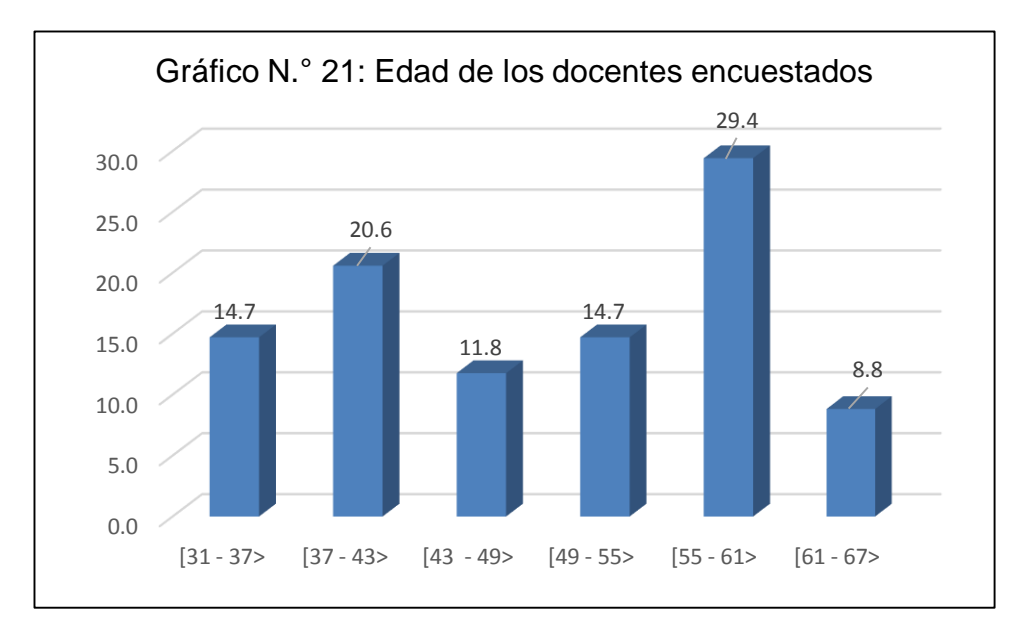

Fuente: Tabla N.° 23, 2017

**Interpretación**: Vemos que la mayoría de docentes se encuentran en el intervalo de 55-61 años de edad con un porcentaje de 29.4%, esto confirma que la experiencia la tienen los docentes con mayor edad.

4. Nombre de la universidad: Las universidades involucradas en el estudio son la Universidad Alas Peruanas, Universidad Nacional de Cajamarca y Universidad Privada del Norte.

## **II. Datos concernientes a programas (softwares) utilizados**

5. Cursos que dicta actualmente en la carrera de Ingeniería de Minas

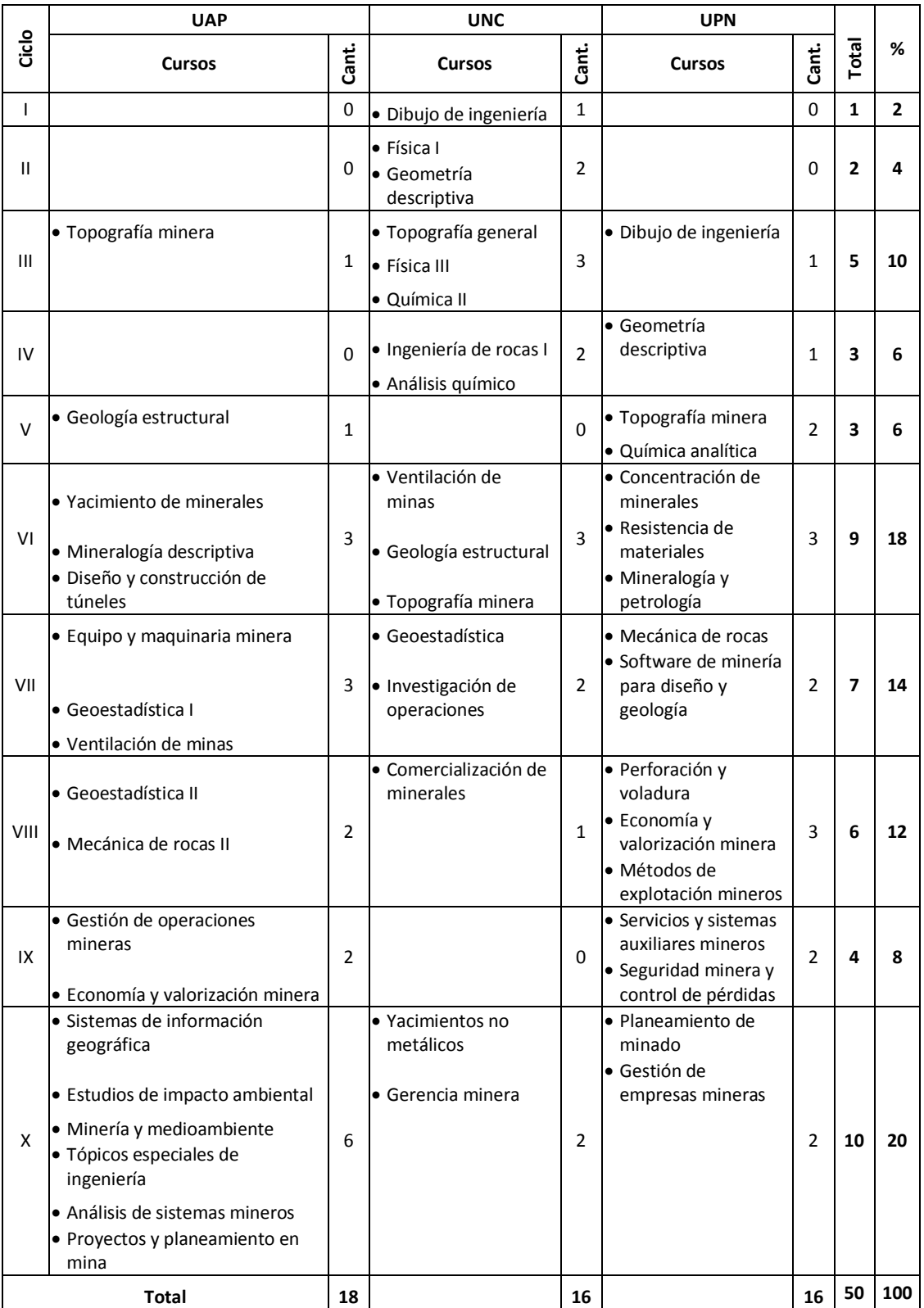

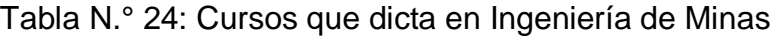

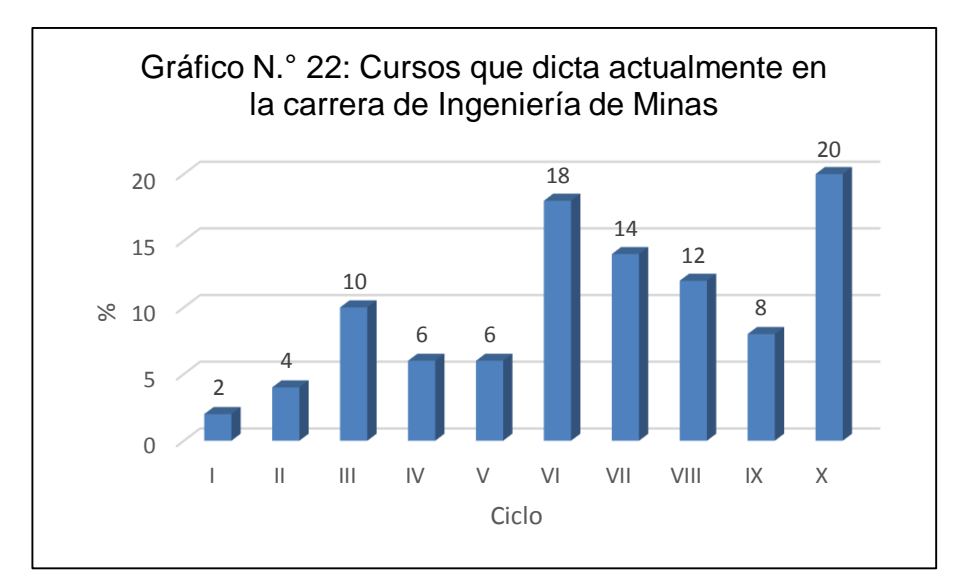

Fuente: Tabla N.° 24, 2017

**Interpretación**: Como vemos en el gráfico la mayor cantidad de los docentes encuestados dictan cursos de los últimos ciclos, si sumamos el porcentaje del sexto al décimo ciclo es de 72%, esto garantiza que los docentes encuestados son los que dictan los cursos de carrera.

6. Teniendo en cuenta el cuadro anterior. En cuál de ellos usa software, indique el nombre

| Tipo      | <b>UAP</b>                                                                                                    |              | <b>UNC</b>                                                                                                    |          | <b>UPN</b>                                                                                                    | Total        | %              |      |
|-----------|----------------------------------------------------------------------------------------------------|--------------|----------------------------------------------------------------------------------------------------|----------|----------------------------------------------------------------------------------------------------|--------------|----------------|------|
|           | <b>Software</b>                                                                                                    | Cant.        | <b>Software</b>                                                                                                    | Cant.    | Software                                                                                                    | Cant.        |                |      |
| Libre     | RecMin                                                                                                    | $\mathbf{1}$ |                                                                                                    | $\Omega$ | Qgis                                                                                                    | $\mathbf{1}$ | $\overline{2}$ | 5.0  |
| Comercial | ArcGis<br>AutoCAD<br>Civil 3D<br>Envi<br>Microsoft Excel<br>Ms. Project<br>Minesight<br>S <sub>10</sub><br>Slide<br><b>DIPs</b><br>Surfer | 12           | ArcGis<br>AutoCAD<br>Civil 3D<br>Datamine<br>Dips<br>Microsoft Excel<br>Minesight<br>Slide<br>Surfer<br>Phases<br>Vernier | 14       | ArcGis<br>AutoCAD<br>Civil 3D<br>Datamine<br>Envi<br>Gemcom<br>Google eart<br><b>JK SimBlas</b><br>Minesight<br>Ventsim<br>Slide | 12           | 38             | 95.0 |
|           | <b>Tectonics FP</b>                                                                                                    |              | Rocklab<br>Lindo<br>Solver para<br>Excel                                                                                  |          | Rocklab                                                                                                    |              |                |      |
|           | <b>Total</b>                                                                                                    | 13           |                                                                                                    | 14       |                                                                                                    | 13           | 40             | 100  |

Tabla N.º 25: Software usado en los cursos de ingeniería de minas

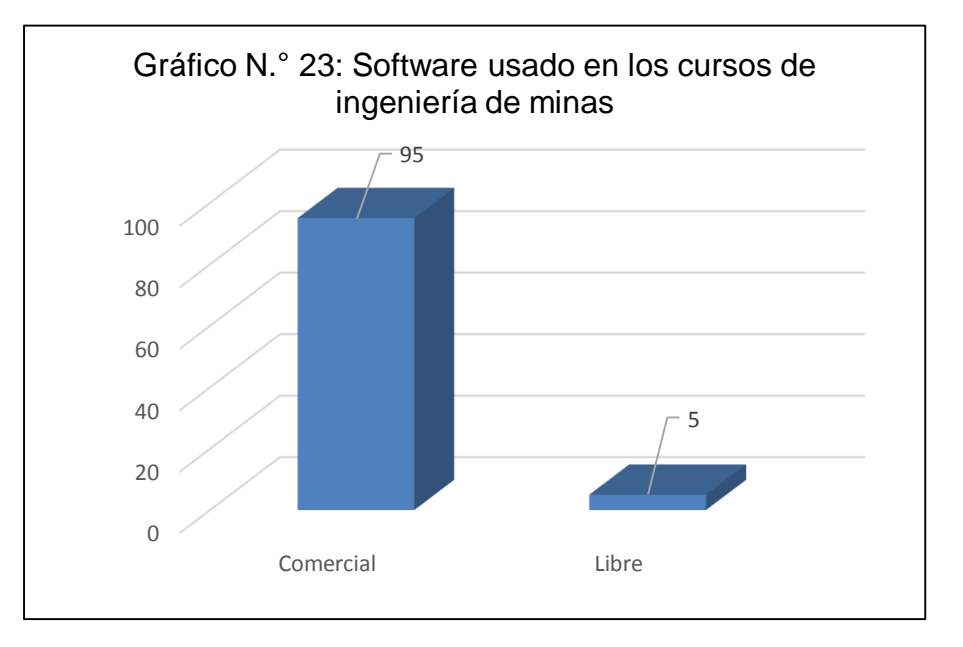

Fuente: Tabla N.° 25, 2017

**Interpretación**: De acuerdo al gráfico podemos afirmar que el 95% de docentes de ingeniería de minas usa software comercial en el dictado de sus clases, por otro lado, de acuerdo a la tabla anterior en la UNC sólo se usa software comercial. Pero hay un pequeño porcentaje del 5% que usan software libre. Cabe resaltar que el programa RecMin se dicta en UAP en el curso de Análisis de sistemas mineros, es por acuerdo de la dirección y los alumnos del décimo ciclo de ingeniería de minas. Y el Qgis se dictó en la UPN, debido a que la universidad no adquiere las licencias de este programa por ser muy caro.

#### **III. Datos concernientes a software minero libre**

7. El software que utiliza en sus clases es el que le sugiere el sílabo o utiliza otro diferente

Tabla N.º 26: El software que usa en sus clases es el que sugiere el sílabo.

| <b>DESCRIPCIÓN</b> | <b>UAP</b> |       | <b>UNC</b> |       | <b>UPN</b>   |       |                              | $\frac{0}{0}$ |
|--------------------|------------|-------|------------|-------|--------------|-------|------------------------------|---------------|
|                    | Total      | %     | Total      | %     | <b>Total</b> | %     | <b>TOTAL</b><br>18<br>7<br>0 |               |
| Si                 | 3          | 37.5  |            | 53.8  | 8            | 61.5  |                              | 52.9          |
| <b>No</b>          | 5          | 62.5  |            | 7.7   |              | 7.7   |                              | 20.6          |
| A veces            |            | 0     |            | 0.0   | 0            | 0.0   |                              | 0.0           |
| No usa software    | 0          | 0     | 5          | 38.5  | 4            | 30.8  | 9                            | 26.5          |
| Total              | 8          | 100.0 | 13         | 100.0 | 13           | 100.0 | 34                           | 100.0         |

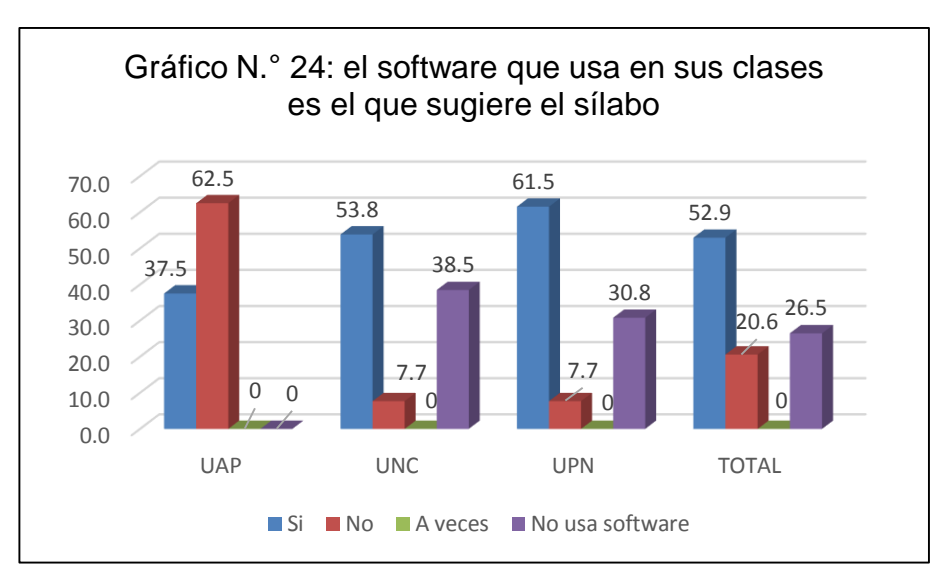

Fuente: Tabla N.° 26, 2017

**Interpretación**: De acuerdo al gráfico el 52.9% de docentes usa el software que sugiere el sílabo, El 20.6% respondieron que NO y corresponde a docentes que usan software, pero el sílabo no contempla el uso de software y también a docentes que usan un software diferente al que sugiere el sílabo.

En la UAP, específicamente en el curso de análisis de sistemas mineros, por pedido de la Dirección y los alumnos se dicta el uso del software minero libre RecMin, aunque el sílabo no lo contempla.

8. Si la respuesta a la pregunta anterior es A Veces, especifique en qué casos usó un software diferente al del sílabo

De acuerdo al gráfico anterior no hubo respuestas a esta pregunta.

9. ¿Sabe usted que significa software libre?

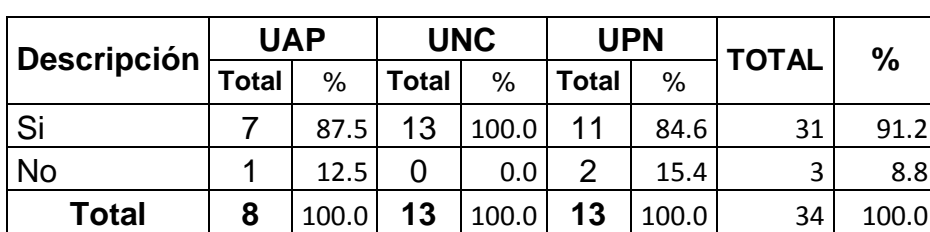

Tabla N.º 27: Sabe que significa software libre

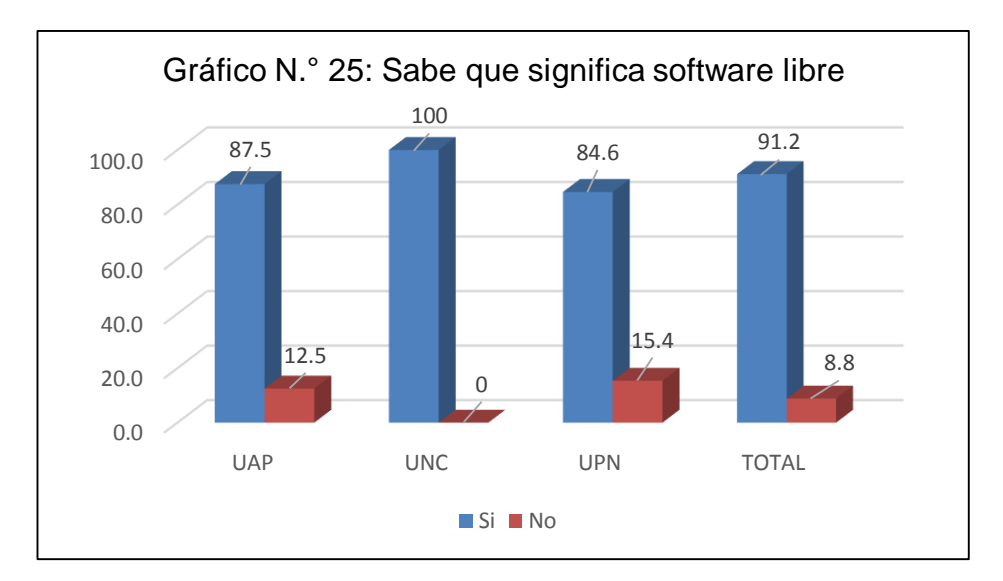

Fuente: Tabla N.° 27, 2017

**Interpretación**: Según el gráfico anterior conoce lo que es el software libre 91.2%, por otro lado, son muy pocos los docentes 8.8% que desconocen este tipo de software ya que los cursos que dictan no necesitan el uso de software

- 10. ¿Sabe usted que todos los programas que utilizas en la computadora tienen un software equivalente en software libre y que es gratuito?
	- Tabla N.º 28: Sabe que todos los programas que utilizas en la computadora tienen un software equivalente en software libre y que es gratuito.

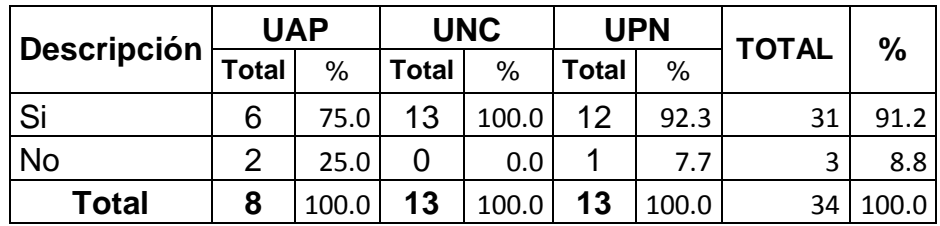

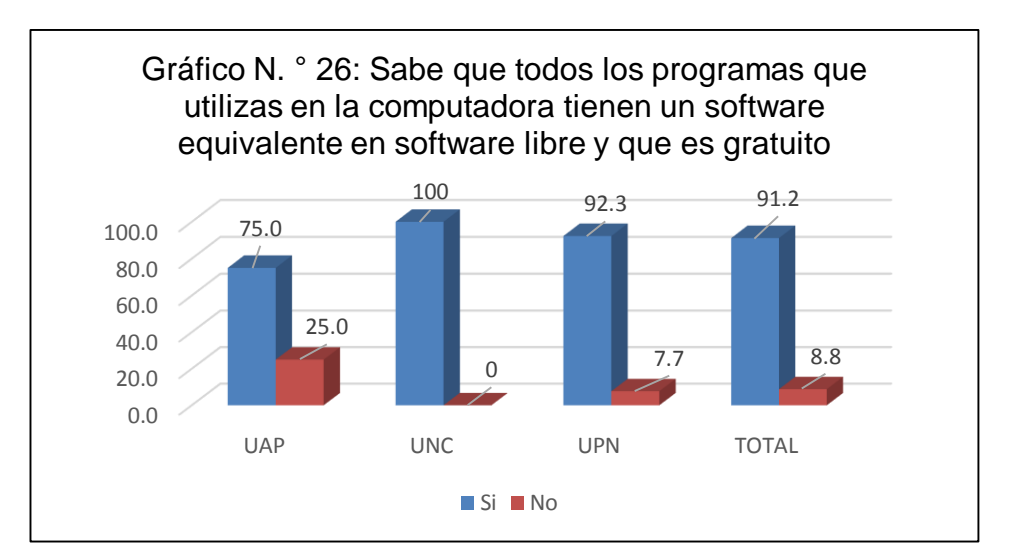

Fuente: Tabla N.° 28, 2017

**Interpretación**: el 100% de docentes de la UNC, saben que todos los programas comerciales tienen un software equivalente, llamado software libre, en la UPN el 92.3% y en la UAP el 75%. En general 91.2% de los docentes conoce el software libre y sólo un pequeño porcentaje del 8.8% no sabe que existe este tipo de software.

## 11. ¿Ha utilizado alguna vez software libre?

Tabla N.º 29: Ha utilizado alguna vez software libre

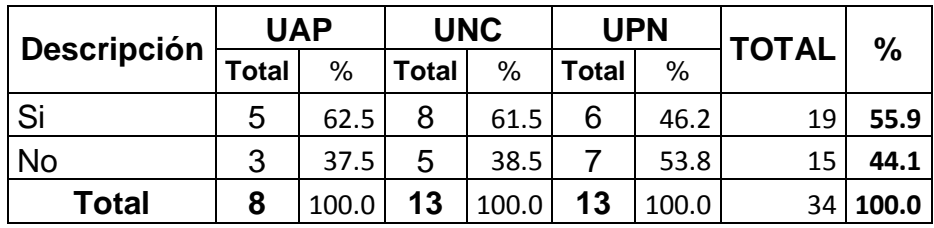

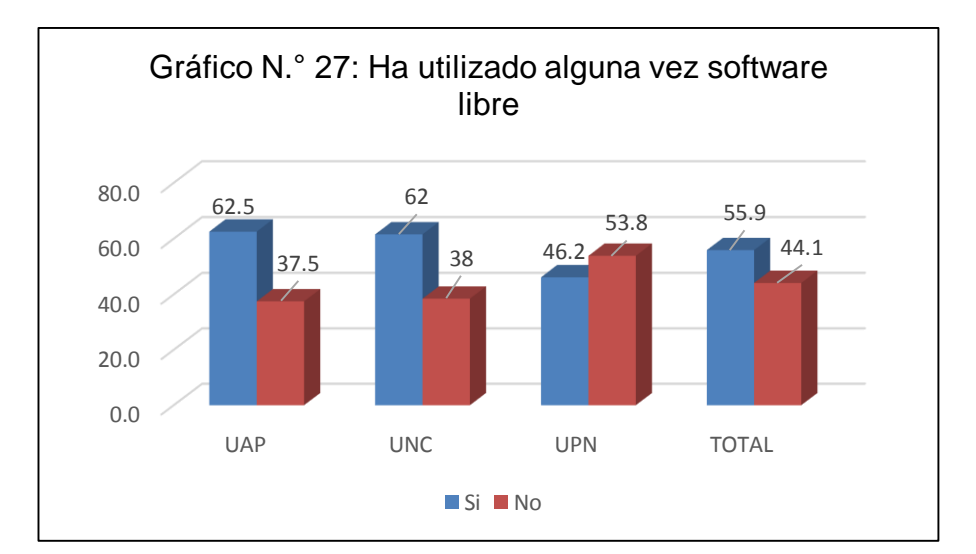

Fuente: Tabla N.° 29, 2017

**Interpretación**: La mayor cantidad de docente 55.9% han utilizado software libre y el 44.1% no lo hizo; pero el software para minería usado son pocos como RecMin, Dips, BrlCAD, SGems, Qgis y GvSig; en su mayoría el software libre que han utilizado no es para minería como por ejemplo MySql, Open Office, Linux, Mozilla Firefox, Lindo, R.

Otros docentes confunden al software libre con software que se instala de forma gratuita, pero crackeando las licencias, ya que respondieron Tectonic FP, Surfer y Envi, estos son en realidad software comercial.

12. Si la respuesta a la anterior pregunta es SI. ¿Prefiere usar software libre o software comercial?

Tabla N.º 30: Si la respuesta a la anterior pregunta es SI. ¿Prefiere usar software libre o software comercial?

| <b>DESCRIPCIÓN</b> | <b>UAP</b>   |      | <b>UNC</b> |      | <b>UPN</b>   |      |                        | %     |
|--------------------|--------------|------|------------|------|--------------|------|------------------------|-------|
|                    | <b>Total</b> | %    | Total      | %    | <b>Total</b> | %    | <b>TOTAL</b><br>4<br>6 |       |
| Software libre     | 2            | 40.0 | 1          | 12.5 |              | 16.7 |                        | 21.1  |
| Software comercial |              | 20.0 | 3          | 37.5 | 2            | 33.3 |                        | 31.6  |
| Ambos              | 2            | 40.0 | 4          | 50.0 | 3            | 50.0 | 9                      | 47.4  |
| <b>Total</b>       | 5            | 60.0 | 8          | 50.0 | 6            | 50.0 | 19                     | 100.0 |

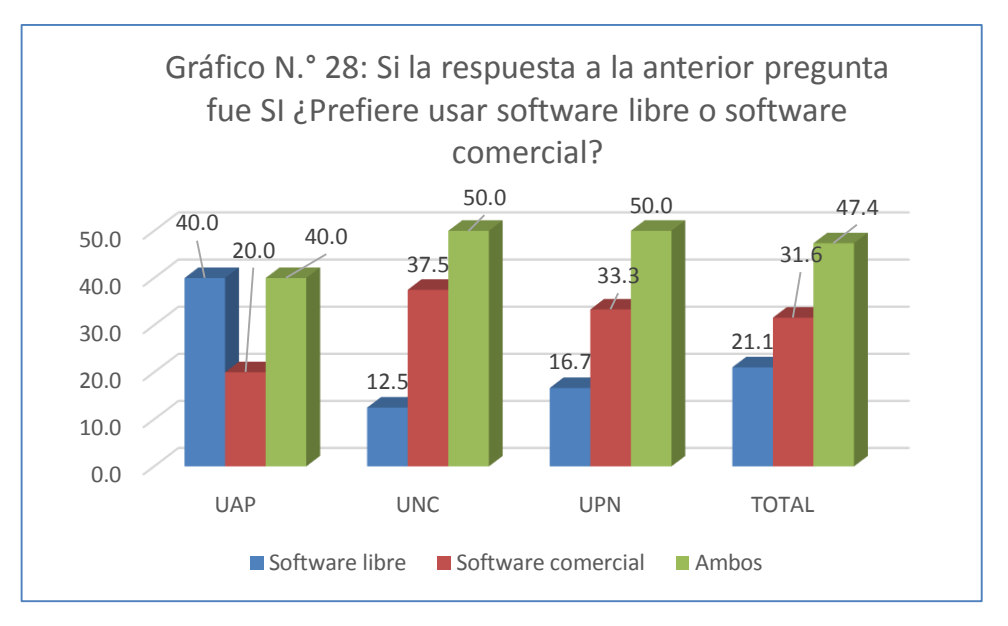

Fuente: Tabla N.° 30, 2017

**Interpretación**: El mayor porcentaje de docentes encuestados respondieron que prefieren usar ambos softwares 47.4%, y adujeron las siguientes razones:

- Cada uno tiene su peculiaridad, pero ambos son indispensables.
- Hay software libre muy bueno, lo mismo sucede con el software comercial, lo importante son las circunstancias, por ejemplo, si la universidad tiene instalado el software nos basamos en lo que la universidad nos proporciona, sea libre o comercial.
- Es indiferente el software que utilicemos ya que nos adecuamos a la necesidad.
- No está muy difundido en el Perú el software libre, pero conocer ambos tipos de software es importante para nosotros como docentes ya que ambos tienen ventajas y desventajas.

Por otro lado, el 31.6% respondió que prefiere el software libre por las siguientes razones:

- Porque el software libre es gratuito. En Europa casi no se usa software comercial.
- Son más asequibles, fácil de utilizar y no tiene costo.
- Porque tiene acceso al usuario sin ningún tipo de restricciones.
- El software libre permite ampliar el conocimiento, no necesita licencia, la cual a veces es muy cara.

Finalmente, el 21.1% respondió que prefiere usar el software comercial por las siguientes razones:

- Porque el software comercial se adapta de manera rápida al sistema operativo Windows.
- El software comercial tiene respaldo, además las empresas mineras no usan software minero libre.
- El software comercial posee más funciones y se actualiza constantemente, es más completo y el alumno ya trae información a priori.
- 13. ¿Durante su permanencia en la universidad, alguno de sus cursos fue desarrollado haciendo uso de software libre?

Tabla N.° 31: Durante su permanencia en la universidad, alguno de sus cursos fue dictado haciendo uso de software libre

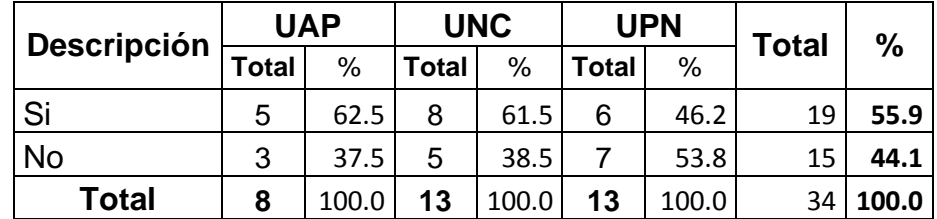

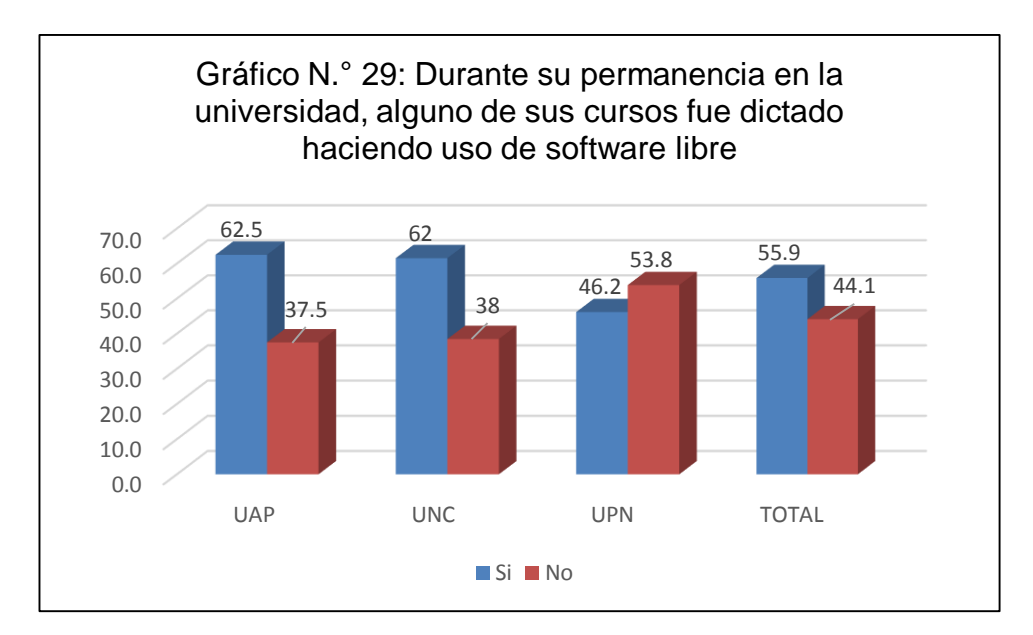

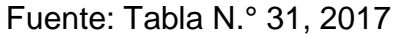

**Interpretación**: Podemos apreciar que los docentes de la UAP y UNC han usado alguna vez software libre en el dictado de los cursos con el 62.5% y 62% respectivamente, en la UPN ha sucedido todo lo contrario ya que el 53.8% no ha utilizado el software libre en sus clases.

Por otro lado, los docentes de la UAP manifiestan que tienen libertad para escoger el software apropiado para usar en sus clases y que soporte técnico no les restringe la instalación del programa que solicitan.

Sucede algo peculiar en la UNC ya que los docentes manifiestan que no les proporcionan laboratorio de cómputo con el programa que ellos necesitan para dictarlo y que solicitan a los alumnos traer su laptop.

En la UPN manifiestan tener problemas al solicitar la instalación del programa ArcGis, ya que la universidad no ha adquirido la licencia del software por ser muy cara, por lo que los alumnos deben traer una laptop con el programa instalado.

## **3.2.4. Encuesta aplicada a los alumnos**

El cuestionario está dividido en tres bloques:

## **I. Datos de identificación**

- 1. Fecha: diciembre del 2017
- 2. Lugar: Cajamarca
- 3. Sexo:

Tabla N.º 32: Sexo de los alumnos encuestados

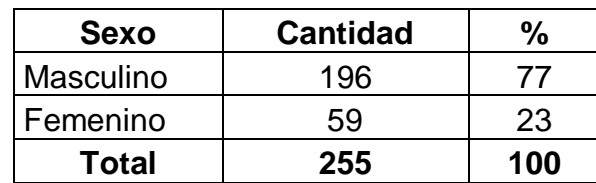

Fuente: Encuesta a los alumnos, 2017

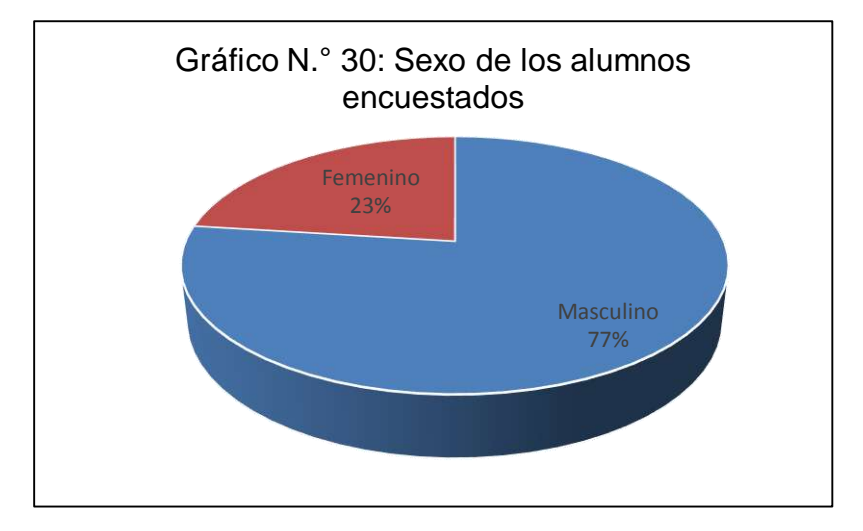

Fuente: Tabla N.° 32, 2017

**Interpretación**: De acuerdo a la gráfica podemos observar que hay una mayor cantidad de alumnos del sexo masculino (77%), esto quiere decir que los hombres son los que prefieren estudiar la carrera de ingeniería de minas.

4. Edad:

| <b>Intervalo</b> | <b>Edad</b>    | ℅    |
|------------------|----------------|------|
| [16 - 18>        | 28             | 11.0 |
| [18 - 20>        | 63             | 24.7 |
| $[20 - 22]$      | 56             | 22.0 |
| $[22 - 24]$      | 49             | 19.2 |
| $[24 - 26]$      | 44             | 17.3 |
| $[26 - 28]$      | $\overline{7}$ | 2.7  |
| [28 - 30>        | 7              | 2.7  |
| $[30 - 31]$      | 1              | 0.4  |
| <b>Total</b>     | 255            | 100  |

Tabla N.º 33: Edad de los alumnos encuestados

Fuente: Encuesta a los alumnos, 2017

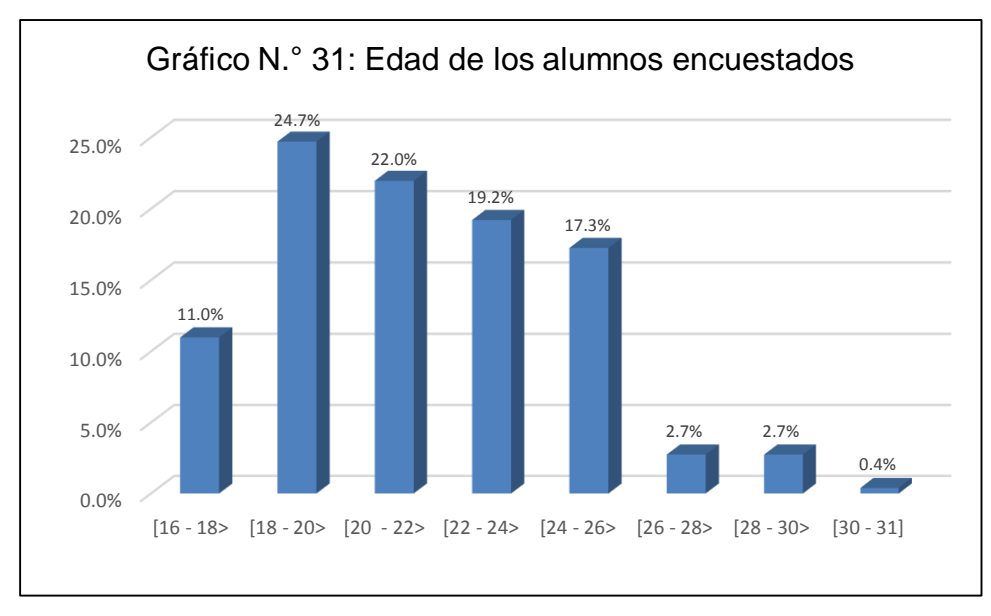

Fuente: Tabla N.° 33, 2017

**Interpretación**: De acuerdo al gráfico vemos que la mayor cantidad de alumnos encuestados se encuentran en el intervalo de 20 a 31 años de edad, haciendo un total del 64.3%, esto debido a que hemos priorizado las encuestas a los alumnos de los últimos ciclos, ya que conocen la realidad de su universidad y ya han llevado la mayoría de cursos.

5. Ciclo de estudios:

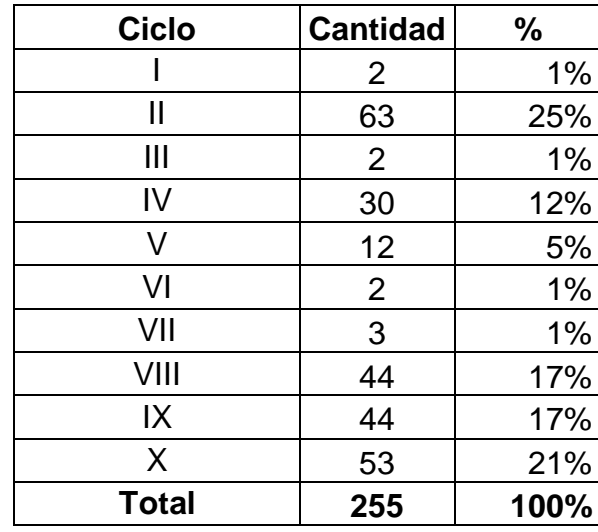

Tabla N.º 34: Ciclo de estudios

Fuente: Encuesta a los alumnos, 2017

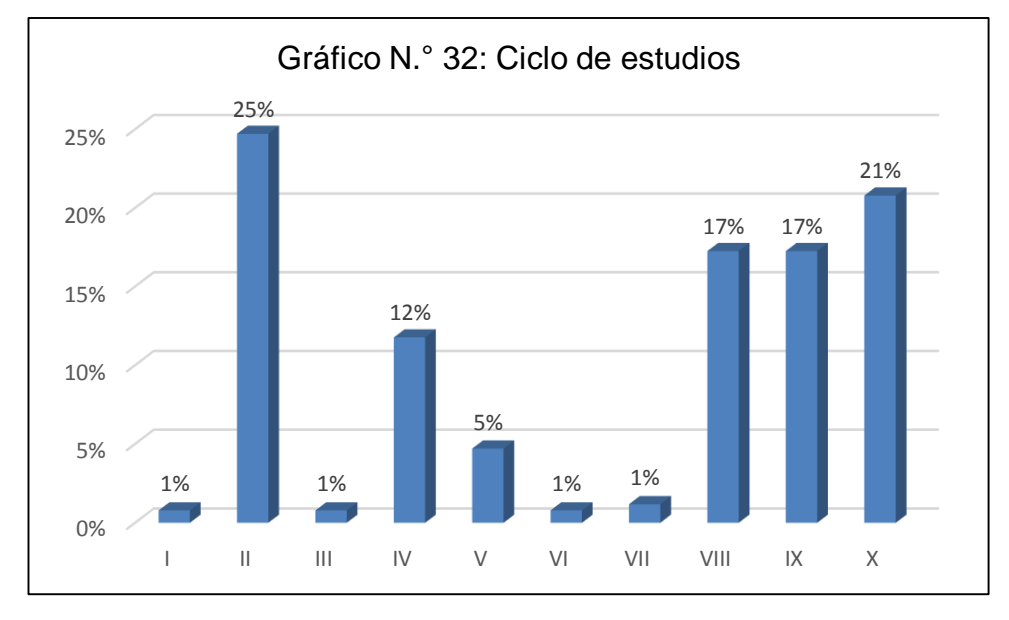

Fuente: Tabla N.° 34, 2017

**Interpretación**: De acuerdo al gráfico podemos observar que la mayor cantidad de alumnos encuestados, se encuentran cursando los tres últimos ciclos, haciendo un total de 55%, lo cual da fiabilidad a la muestra ya que son alumnos que conocen muy bien la realidad de la universidad.

6. Nombre de la universidad: Las universidades en estudio son Universidad Alas Peruanas, Universidad Privada del Norte y la Universidad Nacional de Cajamarca

# **II. Datos de los programas instalados en los laboratorios que has utilizado en tu universidad**

7. Sistema operativo.

Tabla N.º 35:

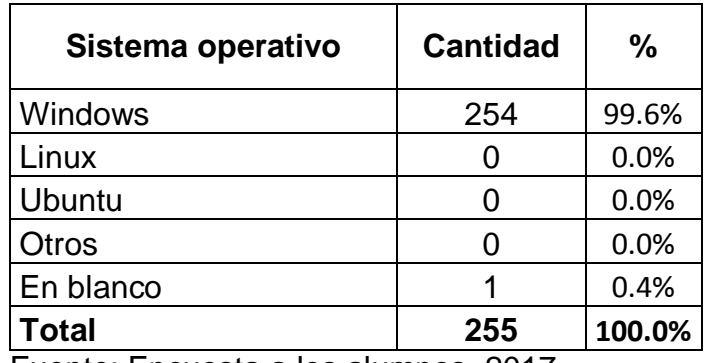

Fuente: Encuesta a los alumnos, 2017

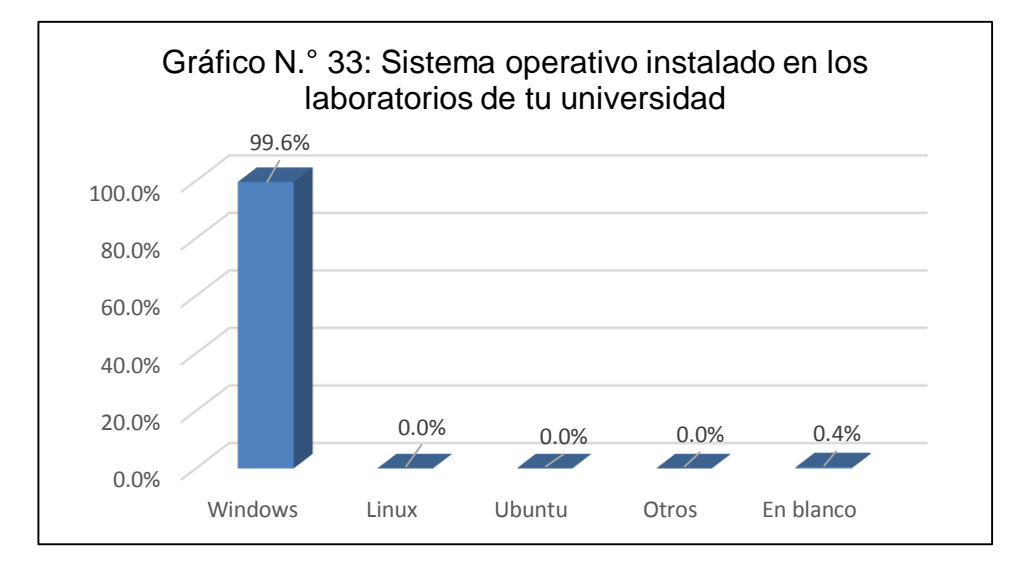

Fuente: Tabla N.° 35, 2017

**Interpretación**: El 99.6% afirma que tiene instalado el sistema operativo Windows, el 0.4% no marcó desconoce ya que no marcó ninguna alternativa. Cabe resaltar que 03 alumnos que marcaron Windows también escribieron en la opción otros AutoCAD, RecMin,

ArcGis y Visual Studio, lo cual nos muestra que desconocen lo que es un sistema operativo. Finalmente podemos asegurar que el alumno no ha encontrado ningún sistema operativo libre instalado en los laboratorios de su facultad ya que Windows es un software comercial. En la encuesta que se hace a los jefes de informática de UPN y UNC, afirman que está instalado el sistema operativo Ubuntu y Linux respectivamente, pero sólo es de uso exclusivo de los alumnos de Ingeniería de Sistemas.

8. Programas de ofimática

Tabla N.º 36: Programas de ofimática instalados en los laboratorios de tu universidad.

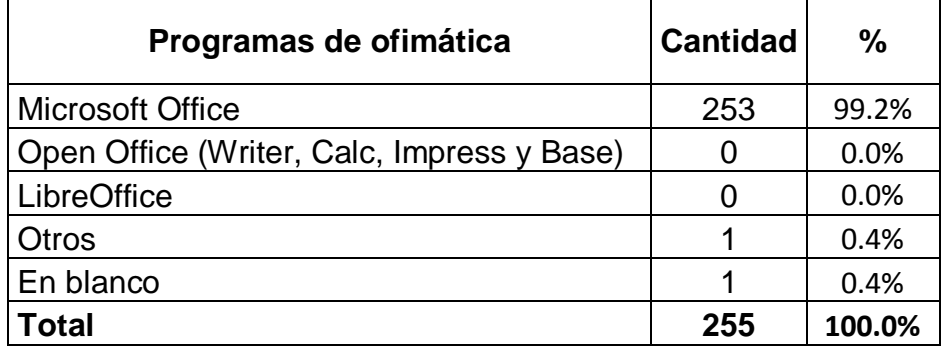

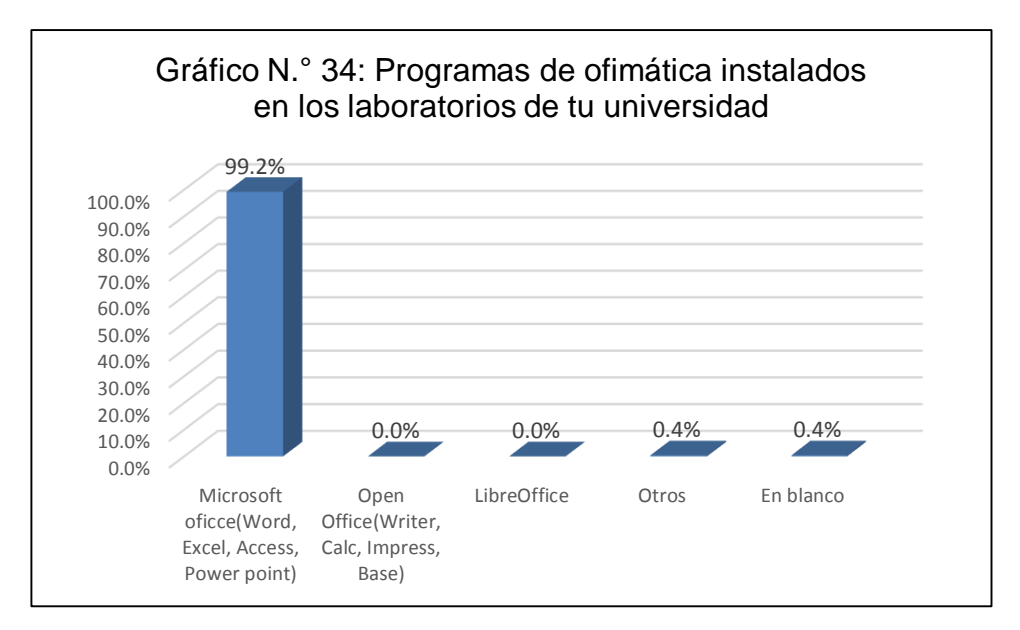

Fuente: Tabla N.° 36, 2017

**Interpretación**: Podemos observar que el 99.2% de los alumnos encuestados afirman que han utilizado en los laboratorios de su universidad el paquete informático Microsoft Office que es un software comercial, por otro lado llama mucho la atención un alumno de la Universidad Nacional de Cajamarca quien marcó la opción de Otros y especificó que nada había instalado, al conversar con él nos comentó que no tenían laboratorios propios en Ingeniería de Minas y que para el curso de Dibujo de Ingeniería que estaba llevando les pedían que traigan su laptop con el AutoCAD instalado.

#### 9. ¿Navegadores de internet?

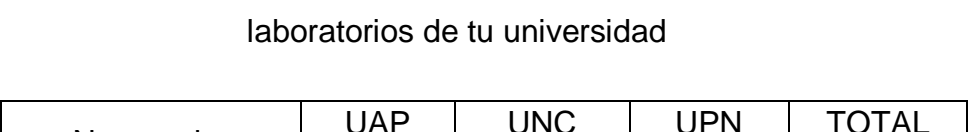

Tabla N.º 37: Navegadores de internet instalados en los

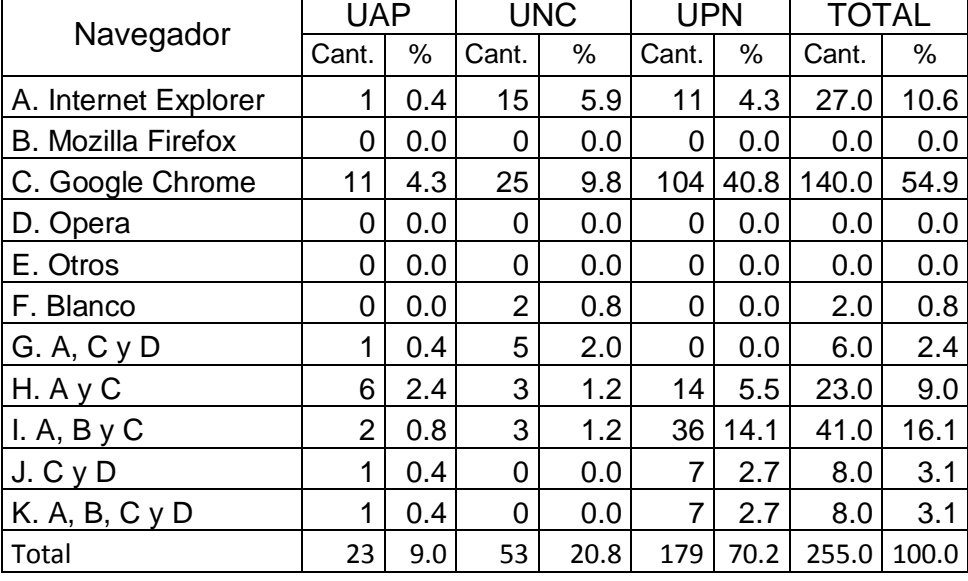

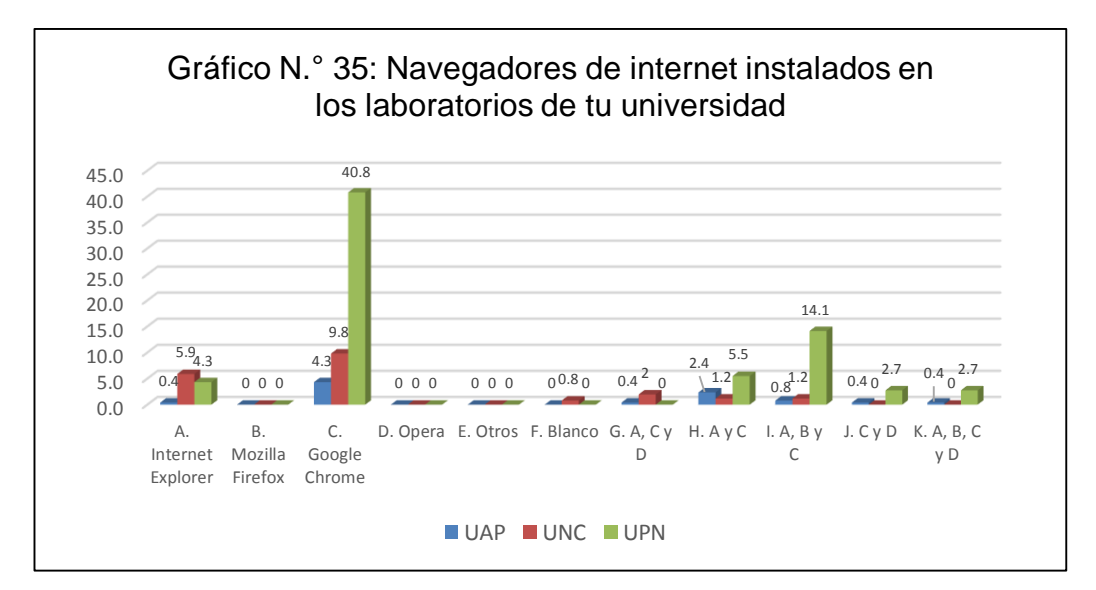

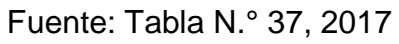

**Interpretación**: de acuerdo al gráfico podemos observar que el navegador de internet más instalado y utilizado es el Google Chrome con el 4.3%, 9.8% y 40.8% en la universidad UAP. UNC y UPN respectivamente y el que menos está instalado es el Opera. Cabe resaltar que Google Chrome es gratuito y es software libre, aunque es de código cerrado, es decir que no es posible manipular el código fuente.

10. Programa para comprimir archivos

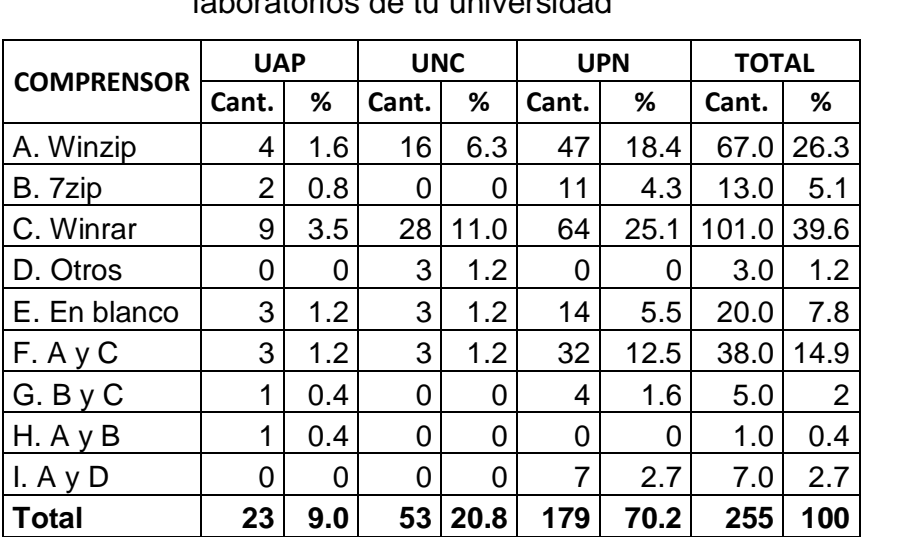

Tabla N.º 38: Programas para comprimir archivos, instalados en los laboratorios de tu universidad

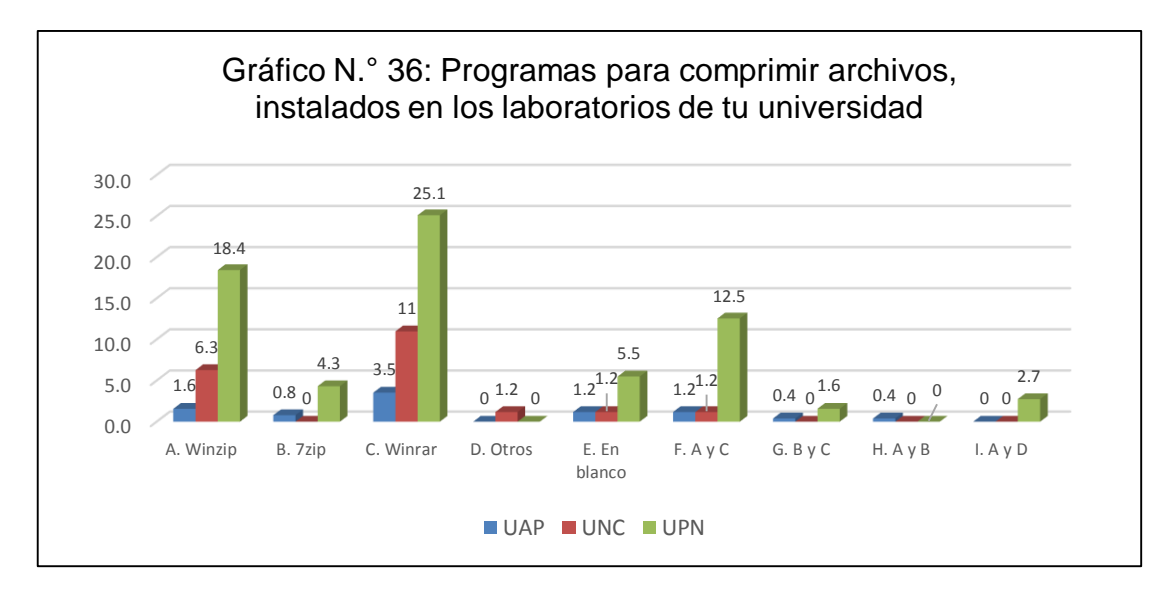

Fuente: Tabla N.° 38, 2017

**Interpretación**: de acuerdo a los datos del gráfico podemos observar que los programas de comprensión de archivos más utilizados son el Winzip y el Winrar, ambos son software comercial. Pero el comprensor 7zip que es software libre está teniendo mucha acogida, en la UNC marcaron el uso de otro tipo de conversores en este caso es el PowerArchive que también es software comercial.

## 11. Programas de especialidad

| <b>PROGRAMA</b>         | <b>UAP</b>     |                | <b>UPN</b>     |                | <b>UNC</b>     |                |                         | $\frac{9}{6}$  |
|-------------------------|----------------|----------------|----------------|----------------|----------------|----------------|-------------------------|----------------|
|                         | <b>Total</b>   | %              | <b>Total</b>   | $\%$           | <b>Total</b>   | %              | <b>Total</b>            |                |
| a) AutoCAD              | 21             | 8              | 46             | 18             | 107            | 42             | 174                     | 68             |
| b) Civil 3D             | 11             | $\overline{4}$ | 39             | 15             | 46             | 18             | 96                      | 38             |
| c) Minesight            | 3              | 1              | 19             | 7              | $\overline{7}$ | 3              | 29                      | 11             |
| d) Vulcan               | 5              | $\overline{2}$ | 19             | 7              | $\overline{7}$ | 3              | 31                      | 12             |
| e) Datamine             | 6              | $\overline{2}$ | 21             | 8              | 21             | 8              | 48                      | 19             |
| Mincom<br>f)            | $\overline{0}$ | 0              | $\overline{0}$ | 0              | $\overline{0}$ | $\overline{0}$ | $\bf{0}$                | $\bf{0}$       |
| g) Gemcom               | $\overline{0}$ | 0              | $\overline{2}$ | 1              | $\overline{0}$ | $\overline{0}$ | $\overline{\mathbf{2}}$ | 1              |
| h) Surpac               | $\overline{0}$ | $\overline{0}$ | $\overline{0}$ | $\overline{0}$ | $\overline{0}$ | $\overline{0}$ | $\mathbf 0$             | $\mathbf 0$    |
| Leapfrog<br>i)          | 0              | 0              | 19             | $\overline{7}$ | $\overline{7}$ | 3              | 26                      | 10             |
| Surfer<br>j)            | $\overline{2}$ | 1              | $\overline{2}$ | 1              | 14             | 5              | 18                      | 7              |
| k) ArcGis               | 22             | 9              | 30             | 12             | 39             | 15             | 91                      | 36             |
| Envi<br>$\vert$         | 6              | $\overline{2}$ | $\overline{0}$ | 0              | 9              | 4              | 15                      | 6              |
| m) SPSS                 | $\overline{0}$ | 0              | 0              | 0              | $\overline{2}$ | 1              | $\mathbf 2$             | 1              |
| n) Slide                | $\overline{2}$ | 1              | 14             | 5              | 23             | 9              | 39                      | 15             |
| Slope<br>O)             | $\overline{2}$ | 1              | $\overline{0}$ | 0              | $\overline{7}$ | 3              | 9                       | 4              |
| p) BrICAD               | $\overline{0}$ | 0              | $\overline{0}$ | $\overline{0}$ | 21             | 8              | 21                      | 8              |
| q) Cademia              | 0              | 0              | $\overline{0}$ | 0              | $\overline{0}$ | 0              | $\bf{0}$                | $\mathbf 0$    |
| r) RecMin               | 14             | 5              | $\overline{7}$ | 3              | $\overline{2}$ | 1              | 23                      | 9              |
| s) SGeMs                | $\overline{2}$ | 1              | $\overline{0}$ | 0              | 5              | $\overline{2}$ | $\overline{7}$          | 3              |
| t) QGIS                 | 3              | 1              | 5              | $\overline{2}$ | 5              | $\overline{2}$ | 13                      | 5              |
| <b>GVSIG</b><br>u)      | $\overline{0}$ | $\overline{0}$ | $\overline{2}$ | $\overline{1}$ | $\overline{0}$ | $\overline{0}$ | $\overline{2}$          | $\overline{1}$ |
| $\mathsf{R}$<br>v)      | $\overline{0}$ | 0              | $\overline{0}$ | 0              | $\overline{0}$ | $\overline{0}$ | $\mathbf 0$             | $\mathbf{0}$   |
| w) Otros                | 0              | 0              | 16             | 6              | $\overline{0}$ | 0              | 16                      | 6              |
| <b>Blanco</b><br>X)     | 0              | 0              | $\overline{2}$ | 1              | $\overline{2}$ | 1              | 4                       | $\overline{2}$ |
| <b>Total</b><br>alumnos | 255            |                |                |                |                |                |                         |                |

Tabla N.º 39: Programas de especialidad instalados en los laboratorios de tu universidad
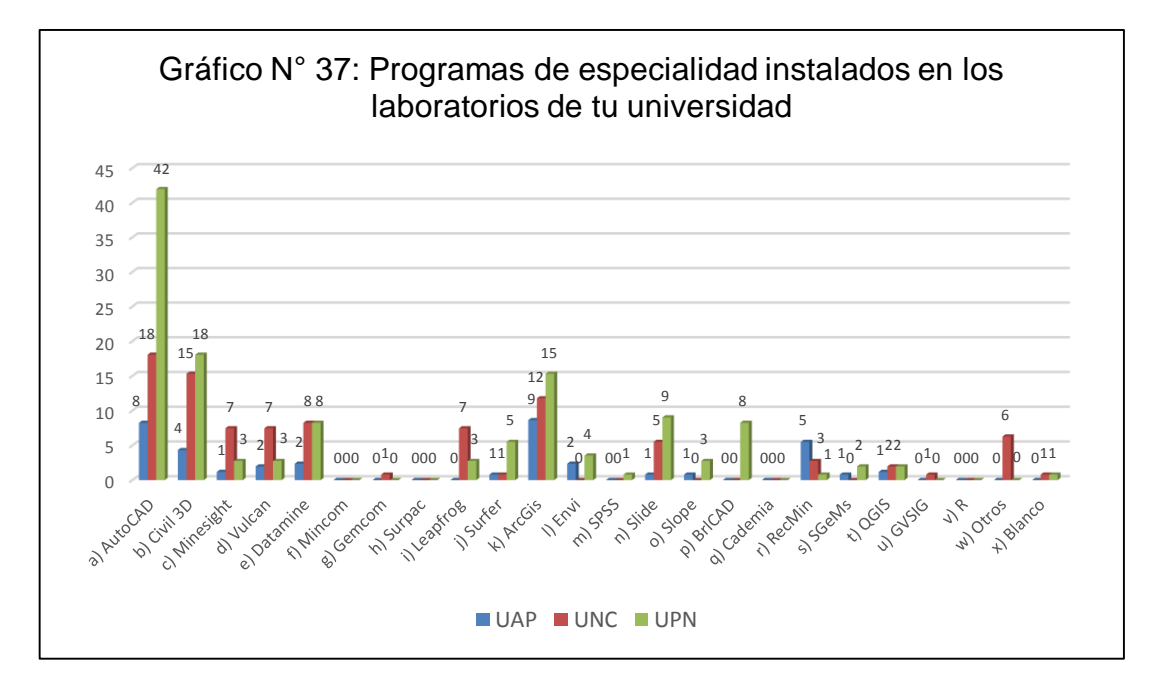

Fuente: Tabla N.° 39, 2017

**Interpretación**: Podemos visualizar en el gráfico que el AutoCAD, Civil 3D y el ArcGis, han obtenido los más altos puntajes, pero hay otros programas exclusivos para ingeniería de minas que lo llevan los últimos ciclos y que según el gráfico los alumnos de las tres universidades coinciden con utilizarlos, estos son Minesight, Vulcan, Datamine, Leapfrog, Surfer, Slide, Slope y RecMin, pero de todos estos sólo el RecMin es software libre y que sólo es dictado en la UAP como parte del curso de análisis de sistemas mineros.

12. ¿Sabe usted que significa software libre?

Tabla N.º 40: Sabe que significa software libre

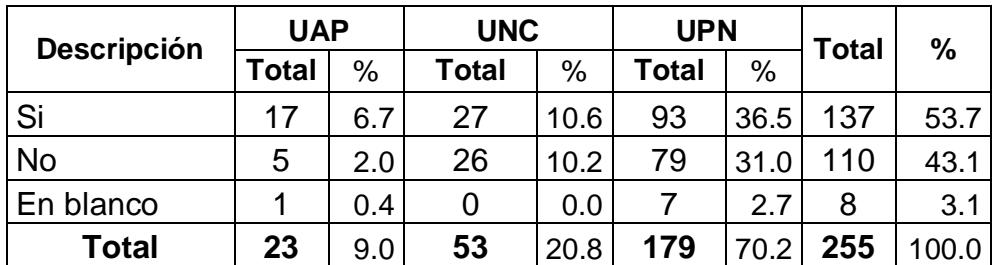

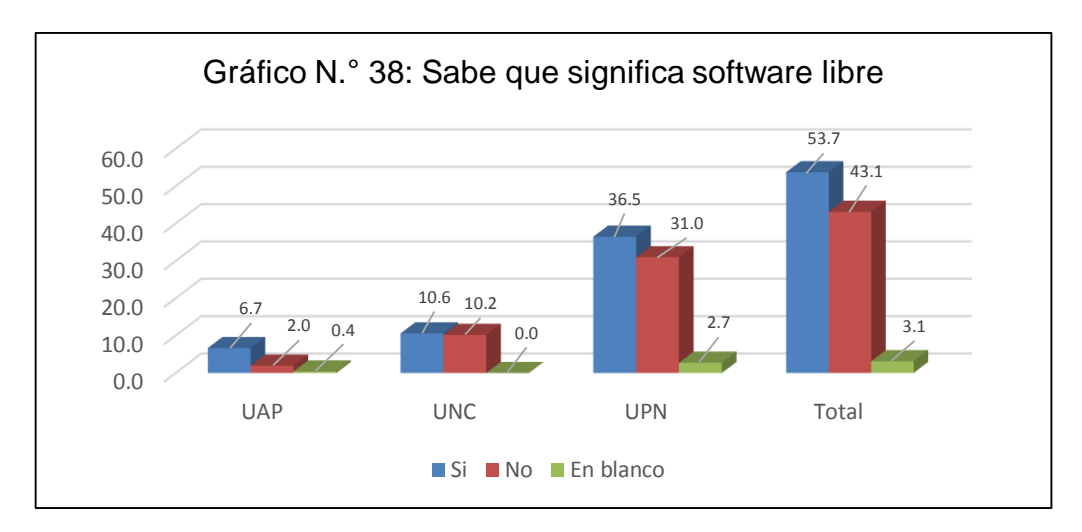

Fuente: Tabla N.° 40, 2017

**Interpretación**: En la UAP, UNC y UPN el 5.5%, 13.7% y el 20% respectivamente, no sabe lo que es software libre, como podemos visualizar en la UAP el mayor porcentaje de alumnos conoce lo que es software libre, debido a que en el décimo ciclo llevan el software minero libre RecMin, en las otras dos universidades el porcentaje entre los que conocen y los que no conocen es casi parejo.

13. ¿Sabe usted que todos los programas que utilizas en la computadora tienen un software equivalente en software libre y que es gratuito?

Tabla N.º 41: Sabes que todos los programas comerciales tienen un software equivalente que es libre y gratuito

| <b>Descripción</b> | <b>UAP</b>   |     | <b>UNC</b>   |      | <b>UPN</b>   |      | <b>Total</b> | %    |
|--------------------|--------------|-----|--------------|------|--------------|------|--------------|------|
|                    | <b>Total</b> | %   | <b>Total</b> | $\%$ | <b>Total</b> | %    |              |      |
| Si                 | 11           | 4.3 | 24           | 9.4  | 90           | 35.3 | 125          | 49.0 |
| No                 | 12           | 4.7 | 29           | 11.4 | 86           | 33.7 | 127          | 49.8 |
| En blanco          | 0            | 0.0 | 0            | 0.0  | 3            | 1.2  | 3            | 1.2  |
| Total              | 23           | 9.0 | 53           | 20.8 | 179          | 70.2 | 255          | 00.0 |

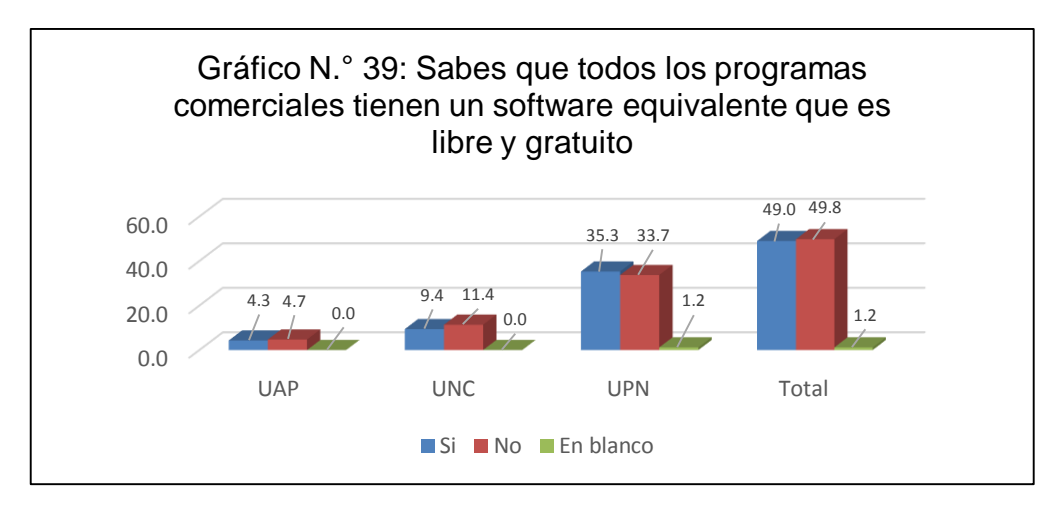

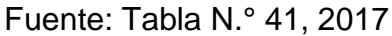

**Interpretación**: de acuerdo a la tabla N.° 40 vemos que la cantidad de alumnos que desconocen que existe un software equivalente al software comercial que es libre y gratuito es considerable, ya que el 51 % respondió que desconoce y sólo el 48.2% respondió que sí.

14. ¿Ha utilizado alguna vez software libre?

Tabla N.º 42: Haz utilizado software libre

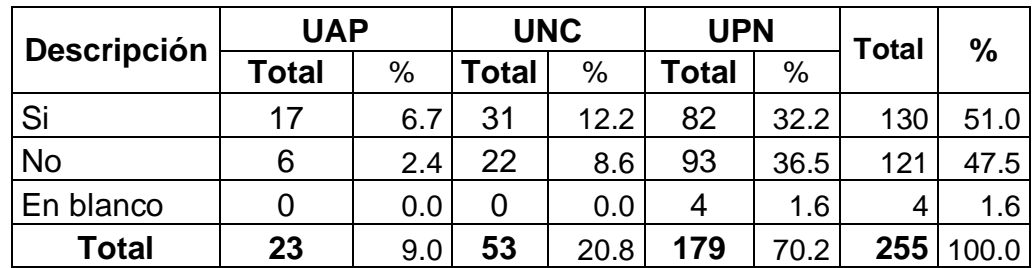

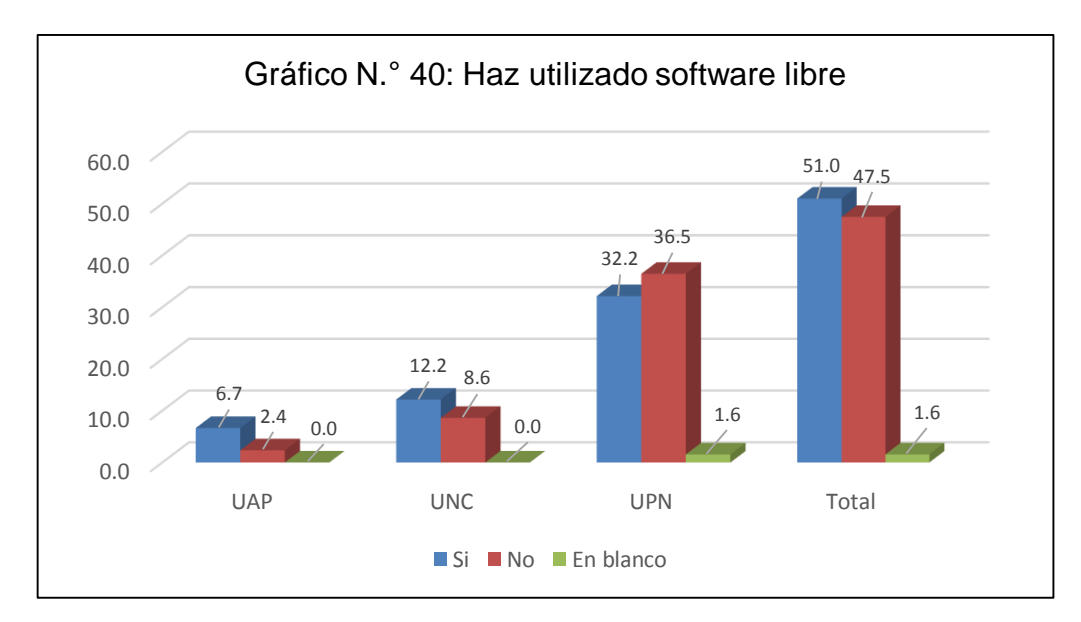

Fuente: Tabla N.° 42, 2017

**Interpretación**: De acuerdo al gráfico en las tres universidades los alumnos han utilizado software libre, pero en esta pregunta se les pidió que mencionaran el nombre del software utilizado y en las respuestas mencionaron los siguientes softwares libre: RecMin, SGems, Qgis, 7Zip, Linux y Mozilla Firefox. Pero algunos confunden algunos programas comerciales con software libre ya que respondieron Slide, AutoCAD, Civil 3D, Microsoft Office, Surfer, Datamine, ArcGis, Visual Studio, Winrar y Winzip.

15. Si la respuesta a la anterior pregunta es SI. ¿Prefiere usar software libre o software comercial?

| <b>DESCRIPCIÓN</b> | <b>UAP</b>   |      | <b>UNC</b>   |      | <b>UPN</b>   |      | <b>Total</b> | $\frac{0}{0}$ |
|--------------------|--------------|------|--------------|------|--------------|------|--------------|---------------|
|                    | <b>Total</b> | %    | <b>Total</b> | %    | <b>Total</b> | %    |              |               |
| Software libre     | 9            | 6.9  | 14           | 10.8 | 34           | 26.2 | 57           | 43.8          |
| Software comercial | 3            | 2.3  | 8            | 6.2  | 18           | 13.8 | 29           | 22.3          |
| Ambos              | 4            | 3.1  | 9            | 6.9  | 30           | 23.1 | 43           | 33.1          |
| En blanco          | 1            | 0.8  | 0            | 0.0  | 0            | 0.0  | 1            | 0.8           |
| <b>Total</b>       | 17           | 13.1 | 31           | 23.8 | 82           | 63.1 | 130          | 00.0          |

Tabla N.º 43: Prefiere usar software libre o software comercial

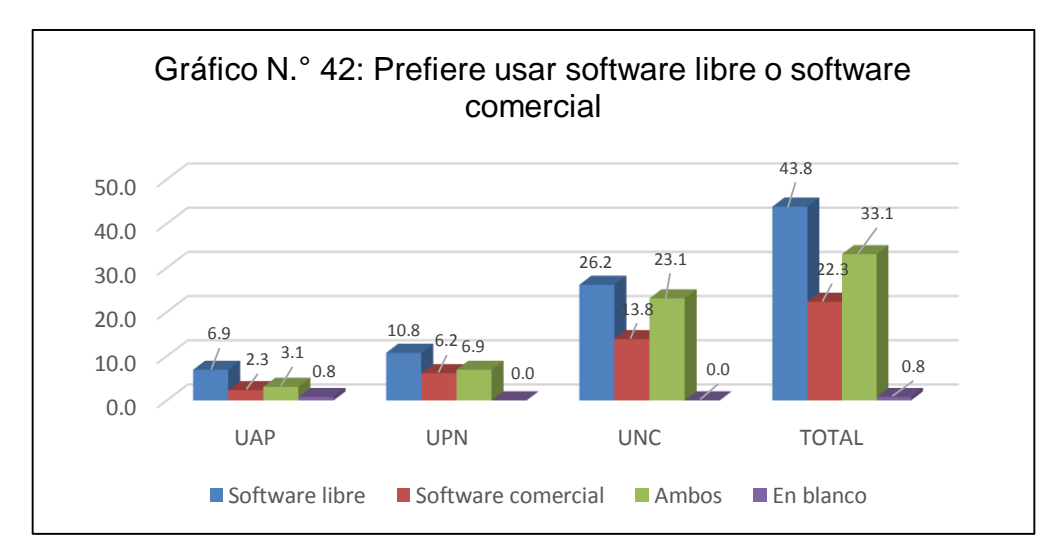

Fuente: Tabla N.° 43, 2017

**Interpretación**: Es necesario aclarar que los datos corresponden a los 130 alumnos que en la pregunta anterior respondieron que si usaron software libre. Según el análisis de datos del gráfico anterior podemos verificar que la mayoría de alumnos prefiere usar software libre 43.8%, la razón que aducen son las siguientes:

- Se instala gratuitamente
- No se paga licencia
- Menos riesgo al ataque de virus
- Fácil instalación sin crackear
- No genera costo y hace lo mismo que el software comercial
- Su uso es más simple
- Es más seguro y tiene vigencia ilimitada

Por el contrario, el 22.3% respondió que prefiere el software comercial y las razones son las siguientes:

- Son mejores porque son pagados
- Mayor efectividad
- Por ser completos
- Se puede crackear y usar sin problemas
- Tiene más funciones
- Realiza trabajos completos

Mejor calidad

Finalmente, un gran porcentaje 33.1% respondió que prefiere usar ambos tipos de software, por las siguientes razones:

- Cada uno tiene beneficios distintos
- Cada uno ofrece cosas diferentes
- 16. ¿Durante tu permanencia en la universidad, alguno de sus cursos fue desarrollado haciendo uso de software libre?

Tabla N.º 44: Alguno de sus cursos fue desarrollado usando software libre

| Descripción  | <b>UAP</b> |     | <b>UNC</b> |      | <b>UPN</b> |      | <b>Total</b> | ℅     |
|--------------|------------|-----|------------|------|------------|------|--------------|-------|
|              | Cant.      | %   | Cant.      | %    | Cant.      | %    |              |       |
| Si           | 14         | 5.5 | 22         | 8.6  | 64         | 25.1 | 100          | 39.2  |
| <b>No</b>    | 5          | 2.0 | 24         | 9.4  | 86         | 33.7 | 115          | 45.1  |
| En blanco    | 4          | 1.6 |            | 2.7  | 29         | 11.4 | 40           | 15.7  |
| <b>Total</b> | 23         | 9.0 | 53         | 20.8 | 179        | 70.2 | 255          | 100.0 |

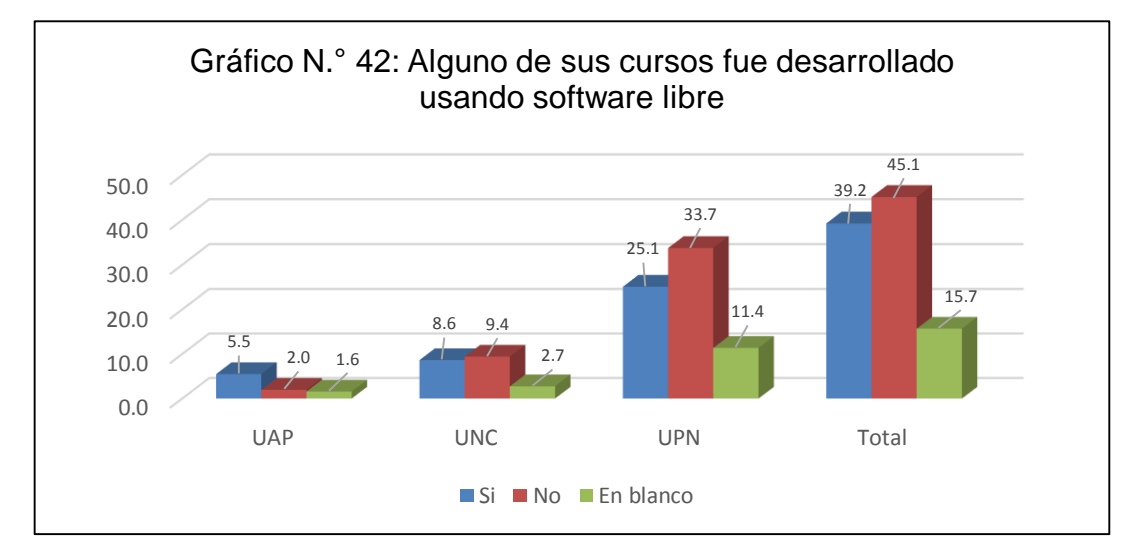

Fuente: Tabla N.° 44, 2017

**Interpretación**: De acuerdo al gráfico podemos observar que el 45.1% afirma no ha usado software libre, el 39.2% afirma lo contrario y cuando se le solicita que nombre el software libre utilizado, menciona los siguientes: RecMin, SGems, QGIS, Mozilla Firefox, Google Chrome, Emule y Libre Office; pero hay un gran número de alumnos que confunden al software libre con el software comercial, ya que respondieron Datamine, Surfer, Leapfrog, Slide, Matlab, ArcGIS, Word, Excel, AutoCAD y Civil 3D, al parecer se confunde ya que en internet encuentra instaladores gratuitos de estos programas, pero han sido crackeados, lo cual se convierte en un delito informático. Finalmente, el 15.7% no respondieron, lo cual significa que desconocen la diferencia entre software libre y software comercial.

Por otro lado, al final de la encuesta se les pidió que dieran sus observaciones, es decir que complementaran algo que se hubiera obviado en la encuesta, y estas fueron las respuestas:

 En la UAP mencionaron que el software es importante para solucionar problemas complejos.

Por su parte los alumnos de la UNC fueron los que más participaron en esta pregunta:

- En la UNC no existe laboratorios que tengan estos programas.
- En la UNC no enseñan mucho software.
- Deberíamos tener laboratorios equipados con programas especiales en nuestra carrera.
- En la universidad no enseñan software, lo tenemos que aprender por nuestra cuenta.
- Los softwares libres son un complemento, los comerciales tienen más cosas para el desarrollo y diseño de modelamientos.
- Deseamos que nos enseñen software de la especialidad y los más modernos, que verdaderamente son utilizados en la minería.

 En la carrera de ingeniería de minas de la UNC no hay laboratorios de cómputo para que nos enseñen estos programas, por ejemplo, para el curso de dibujo de ingeniería nos exigieron traer una laptop.

# **CAPÍTULO IV PROCESO DE CONTRASTE DE HIPÓTESIS**

# **4.1. Prueba de hipótesis general**

Podemos afirmar que si se usa software libre en el dictado de los cursos de la carrera de Ingeniería de Minas, como puede apreciarse en el gráfico N. ° 23, el 5 % de docentes utiliza este tipo de software, aunque el porcentaje de uso es muy reducido, siendo los softwares mineros libres RecMin y Qgis los utilizados en el dictado de clases.

#### **4.2. Prueba de hipótesis específicas**

A: Los alumnos de la carrera de ingeniería de minas, entienden lo que es el software libre.

Podemos afirmar que los alumnos conocen lo que es el software libre ya que el 53.7% de los alumnos encuestados entienden lo que es el software libre, el 43.1% no sabe lo que es software libre y el 3.1% prefirió no responder a esta pregunta, según el gráfico N. ° 38.

Por otro lado, según el gráfico N. ° 40 el 51% ha utilizado software libre, el 47.5% no lo ha hecho y el 1.6% no respondió.

Analizando estos datos podemos concluir que el uso del software libre está ganando terreno en comparación al software comercial, cabe resaltar que estamos hablando de software libre en general y no solamente del orientado a minería.

B: Los sílabos de la carrera de ingeniería de minas contempla el uso de software libre.

Podemos afirmar que abiertamente no lo dice, pero algunos sílabos dan la libertad al docente para que decida que software utilizar, por ejemplo:

- Sílabo de diseño y construcción de túneles de la UNC (anexo 10): solicita el uso de software de minería, pero no especifica el nombre del programa informático.
- Sílabo de Geoestadística de la UPN (anexo 13) sugiere el uso de paquetes computacionales, pero no especifica alguno en particular.
- Sílabo de Software de minería de la UPN (anexo 15) no especifica el nombre del software por lo que da libertad al docente a usar el que considere el más adecuado.
- Sílabo de Análisis de sistemas mineros de la UAP no considera el uso de ningún software, pero por decisión de la dirección y pedido de los alumnos se dicta el curso de software minero libre RecMin.

Finalmente, de acuerdo a la encuesta hecha a directores/coordinadores de carrera, en el gráfico N. º 7: ¿Los sílabos de la carrera de ingeniería de minas contempla el uso de software libre?; respondieron con el 33% que algunos sílabos daban esa posibilidad.

C: Los alumnos de la carrera de ingeniería de minas prefieren el uso de software libre que el software comercial.

Podemos afirmar que los alumnos encuestados prefieren el uso de software libre con el 43.8%, frente a los 22.3% que prefiere el software comercial como lo podemos comprobar en el gráfico N. ° 42.

Por otro lado es importante tener en cuenta que el 33.1% respondió que ambos son de su preferencia ya que cada uno tiene beneficios distintos y cada uno ofrece cosas diferentes.

# **CAPÍTULO V DISCUSIÓN DE RESULTADOS**

# **5.1. CONCLUSIONES**

- El porcentaje de uso de software libre para minería en la enseñanza de la carrera de Ingeniería de Minas es de 5% y de software comercial es del 95%, según la tabla N.° 25. En términos de cantidades sólo son dos softwares libres el RecMin que no figura en el sílabo del curso de análisis de sistemas mineros de la UAP y que se dicta por pedido de los alumnos y acuerdo con la dirección de carrera; el otro es el Qgis porque la UPN no compra la licencia del programa ArcGis, el docente optó por este software libre.
- Es muy importante el uso del software libre en la enseñanza de la carrera de Ingeniería de Minas, tal como lo demuestra la respuesta de los directores/coordinadores al preguntarles ¿cuál de los dos tipos de software es mejor?, el 100% respondió que ambos (gráfico N. °9), en relación al tema el director de minas de la UPN aclaró que a nivel de enseñanza el software libre es más que suficiente, el problema era conseguir y entender los tutoriales en español porque no hay mucha información y que además la mayoría de tutoriales están en inglés por lo que hay que tener por lo menos un nivel de conocimiento intermedio de este idioma.
- Por su parte los jefes de informática en relación a la misma pregunta, el 100% consideran que ambos tipos de software son buenos ya que se complementa y tienen diferentes características que ofrecer, aunque advierten que el software comercial tiene algunas características diferenciadas, pero se debe evaluar el uso y el alcance para el que se quiere (gráfico N. ° 19).
- Por otro lado, el 42.1% de los docentes prefieren ambos softwares, debido a que hay software libre muy bueno, lo mismo sucede con el software comercial, todo depende de las circunstancias ya que la universidad es la que proporciona el software sea libre o comercial al que debemos adecuarnos, ambos presentan ventajas o desventajas. El 31.6% de docentes prefiere el software libre porque es gratuito, no necesita licencia y no tiene ningún tipo de restricciones (gráfico N. ° 28).
- En relación al mismo tema el 43.8% de los alumnos prefiere el software libre, aduciendo que además de ser gratuito hay menos riesgo de ataque de virus, fácil instalación sin crackear y hace lo mismo que el software comercial. Por otro lado, el 33.1% de alumnos respondió que prefiere usar ambos tipos de software porque cada uno tiene beneficios distintos y cada uno ofrece cosas diferentes (gráfico N. ° 42).
- El comportamiento de las universidades referente al uso de software libre nos muestra que este tipo de software, está recibiendo aceptación ya que el 33% de los directores/coordinadores de la carrera de Ingeniería de Minas afirman que algunos sílabos dan esa posibilidad ya que no menciona el nombre del software a utilizar (gráfico N. ° 7), como por ejemplo los sílabos de Diseño y construcción de túneles de la UNC (anexo 10), Geoestadística de la UPN (anexo 13) y el sílabo de Software de minería de la UPN (anexo 15). Por otro lado, el 100% de los jefes de informática afirman que ambos tipos de software están instalados en los laboratorios de sus universidades (gráfico N. ° 12).

 La legalidad del software comercial instalado en los laboratorios de las universidades de estudio es preocupante, ya que el 33.3% de los jefes de informática encuestados confirman que algunos softwares comerciales no cuentan con licencia de uso (tabla N. ° 20). Si analizamos con detalle sus respuestas visualizamos que el jefe de informática de la UNC confirma que hay software comercial sin licencia de uso. El 33.3% respondió en blanco, se refiere al jefe de informática de la UAP lo que nos permite especular que podría haber instalado algún software comercial sin licencia. Finalmente, el otro 33.3% respondió que, si cuentan con licencias de uso, se trata de la UPN, esto demuestra por qué no está instalado en sus laboratorios el ArcGis, debido a que su licencia de uso es muy cara aproximadamente 5 000 euros por computadora.

# **5.2. RECOMENDACIONES**

 Las universidades deben publicar en su página web los sílabos de la carrera de ingeniería, ya que, a la fecha la única universidad que lo hace es la Universidad Alas Peruanas.

#### **5.3. FUENTES DE INFORMACIÓN**

- Braude, Eric J. (2012). "Ingeniería de software una perspectiva orientada a objetos". México. Editorial Alfaomega. 17 p.
- Benedito, Vicenc y Ferrer, Virginia. (1995). "La formación universitaria a debate: análisis de problemas y planteamiento de propuestas para la docencia y la formación del profesorado universitario". España. Editorial Editions Universitat. 61 p.
- Da Costa Silva, Francisco de Assis. (2010). "Software libre y educación. Un estudio de casos en la enseñanza obligatoria en Cataluña". España. 332 p.
- Desongles Corrales, Juan y Ponce Cifredo, Eduardo Antonio. (2007). "Auxiliar de Informática". España. Editorial MAD SL. 197 p.
- Posadas Alvarado, Cesar. (2013). "Implementación del sistema para la gestión académica del instituto de educación superior tecnológico privado Informática y Ciencias de la Comunicación – ICC". Cajamarca-Perú. 50 p.
- Ruiz Dioses, Jhonny Paul. (2008). "Aplicación de software libre para la estimación de recursos y para la evaluación técnica económica de las reservas minerales". Piura-Perú. 268 p.
- Salkind, Neil J. (1999). "Métodos de Investigación". México. Editorial Prentice Hall. 51 p.
- Sommerville, Ian. (2011). "Ingeniería de software". México. Editorial Ultradigital Press. 6 p.
- Soria Guzman, Martha Irene. (2012). "Software libre, herramienta alternativa para la creación visual digital". México. 107 p.
- Turner Sen, Tania E. (2012). "Software libre y abierto: comunidades y redes de producción digital de bienes comunes". México. 39 p.
- Usershop. (2012). "Ubuntu: Instale y domine la versión de Linux más veloz y fácil de usar". España. 12 p.
- Universidad Alas Peruanas. (2017). "Manual para elaborar trabajos de investigación". Lima Perú. Editorial UAP.
- Villareal de la Garza, Sonia. (2007). "Introducción a la computación teoría y manejo de paquetes". México. Editorial McGraw-Hill. 39 p.
- Valdés, Claudia y Cros, Miranda. (2013). "Introducción a la informática". España. Editorial Ediciones Anaya. 27 p.

# **Anexos**

- 1. Plan de estudios 2018 de la carrera de Ingeniería de Minas de la Universidad Alas Peruanas.
- 2. Plan de estudios 2010 de la carrera de Ingeniería de Minas de la Universidad Nacional de Cajamarca.
- 3. Plan de estudios 2015 de la carrera de Ingeniería de Minas de la Universidad Privada del Norte.
- 4. Plan de estudios 2018 de la carrera de Ingeniería de Minas de la Universidad Privada del Norte.
- 5. Sílabo de Dibujo y diseño asistido por computadora de la Universidad Alas Peruanas
- 6. Sílabo de Tópicos avanzados en minería de la Universidad Alas Peruanas
- 7. Sílabo de análisis de sistemas mineros de la Universidad Alas Peruanas
- 8. Sílabo de Sistema de información geográfica de la Universidad Alas Peruanas.
- 9. Sílabo de Dibujo para ingeniería de la Universidad Nacional de Cajamarca.
- 10.Sílabo de Diseño y construcción de túneles de la Universidad Nacional de Cajamarca
- 11.Sílabo de Softwares aplicados a minería de la Universidad Nacional de Cajamarca
- 12.Sílabo de Dibujo de ingeniería de la Universidad Privada del Norte
- 13.Sílabo de Geoestadística de Universidad Privada del Norte
- 14.Sílabo de Software de minería del año 2015 de la Universidad Privada del **Norte**
- 15.Sílabo de Software de minería del año 2018 de la Universidad Privada del Norte
- 16.Matriz de consistencia
- 17.Encuestas a los alumnos
- 18.Encuesta a los docentes
- 19.Encuesta a los directores/coordinadores
- 20.Encuesta a los jefes de informática

# UNIVERSIDAD PRIVADA ALAS PERUANAS PLAN DE ESTUDIOS INGENIERÍA DE MINAS 2018

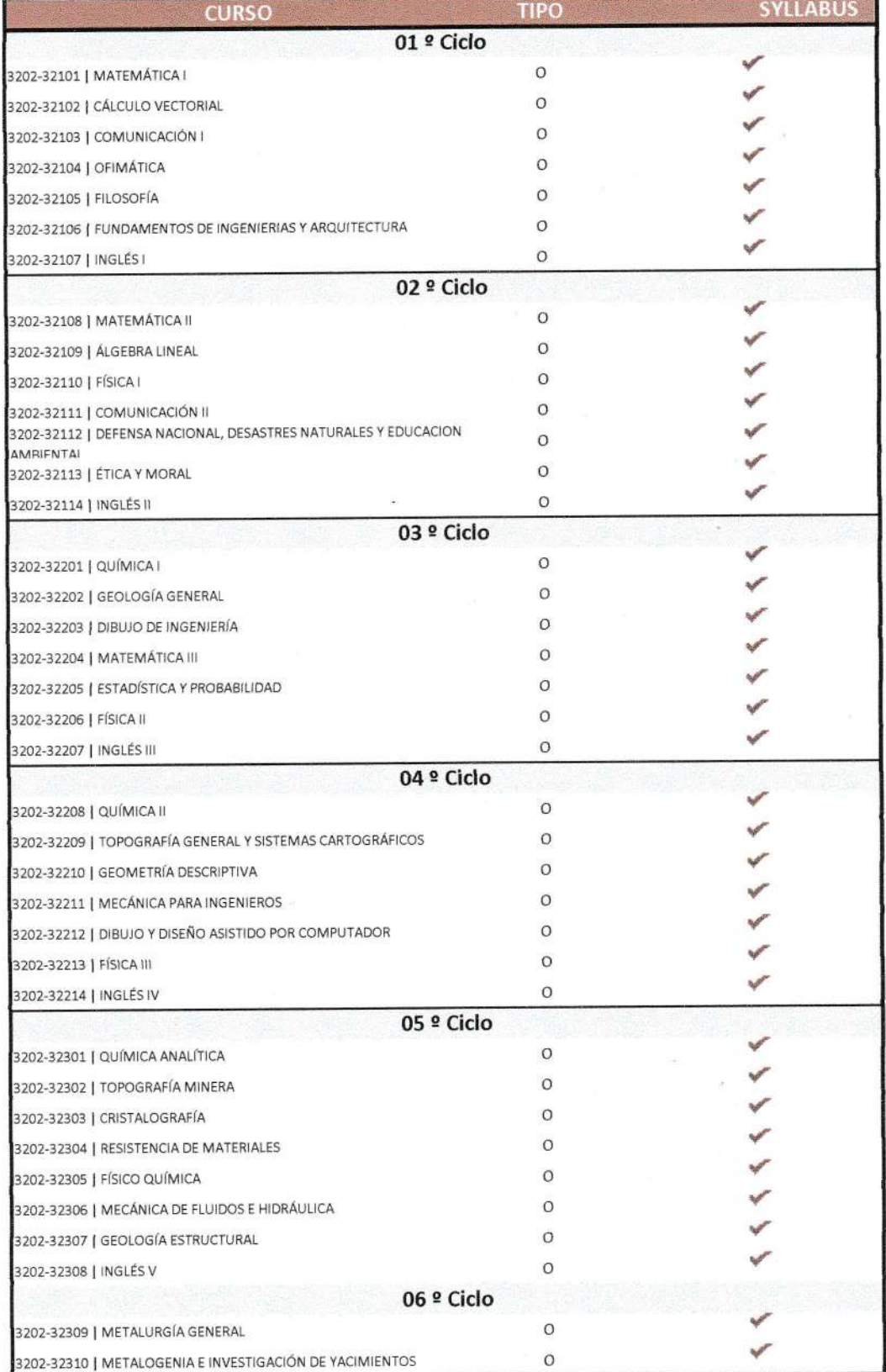

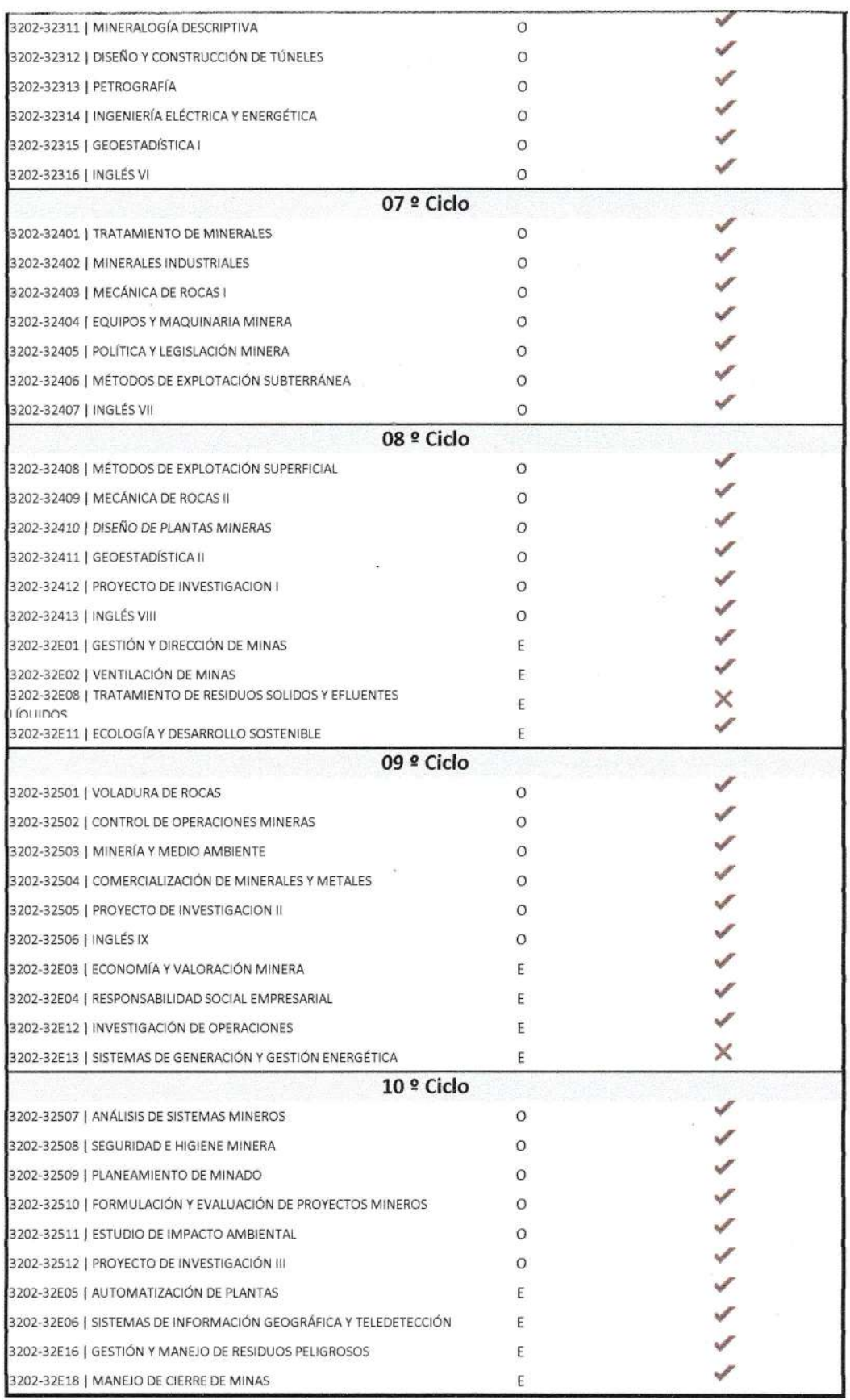

## ESCUELA ACADEMICO PROFESIONAL DE INGENIERIA DE MINAS

ù.

# 4.13 ESCUELA ACADEMICO PROFESIONAL DE INGENIERIA DE MINAS

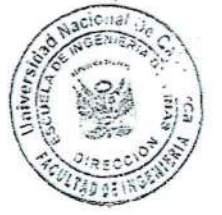

# PLAN DE ESTUDIOS - 2010

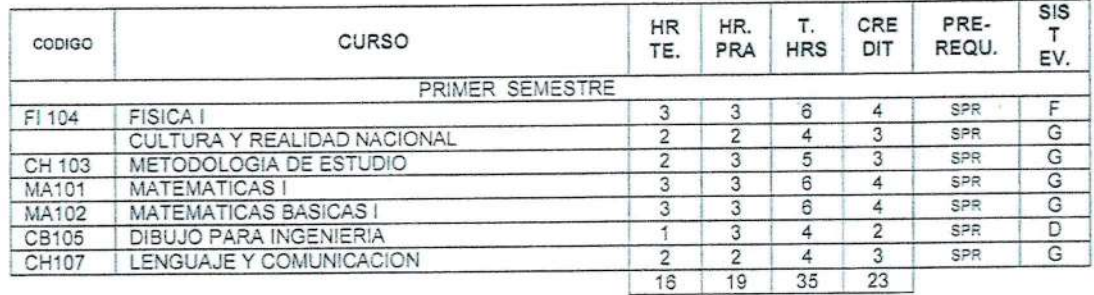

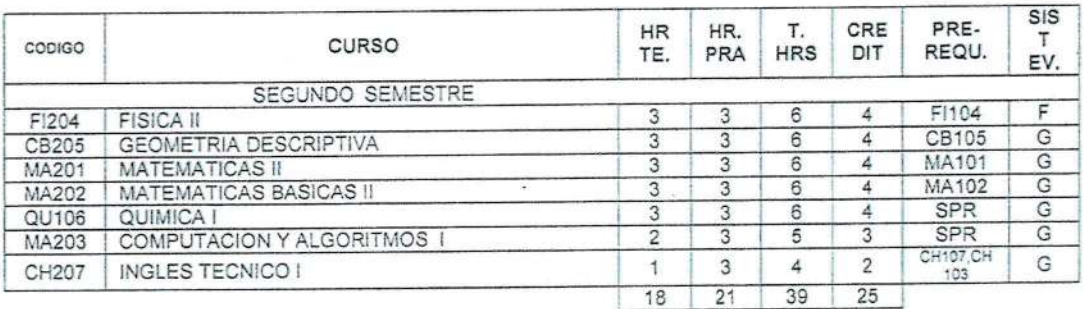

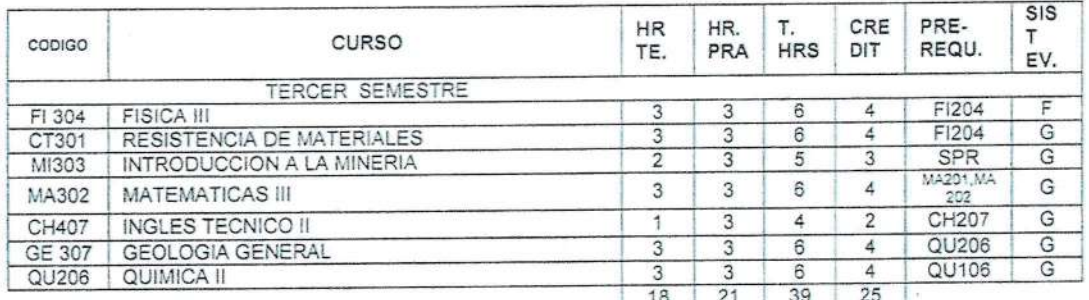

#### Universidad Nacional de Cajamarca

Facultad De Ingeniería

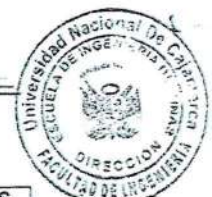

#### ESCUELA ACADEMICO PROFESIONAL DE INGENIERIA DE MINAS

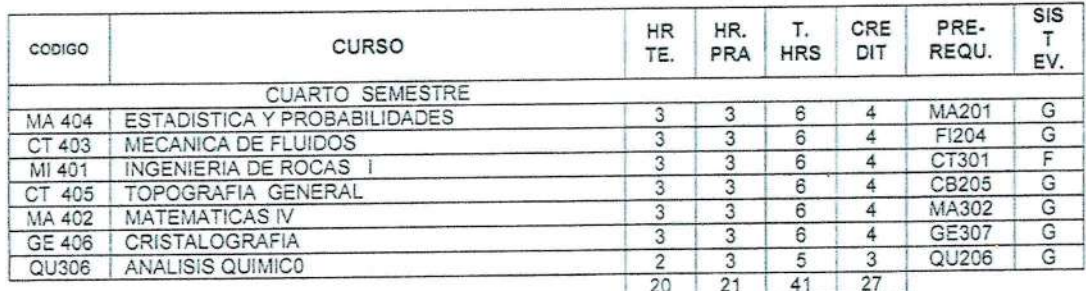

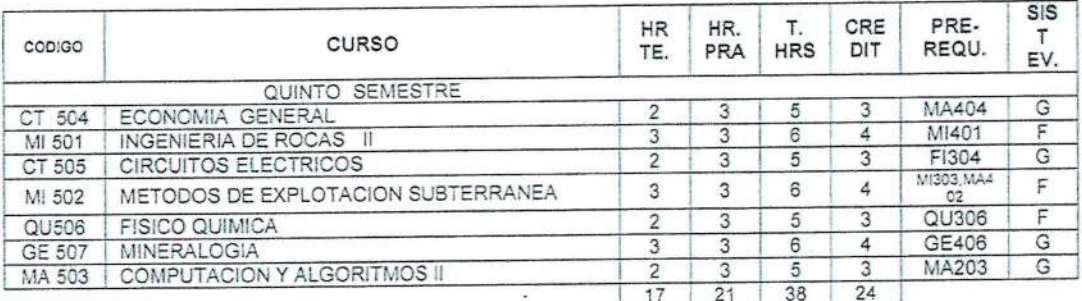

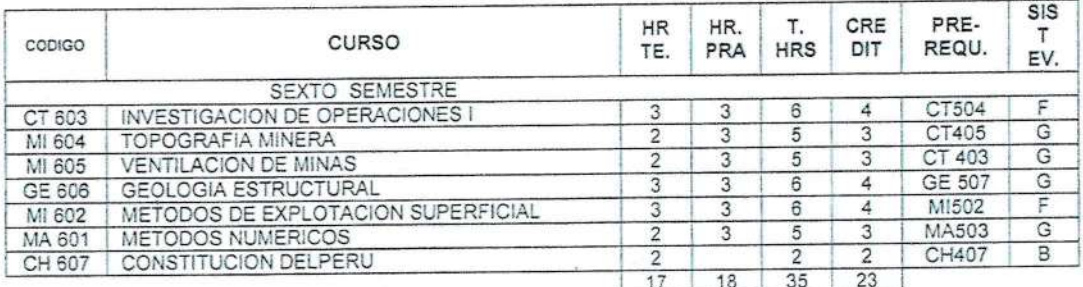

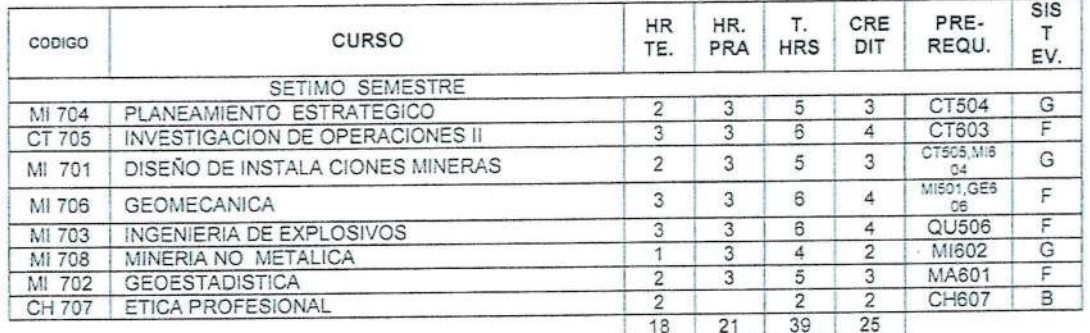

Universidad Nacional de Cajamarca

Facultad De Ingeniería

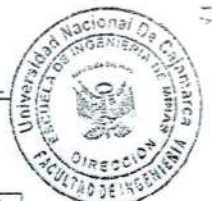

#### ESCUELA ACADEMICO PROFESIONAL DE INGENIERIA DE MINAS

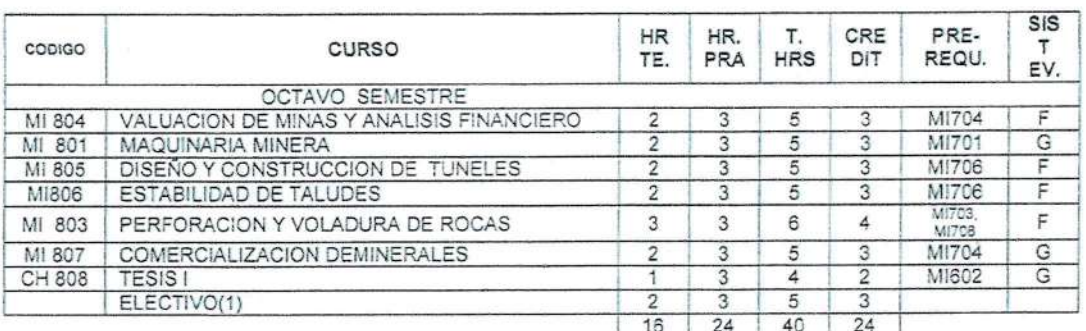

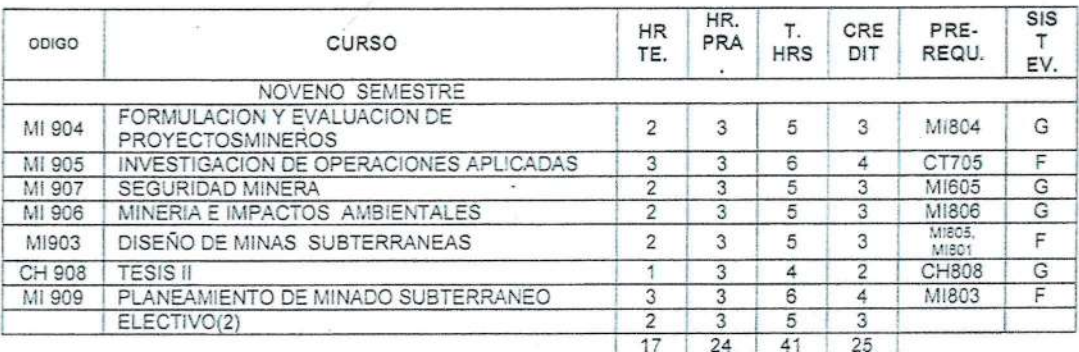

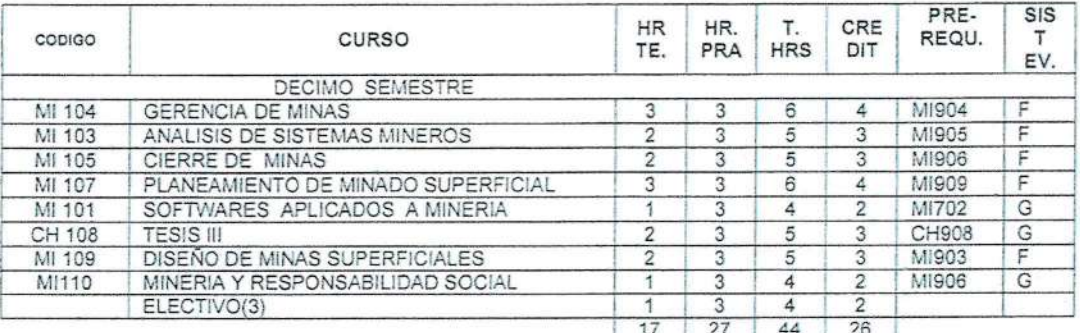

SPR = SIN PRE REQUISITO

Facultad De Ingeniería

Universidad Nacional de Cajamarca

ESCUELA ACADEMICO PROFESIONAL DE INGENIERIA DE MINAS

#### CURSOS ELECTIVOS DE LA EAPIM

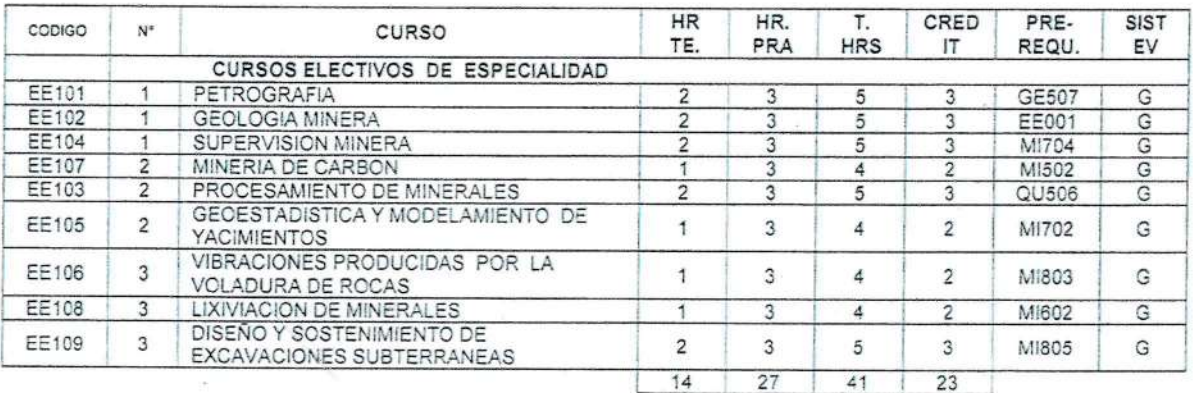

OCTAVO CICLO: CURSO Nº 1 NOVENO CICLO: CURSO Nº 2 DECIMO CICLO : CURSO Nº 3

Dirección: Av. Atahualpa 1050 - Ciudad Universitaria - Edificio 4J

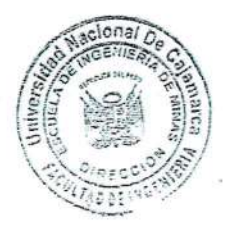

 $-55-$ 

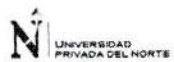

 $\sqrt{ }$ 

#### **FACULTAD DE INGENIERÍA**

CARRERA PROFESIONAL DE INGENIERÍA DE MINAS

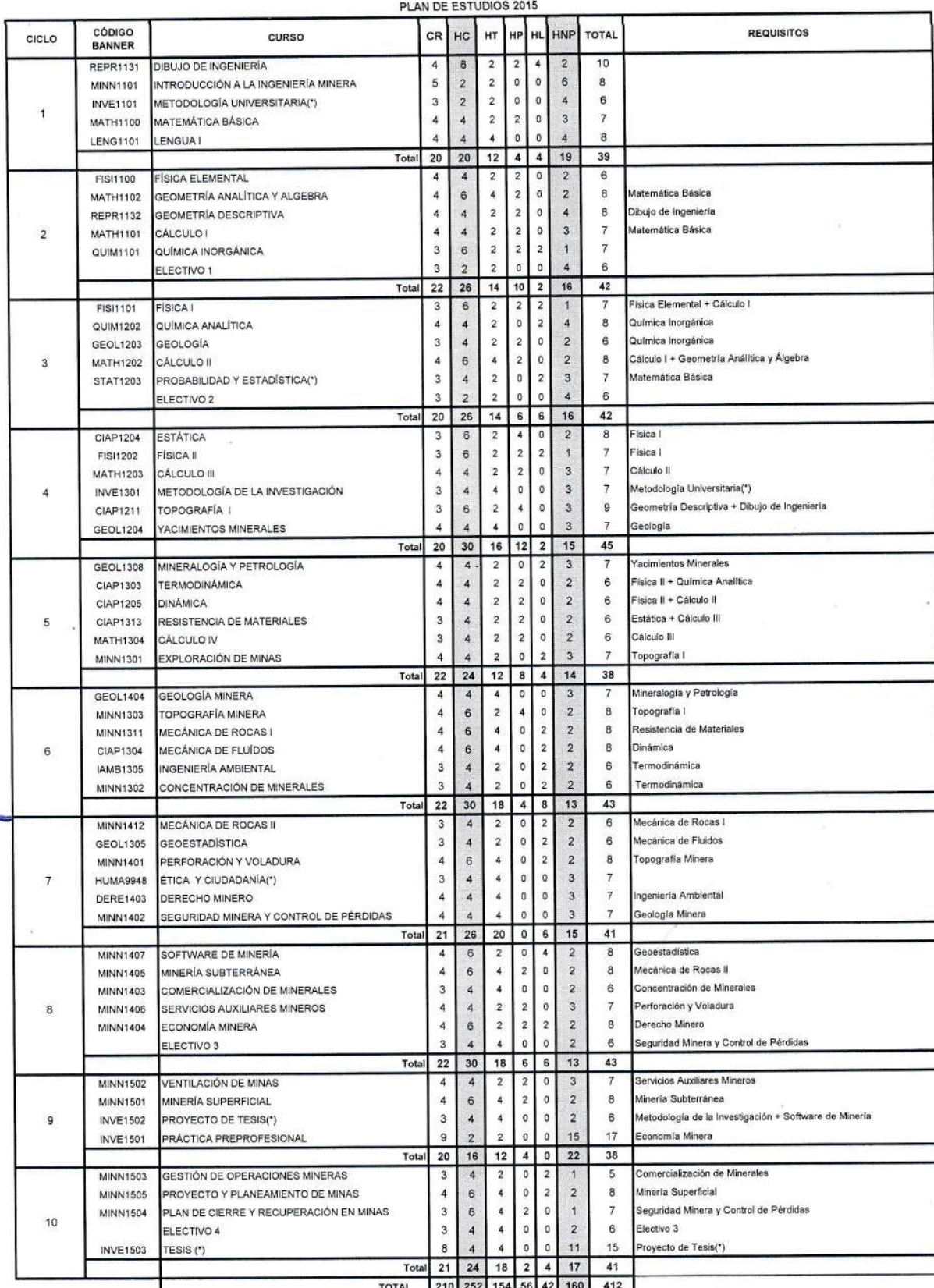

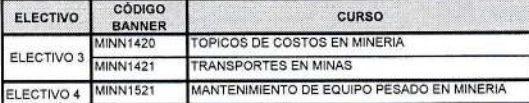

Para optar el grado de Bachiller en Ingeniería de Minas es reguisito indispensable:<br>1. Haber aprobado las asignaturas obligatorias y obtenido el creditaje correspondiente de acuerdo al plan curricular de la carrera profesi 2. Haber realizado 320 horas de Práctica Pre Profesional como mínimo. Es requisito previo para realizar Prácticas Pre Profesionales, haber aprobado el Taller de Empleabilidad ofrecido por la Universidad.

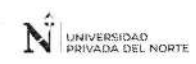

×,

# FACULTAD DE INGENIERÍA<br>CARRERA PROFESIONAL DE INGENIERÍA DE MINAS<br>PLAN DE ESTUDIOS 2018-2

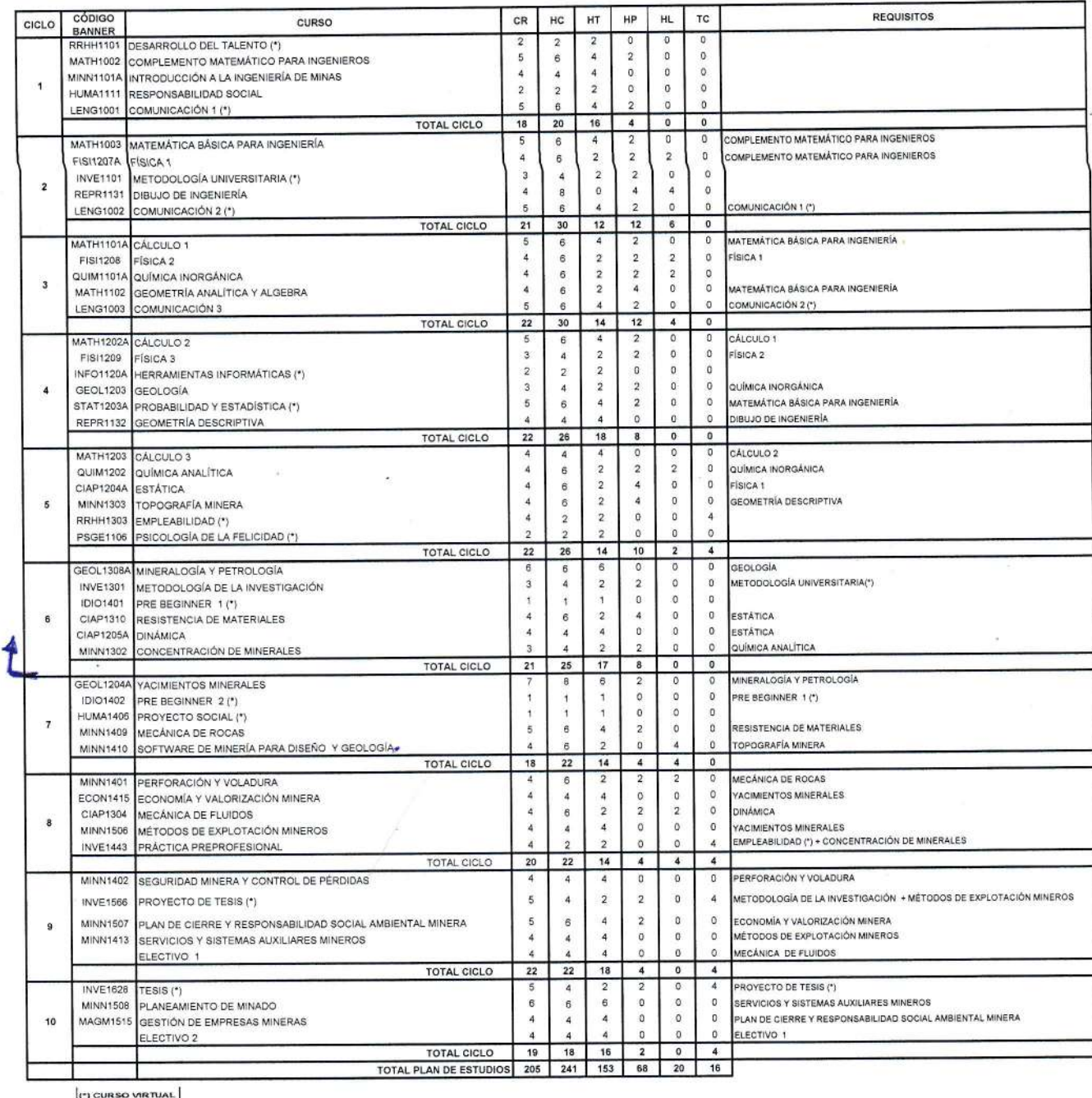

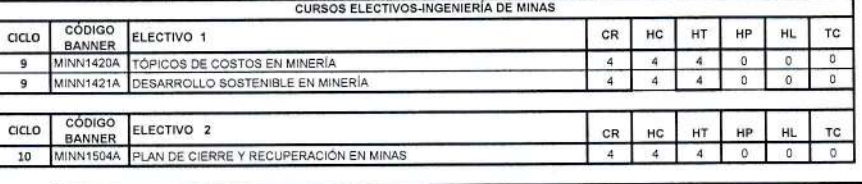

Para optar el grado de Bachiller en Ingeniería de Minas es Indispensable cumplir con los requisitos establecido en el Reglamento de Grados y Títulos vigente.

#### ilii.<br>**Ilikuuteen kuuli**tta provinsid AD  $U$  $\left|$   $\right|$   $\left|$  ALAS PERUANAS

FACULTAD DE INGENIERÍA Y ARQUITECTURA Escuela Profesional de Ingenieria Electrónica y Telecomunicáciones

#### SILABO

# DIBUJO ASISTIDO POR COMPUTADOR

#### **I. DATOS GENERALES**

1.0. Unidad Académica : lngeniería Electrónica y Telecomunicaciones

> :2 :3

1,1. Nivel

: Pregrado

- 1.2. Semestre Académico  $: 2018 - 2B$
- 1.3. Código .2902-29211
- 1.4. Ciclo :lV
- 1.5. Créditos
- 1.6. Horas Semanales

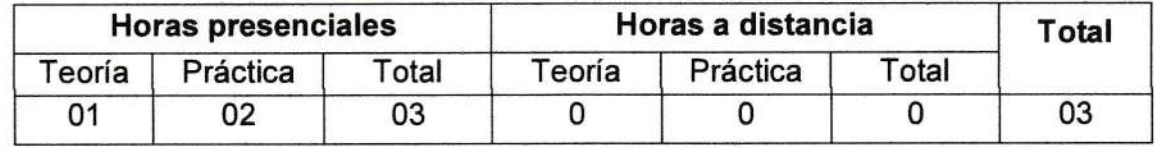

1.7. Requisito

: Dibujo de lngeniería

1.8. Duración

### : 16 semanas

1.9. Docente

#### II. SUMILLA

El curso de Dibujo Asistido por Computiadora, pertenece al área de formación específica, es de naturaleza teórico-práctico. Tiene como propósito desarrollar en los estudiantes habilidades y destrezas en la ejecución de Diseño de planos y proyectos gráficos en las diferentes áreas de la ingeniería, de manera rápida y eficaz utilizando herramientas informáticas CAD y uso del software AutoCAD.

La asignatura está organizada en las siguientes unidades: I.- lntroducción y Básico de CAD. ll.- Control de Visibilidad, Organización y Apariencia de Objetos. lll.- Texto, Acotación, Restricciones y XREFS. M.- lmpresión, Trazado y Gestión de datos.

#### III. COMPETENCIA

Diseña correctamente planos de diferente naturaleza como medio de comunicación técnica, determinando con precisión la representación y la descripción de la forma de un objeto, con base en determinadas normas y estándares de la industria, siguiendo criterios de estructura establecidos en las diferentes áreas de la ingeniería.

#### III.I. CAPACIDADES

- · Maneja el entorno del software CAD y desarrolla destrezas básicas de dibujo, obteniendo precisión con las Ayudas del dibujo y puede editar figuras complejas.
- o Controla la visibilidad y la apariencia del objeto con la administración de capas; organiza los Objetos en Bloques para trabajar de manera eficiente y Aplica Sombreado con Patrones y Degradados para añadir información visual a los dibujos lineales.
- o Trabaja con Bloques y Referencias Extemas; Documenta diseños con Texto y con medidas especlficas; Modifica la forma de un diseño con Restricciones y Elabora planos completos de obietos dibujados con medidas.
- Produce resultados profesionales con Software CAD y Organiza una amplia variedad de tipos de datos y muestra la información con tablas en presentaciones.

#### III.2. ACTITUDES Y VALORES

- . Valora la utilidad del dibujo asistido por computadora.
- o Valora la importancia del desanollo de destrezas, manejando el software AutoCAD.
- Demuestra habilidades y destrezas interactuando con el software CAD.
- Participa en forma activa en clase.
- Demuestra responsabilidad en la elaboración de planos complejos.
- Demuestra sus conocimientos a través de la elaboración de planos en físico.

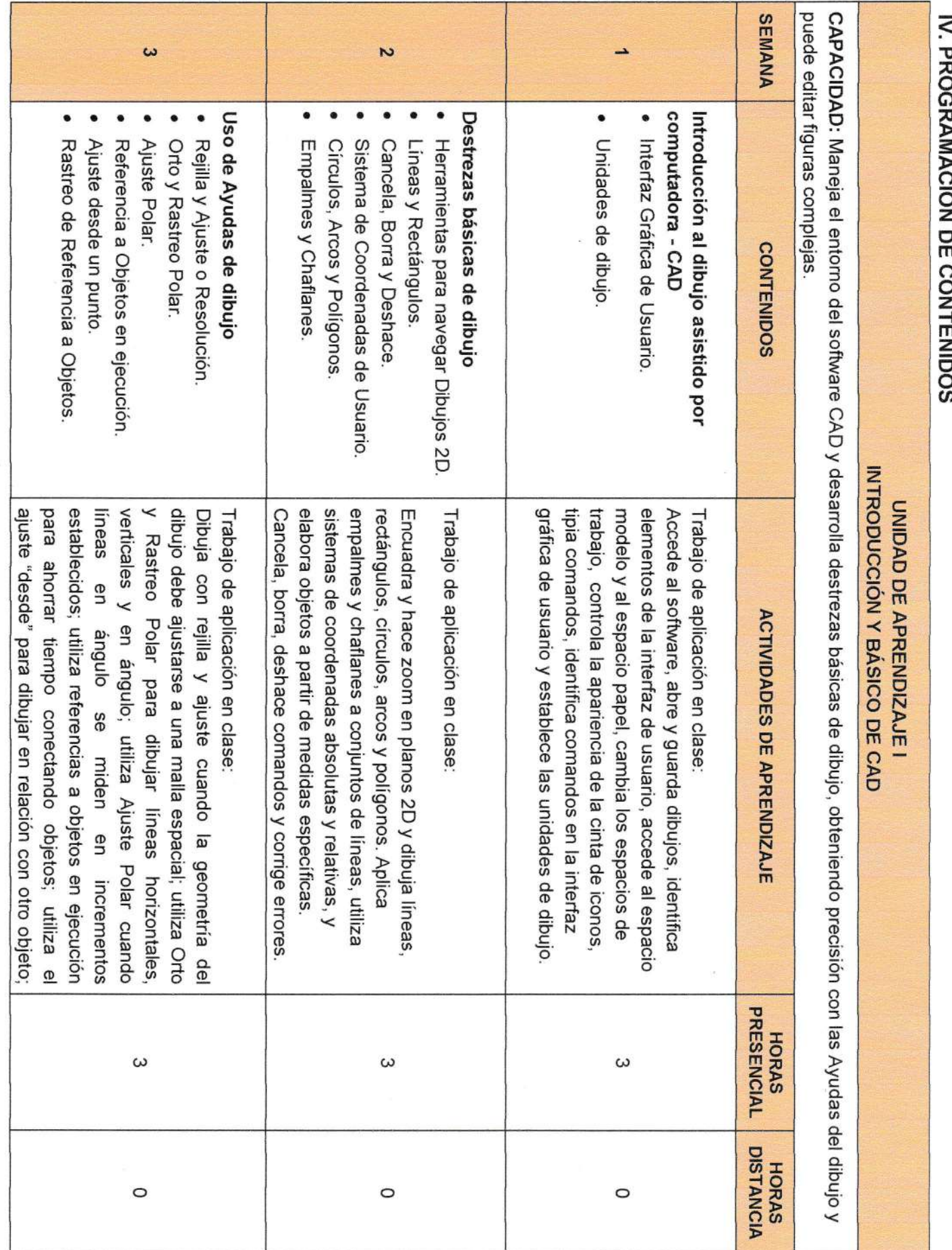

ý,

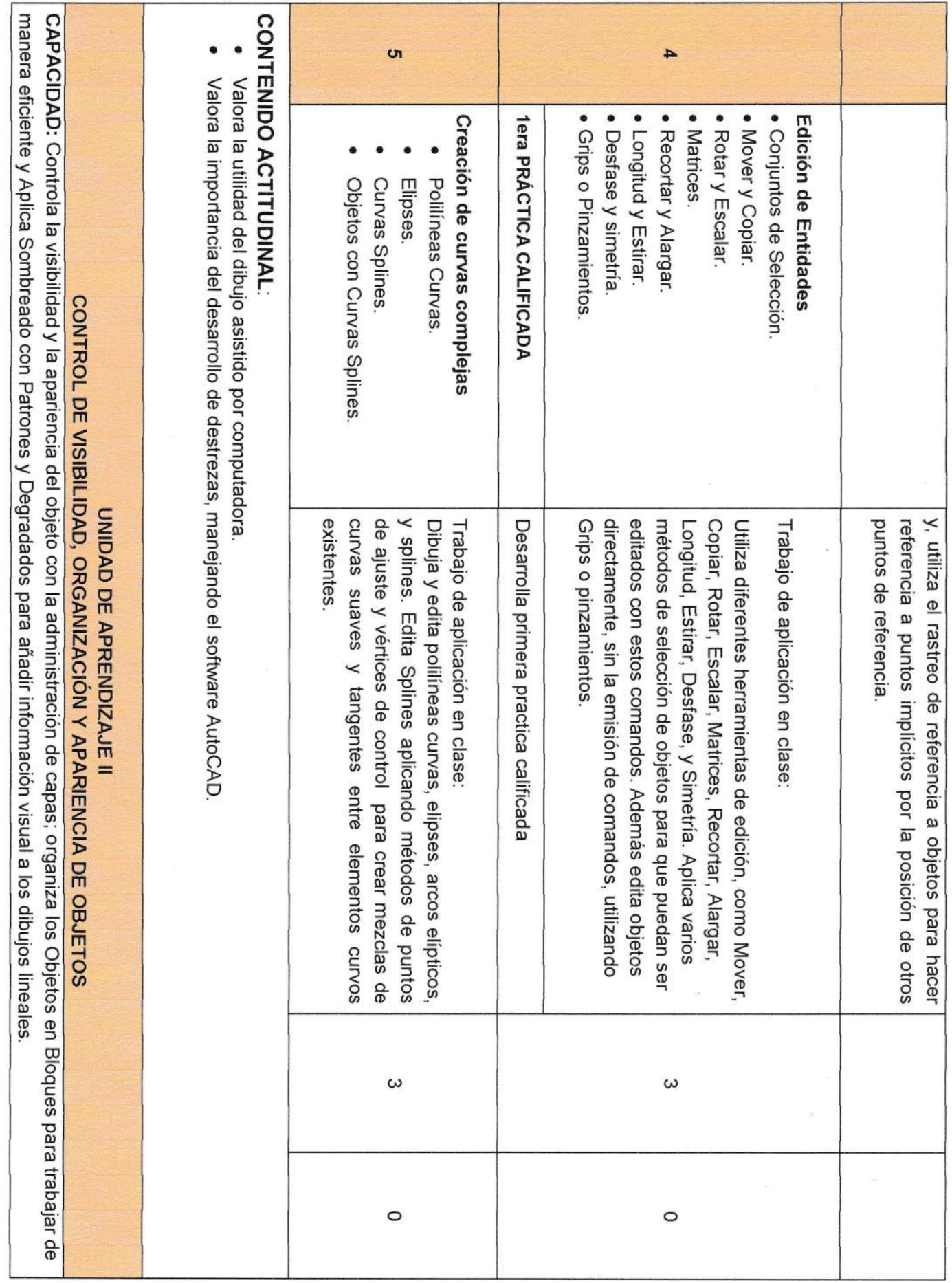

.

 $\frac{1}{15}$ 

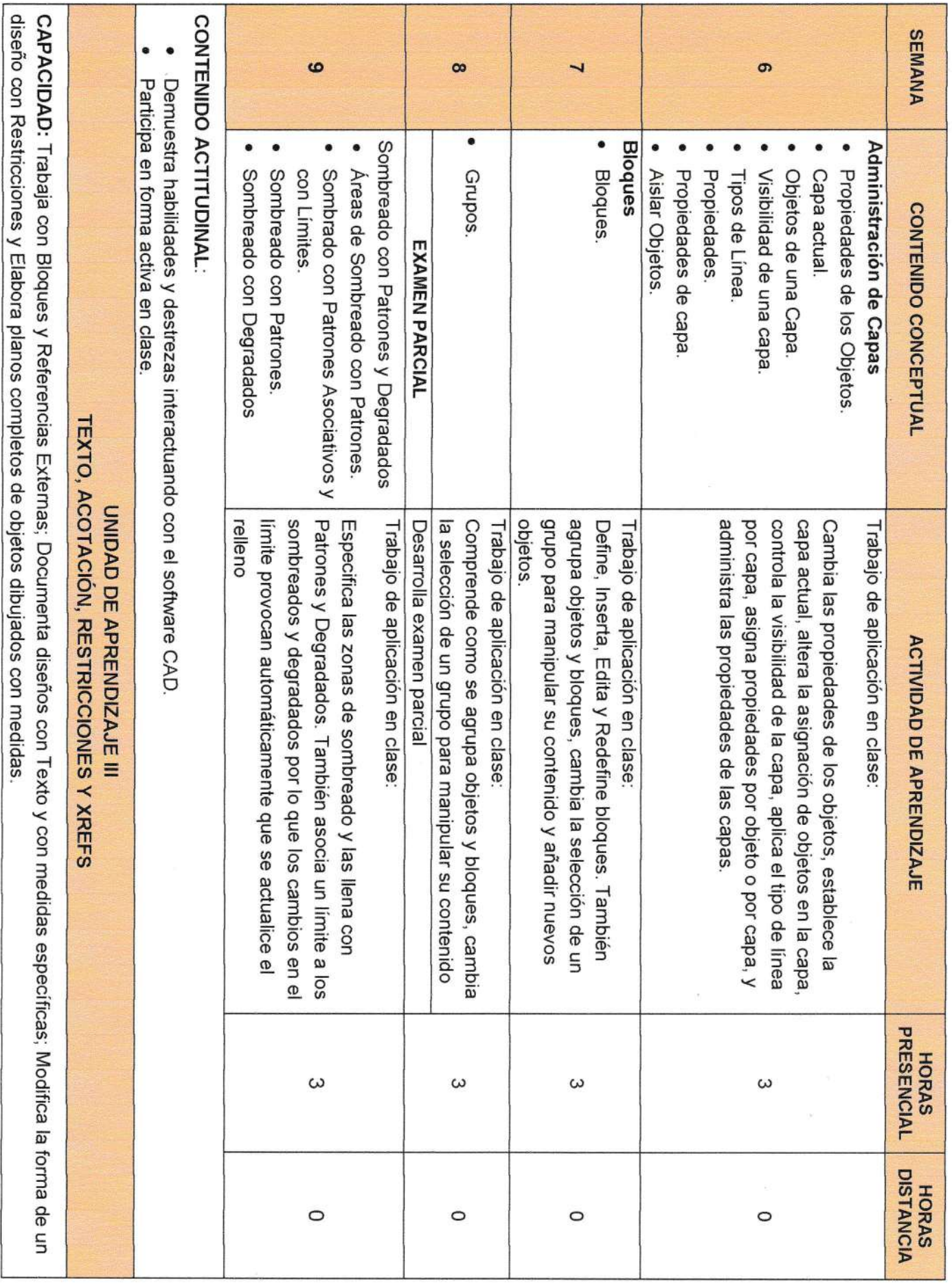

.

 $\sigma_{\rm{max}}$ 

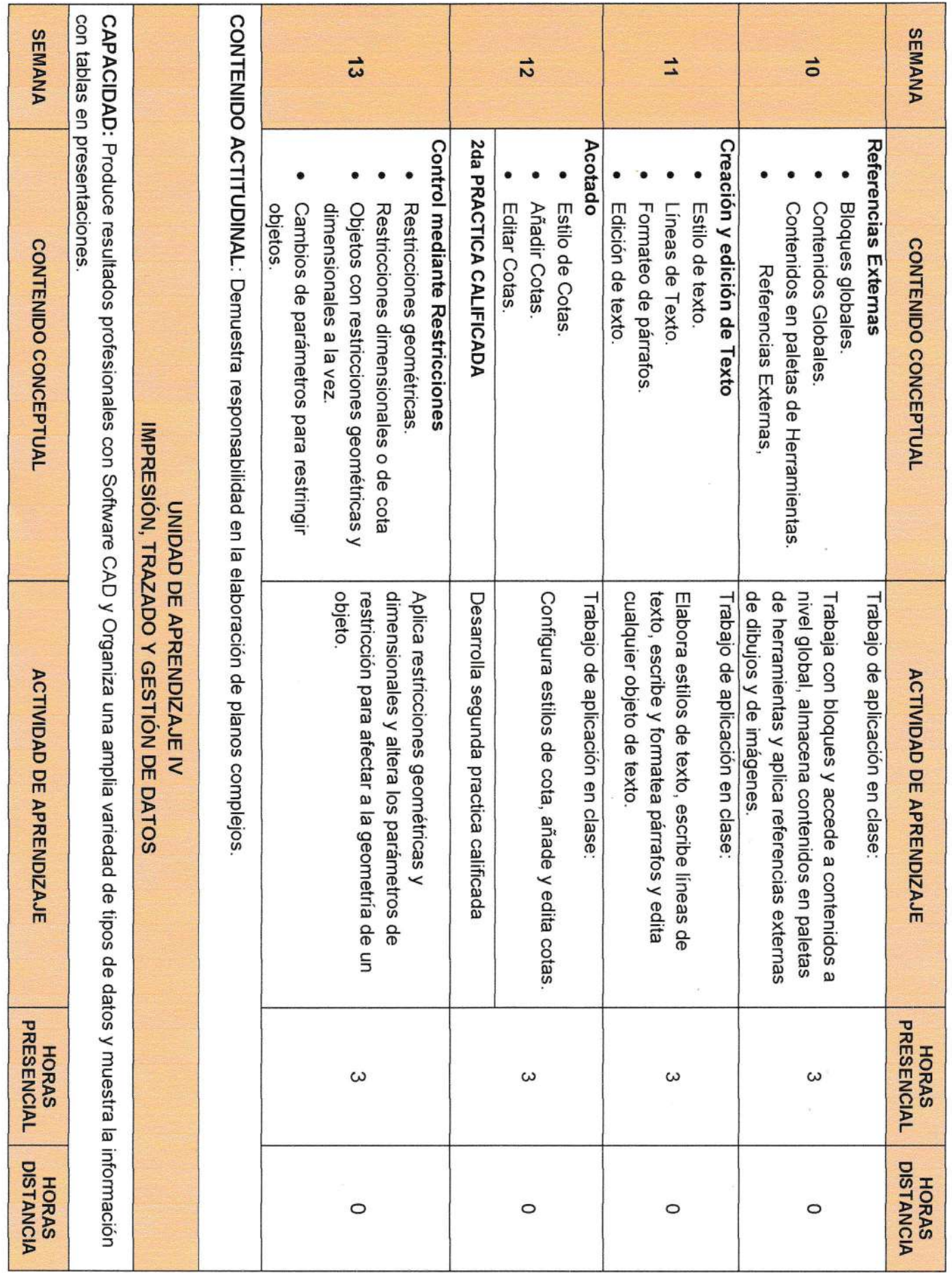

 $\epsilon$ 

 $\mathcal{E}^{\text{max}}_{\text{max}}$ 

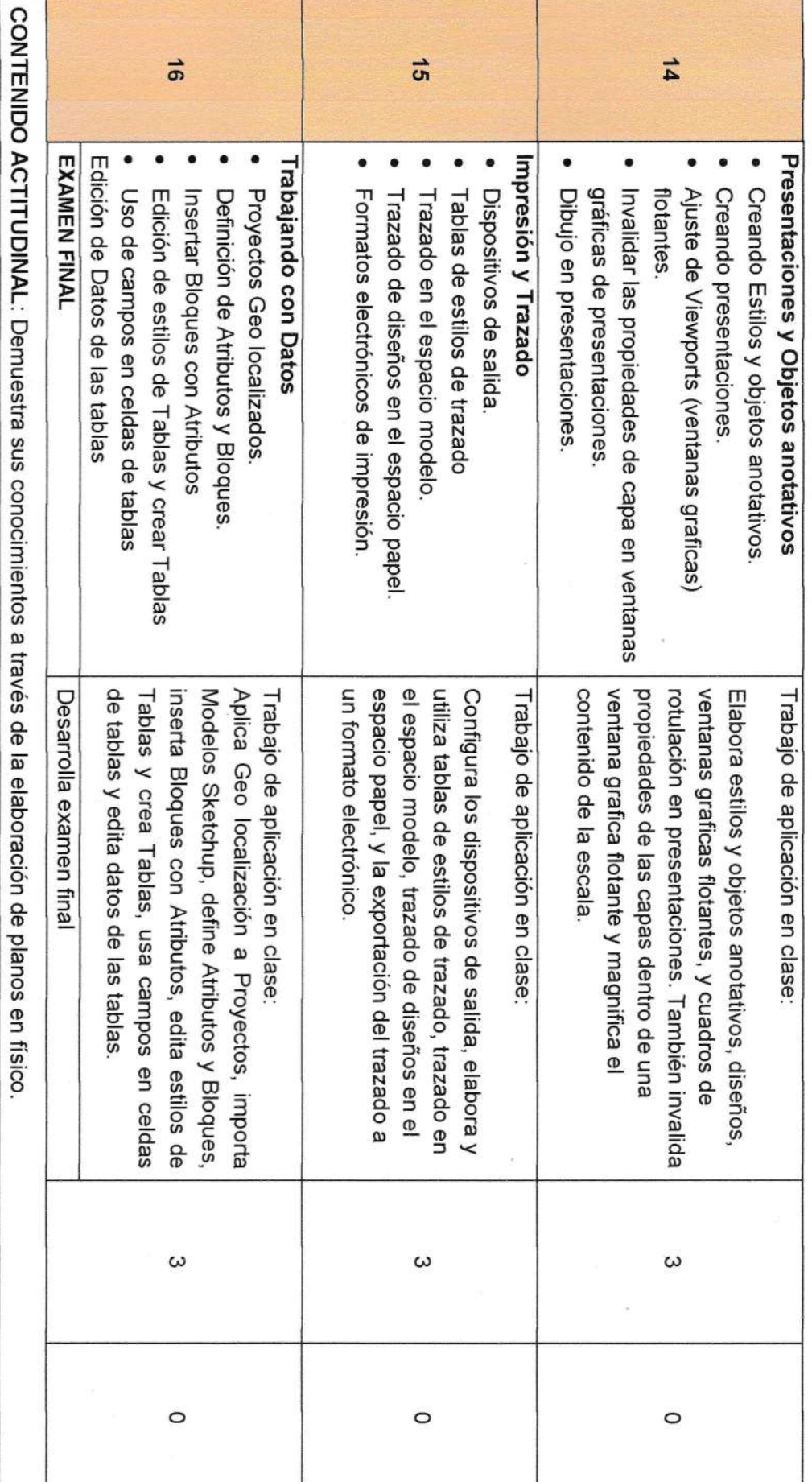

# **V.** METODOLOGÍA

En el aprendizaje de la asignatura de Dibujo Asistido por Computadora, se estimulará la participación de los estudiantes a través de la motivación, Casuística de prácticas. Los estudiantes desanollan destrezas básicas, mediante prácticas de láminas de dibujo que van de lo simple a lo complejo.

Se elaborarán trabajos interdisciplinarios orientados a la investigación científica.

#### 5.1 Técnicas

- Exposición individual
- Uso de software autoCAD
- Casuísticas

#### 5.2 Métodos

- Analítico sintético
- Compárativo
- lnductivo
- Deductivo

#### VI. EQUIPOS Y MATERIALES

Equipos, instrumentos, materiales y otros medios didácticos que se requieran para el desarrollo del curso.

6.1 Equipos:

- Computador,
- Proyector multimedia,
- Equipo de sonido

#### 6.2 Materiales

- Pizarra,
- Plumones,
- USB, lnternet,
- Observación
- Separatas
- BibliografÍas
- Correo electrónico
- Direcciones electrónicas

#### VI. EVALUACIÓN

El sistema de evaluación es permanente y sistemático y de acuerdo a las normas establecidas en el Reglamento de la Universidad.

- a) La primera evaluación es de entrada que permite diagnosticar los saberes previos del estudiante.
- b) La evaluación de proceso y de productos es permanente, integral y presencial según el avance de las sesiones de aprendizaje programadas semanalmente; permite el logro de las competencias a través de los rubros: conceptual, procedimental y actitudinal considerando los siguientes aspectos:
- Logro de conocimientos y muestra de desempeño
- Desarrollo y adquisición de destrezas operativas, aplicativas y capacidades y competencias.
	- Adquisición de actitudes.

c) La evaluación final de la asignatura es el promedio ponderado del examen parcial (30%), el examen final (30%) y el promedio de las prácticas y trabajos adicionales que el docente considere pertinente.

#### NF= 30% EP + 30% EF +40% PPT

 $NF = Not$ a final

EP = Nota Examen Parcial.

EF = Nota Examen Final.

PPT = Promedio de Prácticas y Trabajos.

- La asistencia es obligatoria. El alumno que no desanolla en clases, no presenta una actividad o un trabajo académico solicitado será calificado con cero (0). d)
- Al finalizar el ciclo el alumno habrá logrado una calificación final de acuerdo a la escala vigesimal donde: e)
	- Aprobado: De 11 a <sup>20</sup> Desaprobado: De 0 a 10
- El Examen Sustitutorio se rendirá después de haber obtenido el promedio final  $f$ desaprobado y reemplazará a la menor nota desaprobada ya sea del Examen Parcial o Examen Final ylo no haber rendido uno de los exámenes anteriormente indicados.

#### VII. FUENTES DE INFORMACIÓN

#### Bibliográficas

Carranza, O. (2011). AutoCAD 2012 (1era ed.). Lima: Empresa editora Macro E.I.R.L.

Giesecke, F.E., Mitchell, A., Spencer, H.C., Hill, I.L. (1974). Technical Drawing (6th ed.). New York: Macmillan Publishing Co., lnc.

Onstott, S. (2014). AutoCAD® 2015 and AutoCAD LT® 2015 Essentials, Indianapolis, lndiana: John Wlley & Sons, lnc.,

Quezada, W. (2006). AutoCAD 2007 (1era ed.). Lima: Grupo Editorial Megabyte S.A.C.

#### Electrónicas

http://www.aulaclic.es/autocad-2015/index.htm

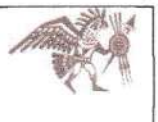

# SÍLABO DEL CURSO DE TÓPIGOS AVANZADOS EN MINERíA

# I. INFORMACIÓN GENERAL

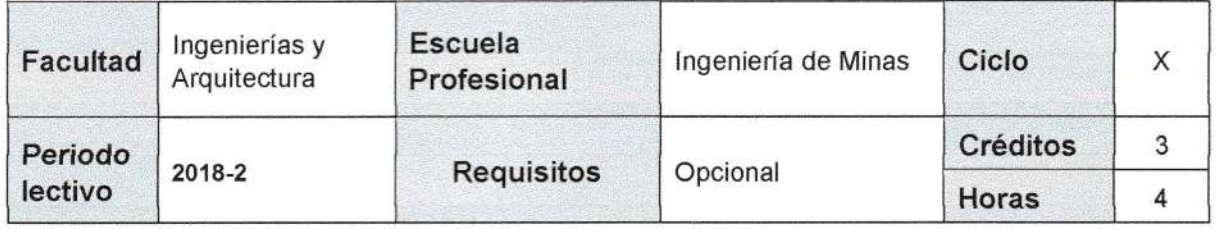

#### II. SUMILLA

El Curso tiene como propósito que el estudiante aprenda las bases matemáticas de la fotogrametría y fotointerpretación, para que pueda utilizar estas técnicas en el análisis cuantitativo y cualitativo de las fotografías aéreas, use estos conceptos en la planificación de proyectos fotogramétricos y en general del manejo de los recursos naturales y culturales del medio ambiente, de igual manera permite estudiar el mejor uso y explotación de los recursos naturales que existen sobre la de la tierra, la forma de lograrlo es sistematizando e interpretando la información que proporcionan los sensores remotos como las fotografías aéreas y las imágenes de satélite, impresas y digitalizadas y aplicando las técnicas de fotogrametría y fotointerpretación que describen el paisaje unitario. Los temas principales son: cartografía; proceso fotogramétrico y fotointerpretación.

#### III. LOGRO DEL CURSO

Al finalizar el curso, el estudiante elabora cartografía básica, altimétrica y temática; aplicando bases matemáticas de la fotogrametría y fotointerpretación. además de técnicas en el análisis y cualitativo de las fotografías aéreas; con base a diferentes niveles de detalles, precisíón en los datos y confiabilidad.

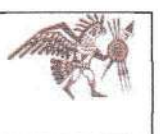

# ¡v. UNIDADES DE APRENDIZAJE

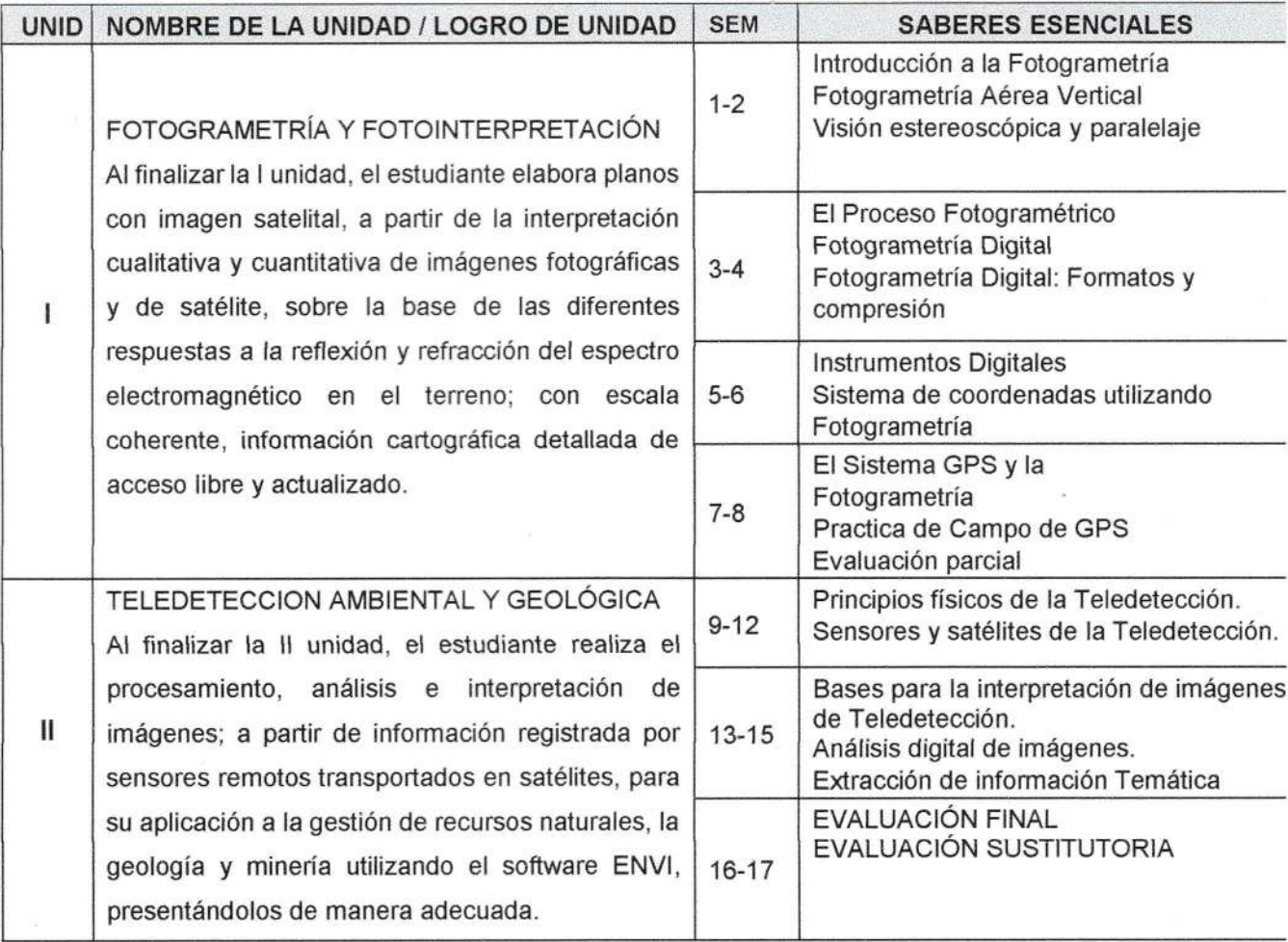

#### V. SISTEMA DE EVALUACIÓN

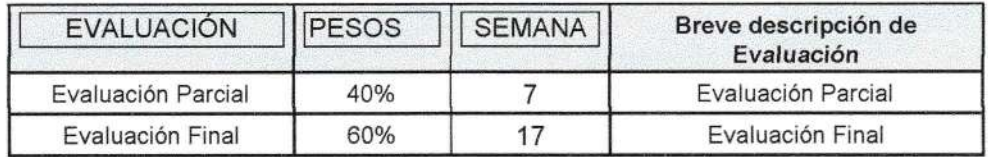
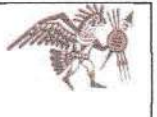

# VI. BIBLIOGRAFÍA BÁSICA

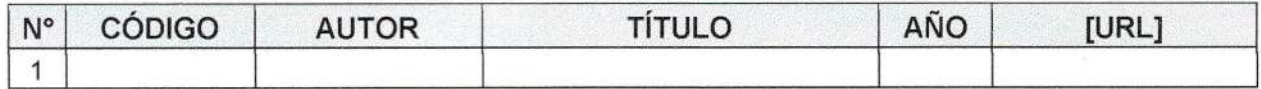

# VII. INFORMACIÓN COMPLEMENTARIA

## A. ENLACES IMPORTANTES

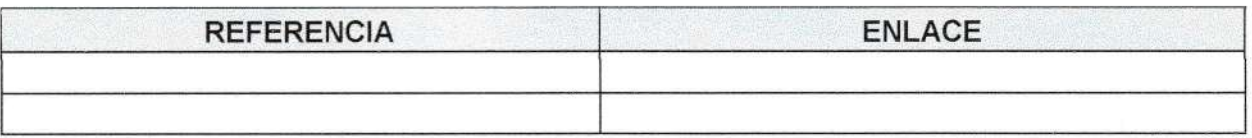

FACULTAD DE INGENIERÍAS Y ARQUITECTURA ESCUELA ACADÉMICO PROFESIONAL DE INGENIERÍA DE MINAS

 $\Box$ 

UNIVERSIDAD

**ALAS PERUANAS** 

### ANÁLISIS DE SISTEMAS MINEROS

## **SÍLABO**

### 1. DATOS GENERALES:

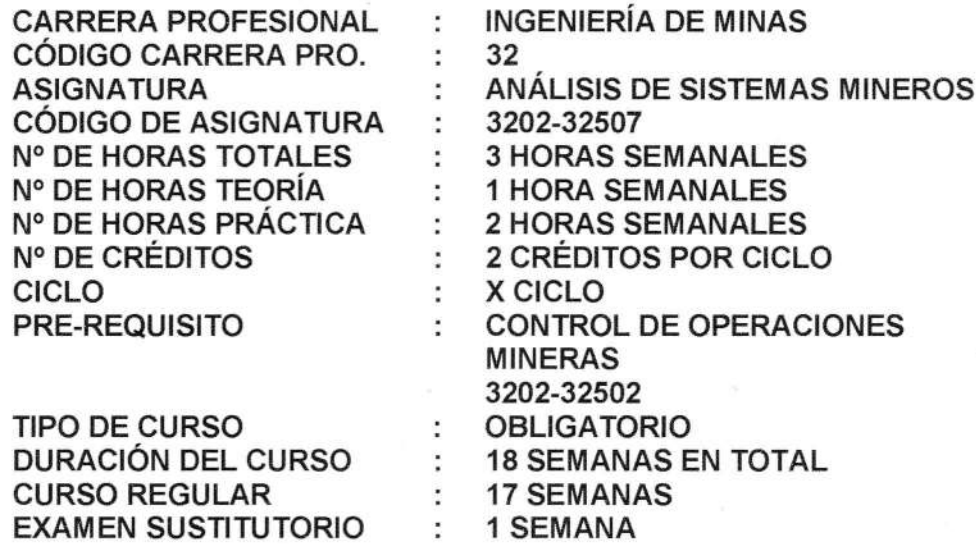

### 2. DESCRIPCIÓN DE LA ASIGNATURA

Análisis, diseño y programación de un Sistema Minero. Estadística aplicada al control de calidad. Uso del GPSS en la industria minera. Desarrollo de aplicaciones. Desarrollo de un modelo de transporte en minería subterránea.

El desarrollo del curso está centrado en dos sistemas mineros: El sistema de control de calidad y el sistema de transporte minero con GPSS.

### 3. OBJETIVO

Analizar y modelar para estudiar diversos sistemas mineros haciendo uso de herramientas informáticas.

Al final del curso el alumno estará en capacidad de:

Analizar y diseñar un modelo matemático orientado al planeamiento de minado tanto en minería subterránea como en minería a cielo abierto.

UNIVERSIDAD **ALAS PERUANAS** FACULTAD DE INGENIERÍAS Y ARQUITECTURA ESCUELA ACADÉMICO PROFESIONAL DE INGENIERÍA DE MINAS

# ANÁLISIS DE SISTEMAS MINEROS

Realizar un control estadístico de la calidad en las operaciones mineras.

Simular el transporte minero a través de un modelo computacional, escrito en un lenguaje de simulación adecuada a las particularidades de la mina en estudio evaluando el diseño actual y estudiando los futuros sistemas alternativos de extracción de mineral. Tanto en minería superficial como minería subterránea.

Conocer y programar en el lenguaje GPSS cualquier modelo de transporte formulado por el alumno.

# 4. CONTENIDO ANALÍTICO

### **SEMANA1**

CAPITULO I **INTRODUCCION** 

- $1.1$ Sistema
- $1.2$ Modelos
- Clases de Modelos  $1.3$

### **SEMANA 2**

CAPITULO II HERRAMIENTAS PARA ANALISIS DE SISTEMAS **MINEROS** 

- $2.1$ Definición del sistema minero
- $2.2$ Diagrama de burbuja
- Diagrama HIPO (Hierarchy and input/ output chart)  $2.3$
- Diagramas de relación Entidad.  $2.4$

### **SEMANA 3**

- $2.5$ Diagrama de flujo.
- Codificación en un lenguaje de programación  $2.6$
- Procesamiento en un computador.  $2.7$
- 2.8 Prueba piloto.
- 2.9 Análisis de resultados.
- 2.10 Asignación de trabajo individual y colectivo.

### **SEMANA 4**

**CAPITULO III** SISTEMA DE CONTROL DE CALIDAD

- $3.1$ Introducción
- $3.2$ Análisis estadístico de datos

## **SEMANA 5**

Diagrama de Pareto.  $3.3$ 

**ALAS PERUANAS** FACULTAD DE INGENIERÍAS Y ARQUITECTURA ESCUELA ACADÉMICO PROFESIONAL DE INGENIERÍA DE MINAS

UNIVERSIDAD

# ANÁLISIS DE SISTEMAS MINEROS

 $3.4$ Diagrama causa-efecto.

# **SEMANA 6**

- 3.5 Gráficas de control de calidad.
- 3.6 Ejemplo: Modelo causa efecto.

# **SEMANA 7**

### SISTEMA DE TRANSPORTE MINERO **CAPITULO IV**

- Uso del GPSS en la Industria minera.  $4.1$ 
	- Introducción  $\mathbf{r}$
	- Simulación de una variable aleatoria uniforme y no uniforme: Poisson, Erlang. Exponencial.

### **SEMANA 8**

**EXAMEN PARCIAL** 

### **SEMANA 9**

- Método de Montecarlo ÷.
- Elementos GPSS: Transacciones, del **Estadísticas**

Equipos,

- Instrucciones básicas del GPSS:
	- Para generar transacciones.
		- Asignación de equipos monoprocesadores
		- Instrucciones y estadísticas de colas
		- Control de termino del proceso
- Instrucciones básicas para multiprocesadores.
	- Asignación de equipos multiprocesadores

### **SEMANA 10**

- Funciones :
	- **Discretas**
	- Continuas.
- Variables especiales (Standard Numerical Attributes: SNA)
- Parámetros.

### **SEMANA 11**

- Instrucciones de asignación.
	- Bifurcaciones.
	- Condicionales
	- Conservadores del contenido de los parámetros.
	- Expresiones algebraicas y lógicas.
	- Prioridades.

UNIVERSIDAD **ALAS PERUANAS** FACULTAD DE INGENIERÍAS Y ARQUITECTURA ESCUELA ACADÉMICO PROFESIONAL DE INGENIERÍA DE MINAS

# ANÁLISIS DE SISTEMAS MINEROS

### **SEMANA 12**

- Desarrollo de aplicaciones con GPSS  $4.2$ 
	- Sistema Pala Camión.
	- Sistemas de servicio de mantenimiento.
	- Sistema jaula en minería subterránea.

### **SEMANA 13**

Desarrollo completo de un sistema de transporte En minería superficial.

Definición del problema.

Construcción de maqueta gráfica.

Diagrama de bloques.

### **SEMANA 14**

Codificación en el lenguaje de simulación evento a evento GPSS.

Procesamiento en PC.

Análisis de resultados de: Colas, Equipos.

### **SEMANA 15**

- 4.5 Desarrollo de un modelo de transporte en minería subterránea.
	- Análisis y diseño de explotación a corto y mediano plazo.
		- Caso Mina Milpo y Condestable desarrollado por la UNI
	- Definición del problema.
	- Diagrama de burbujas.
	- Diagrama de flujo.
	- Codificación Procesamiento.
	- Prueba piloto.
	- Análisis de resultados.

### **SEMANA 16**

**EXAMEN FINAL** 

**SEMANA 17 EXAMEN SUSTITUTORIO** 

**ALAS PERUANAS** FACULTAD DE INGENIERÍAS Y ARQUITECTURA ESCUELA ACADÉMICO PROFESIONAL DE INGENIERÍA DE MINAS

UNIVERSIDAD

### ANÁLISIS DE SISTEMAS MINEROS

### 5. EVALUACION

El reglamento vigente de la universidad exige la asistencia obligatoria a clases y que el profesor pase lista de asistencia en cada clase que dicta, anotando las inasistencias en el registro que le proporciona la Universidad

Dada la naturaleza del curso respecto a que imparte conocimientos pero además es de suma importancia la transmisión directa de la experiencia del profesor y que los alumnos participen activamente en el aula, se reitera que es de vital importancia la asistencia a clases.

La justificación de las inasistencias sólo será aceptada con el informe que pueda elevar, el Departamento de Bienestar Universitario, al profesor del curso con copia al Director Académico de la Carrera.

Finalmente, debe quedar perfectamente entendido que sólo cuando el alumno asiste a clases, gana el derecho de ser evaluado y que en todo momento estará presente la normatividad expresada en el reglamento de la Universidad

La modalidad de Evaluación sería la siguiente:

- · Promedio de Prácticas Calificadas (PPC), que consisten en Ejercicios dados por el profesor del curso al alumno para que haga investigación sobre los temas y las responda utilizando la forma de Hojas Escritas.
- Examen Parcial (EP), que consiste de una evaluación teórico práctico de conocimiento y donde el alumno dará sus respuestas por escrito.
- Examen Final (EF), que consiste en la evaluación teórico práctico de conocimiento de todo el curso y donde el alumno dará sus respuestas por escrito.
- Tarea Académica (TA), que consiste en trabajos del curso asignados por el docente y que fomenten la investigación en la materia del curso.

La Nota Final (NF) la obtenemos de la siguiente manera:

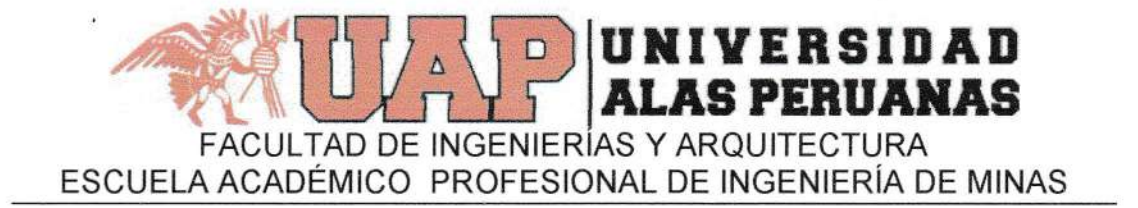

## ANÁLISIS DE SISTEMAS MINEROS

NF =  $0.4 \times \sqrt{PPC + TA} + 0.3 \times EP + 0.3 \times EF$ 

. Examen Sustitutorio (ES), que consiste en la evaluación teórico - práctico de conocimiento de todo el curso y donde el alumno dará sus respuestas por escrito.

La nota obtenida en el examen sustitutorio, podrá reemplazar la nota más baja que el alumno haya obtenido en su Examen Parcial o en el Examen Final y de proceder el reemplazo, se recalculará la nueva nota final.

En caso la nota del Examen Sustitutorio sea más baja que la nota más baja del Examen Parcial o del Examen final, no se reemplazará ninguna de ellas, quedando el alumno con la nota obtenida hasta antes del examen Sustitutorio.

Es de total aplicación el Reglamento Transitorio de Evaluación de la Universidad entregado al alumno.

## 6. BIBLIOGRAFíA

1.- COSS BU RAUL :Simulación, un enfoque práctico.Editorial Limusa Noriega Editores México 1994.

2.- CHISMAN; JAMES A. : lntoduction to Simulation Modeling Using GPSS/PC (Minuteman Software). Prentice Hall International INC. New **Jersey 1992.** 

3.- GEOFFREY GORDON Diana

.Simulación de Sistemas. Editorial

México 1980.

4.- HILLIER FREDERICK S & operaciones

:lnroducción a la investigación de

LIEBERMAN GERALD J. Mc Graw Hill Book Company México <sup>1998</sup> 5.- MARIN ALFREDO :Simulación con GPSS . Universidad de Chile Departamento de Minas, Santiago 1974.

6.- NAYLOR: BALINTFY: : Técnicas de Simulación en computadoras.

BURDICK; KONG CHU. Editorial Limusa Willey S.A. México 1973 7.- SCHRIBER , THOMAS J :Simulation Using GPSS. John Wiley&Sons ,1974

UNC FACULTAD DE INGENIERIA - EAPIM

بنجية

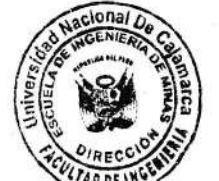

SILABO DE DIBUJO

### SILABO DEL CURSO DIBUJO PARA INGENIERIA

## LO INTRODUCCIÓN·

Es una asignatura teórico practico que ofrece la Facultad de Ingeniería a través del Área académica de Transportes la que se imparte conocimientos y se capacita al alumno para aplicar métodos y procedimientos para la representación de un proyecto, en forma manual

Es una asignatura básica para la formación del futuro Ingeniero, por ser el lenguaje oficial con que se expresa y mediante el cual trasmite sus creaciones, pensamiento e ideas.

En el desarrollo de la asignatura el estudiante aprenderá a dibujar líneas rectas y arcos de circunferencias, construcciones geométricas, aplicaciones, proyecciones isométricas, simbología para poder plasmar, en el futuro la ejecución de los proyectos inherentes a su carrera profesional.

### 2.0 DATOS INFORMATIVOS:

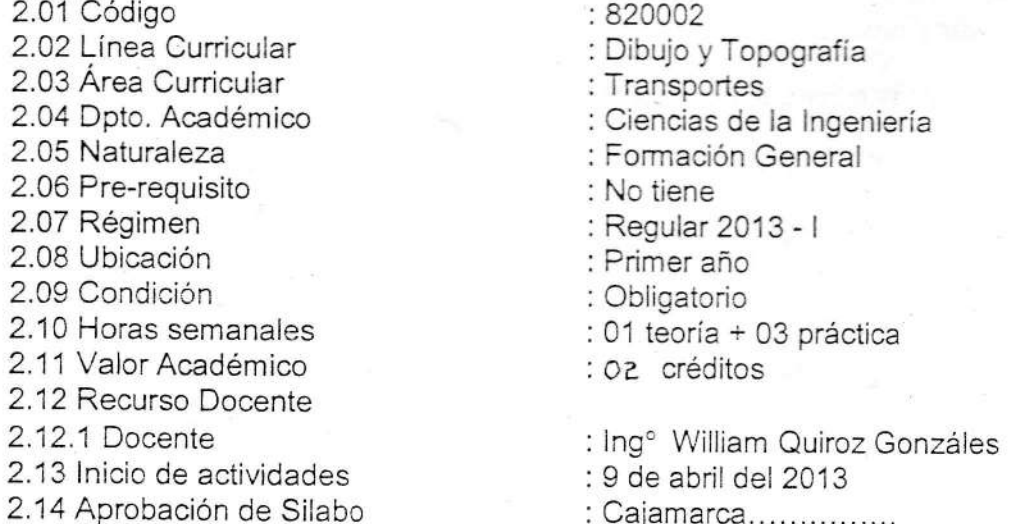

## 3.0 OBJETIVOS GENERALES DE ASIGNATURA:

Al concluir el desarrollo de la asignatura los estudiantes estarán en condiciones de:

 $3.1.$ Operar en forma correcta el equipo básico de dibujo, familiarizándolo, y capacitándolo con éste equipo; permitiéndole su destreza y habilidad para expresar sus ideas en forma gráfica enmarcados en los principios racionales de la matemática

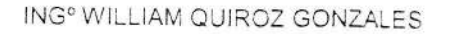

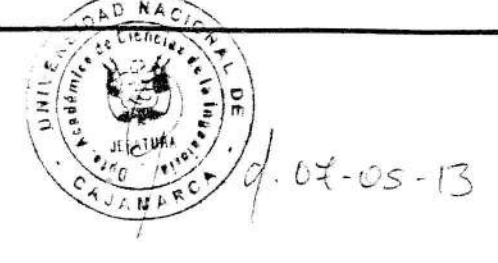

PAGINA Nº 1

### UNC FACULTAD DE INGENIERIA. EAPIM

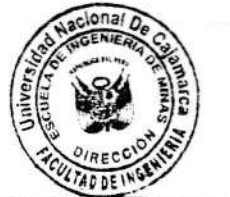

SILABO DE DIBUJO

,.,

- 3.2 Comprender los diseños generales o gráficos de cursos afines a la ingeniería. medianie la Simbología general respectiva.
- 3.3. Desarrollar la capacidad de razonar para imaginar objetos en el espacio y llevarlo a una representación adecuada.

### 4.0 CONTENIDO ANALITICO:

## 4,1. CAPITULO ICONCEFTOS BASICOS Y DEFINICIONES

1.01. Introducción. Historia del Lenguaje Gráfico (Dibujo en Ingeniería). Importancia. Instrumentos y materiales. Equipo básico y complementario. Escalas.

1.02. Uso del lápiz, escuadras, compás, etc. Características. Empleo y cuidado de los instrumentos y materiales de dibujo.

1.03. Manejo de escuadras en el Tablero (lámina de ejercicio).

1.04. Trazo dei marco, membrete y líneas de guía. Dimensiones en genera!. Móduios verticales e inclinados. Tipos de letras a dibujar: Mayúsculas verticales e inclinadas de simple trazo. Minúsculas verticales e inclinadas de simple trazo. Ejercicios previos para el trazo correcto de ias ietras y números,

1.05. Indicaciones para la ejecución de la LAMINA Nº 01 DIBUJO DE LETRAS,

### 4.2. CAPITULO II CONSTRUCCIONES GEOMETRICAS

2.01. Construcciones Geométricas I: construir un ángulo igual a otro Construir un triángulo conociendo: sus tres lados, sus dos lados y el ángulo comprendido. Trazado de paralelas con compás y regla sin graduar. División de un segmento en un número determinado de partes iguales (Aplicación del Teorema de Thales). Construir un triángulo equilátero conociendo su altura. Construcción de perpendiculares a cualquier segmento de recta en su extremo sin utilizar escuadras ni transportador. Casos de trazado de perpendiculares con compás y regla sin graduar. Ubicar el centro de una circunferencia dibujada sin compás.

2.02. Construcciones Geométricas II: Medidas de ángulos, métodos. Construir figuras inscritas en circunferencias de cualquier radio. Construcción de un polígono regular inscrito de "n" partes en una circunferencia cualesquiera y con el valor del lado respectivo. Unir dos puntos exteriores a un sólo lado de una recta cualquiera mediante el camino más corto.

2.03. Construcciones Geométricas III: Trazado de tangentes a una circunferencia. Tangentes comunes a dos circunferencias dadas. Circunferencias tangentes a una recta y a otra circunferencia propuesta. Circunferencias tangentes a dos circunferencias dadas. Curva en Gola.

UNC FACULTAD DE INGENIERIA - FAPIM

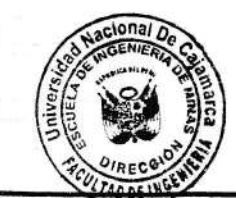

SILABO DE DIBUJO

2.04. Indicaciones para la Ejecución de la LAMINA Nº 02 CONSTRUCCIONES **GEOMETRICAS.** 

### **4.3. CAPITULO III SECCIONES CONICAS**

3.01. Secciones cónicas. Construcciones de óvalos de cuatro centros, Métodos. La Elipse, Métodos. La Parábola, Métodos. La Hipérbola, Métodos.

3.02. Indicaciones para la Ejecución de la LAMINA Nº 03 SECCIONES CONICAS

نني

### 4.4. CAPITULO IV DIBUJOS DE PRECISION

4.01. Dibujos de Precisión: Círculos entrelazados. Nudo de Cuatro y seis Hojas, Espirales simples y dobles. Ornamento de Lazo. Rosetas Entrelazadas.

4.02. Indicaciones para la Ejecución de la LAMINA Nº 04 DIBUJOS DE PRECISION

### **4.5. CAPITULO V CURVAS CICLICAS**

5.01. Curvas Cicloidales: Cicloide. Trocoide. Dibujo de Cicloide con "n" trocoides. Epicicloide. Hipocicloide. Cardiode. Sinusoide. Tangentoide. La Hélice. Dibujo de Hélices y Helicoides dado el cilindro y el paso. Variedad de Helicoides. Dibuio de tornillos.

5.02. Indicaciones para la Ejecución de la LAMINA Nº 05 CURVAS CICLICAS

### 4.6. CAPITULO VI LA HELICE Y SUS APLICACIONES

6.01. La Hélice. Dibujo de Hélices y Helicoides dado el cilindro y el paso. Variedad de Helicoides. Dibujo de tornillos.

6.02. Indicaciones para la Ejecución de la LAMINA Nº 06 LA HELICE: APLICACIONES

### 4.7. CAPITULO VII PROYECCIONES

7.01 Proyecciones: Métodos. Planos principales. Proyecciones de un sólido. Definiciones. Distancias Principales. Depurado. Axonometría. Proyección Isométrica, Trazado de Circunferencias y arcos Isométricos. Ovalado de Esquinas. Métodos. Ejercicios.

7.02. Indicaciones para la Ejecución de la LÁMINA Nº 07 PROYECCIÓN ISOMÉTRICA

### 4.8. CAPITULO VIII SIMBOLOGIA TOPOGRAFICA

8.01 Simbología topográfica. Aplicaciones de la simbología topográfica a los levantamientos de áreas urbanas y rusticas. Ejemplos de presentación de trabajos ejecutados en campo.

8.02. Indicaciones para la Ejecución de la LÁMINA Nº 07 SIMBOLOS TOPOGRAFICOS

ING<sup>o</sup> WILLIAM QUIROZ GONZALES

PAGINA Nº 3

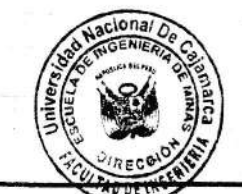

SILABO DE DIBUJO

### 5.0. ESTRATEGIAS METODOLOGICAS:

5.1. La asignatura se desarrollará mediante exposiciones teórico-práctica, con criterio fundamental que es de carácter formativo para el estudiante. Se utilizara como herramienta básica la computadora para la exposición de los temas a tratar en cada sesión.

5.2. Se tendrá en cuenta la intuición y el ingenio que tiene el estudiante, que lógicamente irá acompañada de su habilidad y capacidad operativa, adquirida en cursos de matemáticas y computación.

5.3. Sabiendo que el afán primordial de la asignatura en esta carrera es tener acceso a las asignaturas de ciencias aplicadas, en consecuencia los ejercicios e interpretaciones han de orientarse y concebirse en tal sentido.

5.4. Los métodos a usarse son el deductivo-inductivo y el lógico, según convenga en cada clase, utilizando ayudas visuales y computarizadas.

### 6.0 EVALUACIÓN:

### 6.1. FORMAS DE EVALUACIÓN:

### 6.1.1 PRACTICAS CALIFICADAS

Se ejecutaran siete láminas en aula a entregarse en la fecha que se indique, la cual será IMPOSTERGABLE

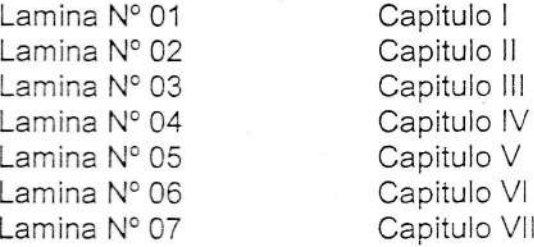

### 6.1. 2 EXAMENES PARCIALES

Se tomaran dos exámenes parciales, uno de medio ciclo y otro de fin de ciclo, estos representan un peso del 50% en la obtención de la nota promocional.

### 6.2 CONDICION DE APROBACION:

Asistencia como mínimo al 70% de las clases de teoría y práctica

El sistema de evaluación será VIGESIMAL (0-20)

ING<sup>®</sup> WILLIAM QUIROZ GONZALES

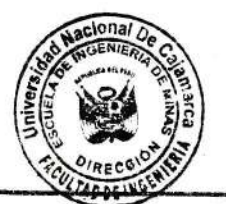

تنيء

SILABO DE DIBUJO

La fracción igual o mayor de 0.5 será considerada como una unidad a favor del estudiante en el promedio final.

Promedio Final = (Parcial 1 + Parcial 2) + 7 laminas  $\overline{2}$ 

# 7.3 MECANISMO DE RECUPERACION:

Los exámenes parciales. Se tomara un examen adicional (no obligatorio) cuyo calificativo reemplazara a la menor nota obtenida en los exámenes parciales.

### 8.0 BIBLIOGRAFÍA:

1.1. DIBUJO DE INGENIERÍA / French y Vierck / Gustavo Gili S.A./ Barcelona / 1980

1.2. DIBUJO TÉCNICO / French y Svensen / Gustavo Gili S.A./ Barcelona / 1975.

1.3. DIBUJO TÉCNICO BÁSICO / C.Spencer y T. Dygdon / CECSA / México / 1980.

1.4. DIBUJO TÉCNICO / Copias UNI. / 1991.

1.5. DIBUJO TÉCNICO / Frederick E. Giesecke / LIMUSA / México / 1980.

1.6. DIBUJO TÉCNICO Y DE INGENIERÍA / Lombardo / CECSA / México /1973.

1.7. DIBUJO TÉCNICO / Evelson / HOBBY / Argentina / 1974.

Cajamarca, abril del 2013

ING<sup>®</sup> WILLIAM QUIROZ GONZALE ROFESOR DEL CURSO

ING<sup>o</sup> WILLIAM QUIROZ GONZALES

PAGINA Nº 5

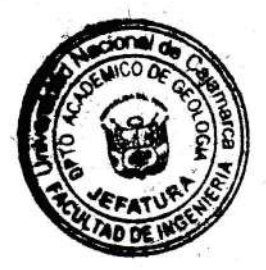

# DISEÑO Y CONSTRUCCION DE TUNELES

## I. INFORMACION GENERAL

Curso Código Área Curricular Línea Curricular Naturaleza Pre-requisitos Régimen Ubicación Condición Horas semanales Duración Valor académico Sistema de evaluación Docente E-mail Diseño y construccíón de túneles M1805 Minería Diseño de mina Especialidad Geomecánica **Semestral** Cuarto año - Octavo semestre Obligatoria 02 de teoría, 03 prácticas 17 semanas 3 créditos F Juan Andrés Rosas Guzman juan.rosasguzman@hotmail.com

### II. SUMILLA

En el dictado del presente curso se revisaran tópicos como la praxiologia De la físico-química de las mesclas explosivas comerciales, se calcularan ios parámetros de detonación y explosión de cualquier MEC, cualquier MEC, la modernización matemática de la voladura de rocas y se profundizara en los<br>tópicos, como introducción general del cursos las seus de rocas y se profundizara en los tópicos, como introducción general del cursos, los conceptos básicos, la aplicación de la<br>geomecánica, la mecánica de rocas, y consejal es conceptos básicos, la aplicación de la nivel mundial en el diseño, ejecución, monitoreo, control y evaluación en la construcción de<br>túneles para los diversos usos: viales hidráulicos, exploratorios, mineria, etc. geomecánica, la mecánica de rocas, y especialmente en las técnicas de optimización más usadas a túneles para los diversos usos: viales hidráulicos, exploratorios, mineria, etc.

# III. OBJETIVOS GENERALES.

existente Dar a conocer a a los estudiantes del EPAMIN los conceptos y modernos de la ciencia y tecnología existente a nivel mundial, para optimizar costos en la construcción de cualquier obra subterránea<br>O Superficial, de manera que el ingeniero do mines ta las principales de manera que el ingeniero de minas tenga conceptos concisos y precisos a cerca de<br>s propiedades y caracterización del macizo rocoso que tiene una influencia las principales propiedades y caracterización del macizo rocoso que tiene una influencia determinante en la construcción de túneles y que estos se interrelacionan con las propiedades y<br>características del MFC

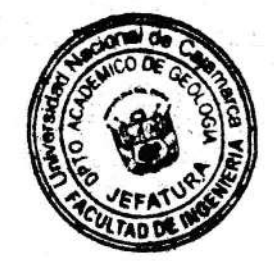

t

# IV. SILABOS.

# Cap. l: lntroducción general:

- 7.1 lntroducción
- 7.2 Generalidades
- 1.3 Definiciones
- 1.4 Objetivos y alcances
- 1.5 importancia
- 1.6 Clasificación de los túneles, de acuerdo a su uso L.7 Construcción de túneles por tuteadoras o MEC.
- 

# Cap. il: Aplicación de ia ingeniería de rocas en túneles

- 2.1 Introducción
- 2.2 Caracterización del macizo rocoso: RQD, RMR, Q de Barton, Etc.<br>2.3 Propiedades físicas del macizo rocoso
- 
- 2.4 Propiedades mecánicas del macizo rocos 2.5 Constantes elásticas del macizo rocoso
- 
- 
- 2.6 Estructura del macizo rocoso
- 2.8 Influencia de los esfuerzos y deformaciones
- 2.9 Modelos: geológico, geomecánico y matemático

2.10 Efectos de la excavación en el campo de tenciones.

# Cap. lll: Aplicación de la ingeniería de explosivos en tuneles 3.1 lntroducción

- 
- 3,2 Conceptos fundamentales
- 3.3 Clasificación de las mezclas explosivas comerciales (MEC). 3.4 Propiedades y características de las MEC. 3.5 Procesos de detonación de las MEC. 3.6 Parámetros de explosión de las MEC
- 
- 
- 
- 3.7 Accesorios de voladura,

# Cap. lV: Excavación mecánica

- 4.1 lntroducción.
- 4.2 Definición.
- 
- 4.3 Historia de la excavación mecánica
- 4.5 Factores fundamentales de la decisión de la excavación mecánica<br>4.6 Dispositivos de las maquinas tuneladoras
- 
- 4.7 Tuneladoras o topos, máquinas de ataque puntual y rozadoras o martillos de impactos<br>4.8 Casos prácticos.
- 

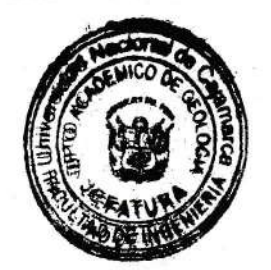

- Cap. V: Modelos matemáticos para el diseño de la voladura en túneles.
	- 5.2 Pearse
	- 5.3 Langerfors
	- 5.4 Holmberg. Etc.
	- 5.5 Uso de Softwares
	- 5.6 Aplicaciones prácticas

# Cap. VI: Sistema de sostenimiento en túneles.

6.1 Introducción

6.2 Definición

- 
- 6.3 Selección del sistema de sostenimiento según el tipo de roca 6.4 Sistema de sostenimiento combinado para sostener el túnel
- 6.5 seguridad Vs. Costos en el sostenimiento de túneles

6.6 Túneles temporales VS. Permanentes.

# VII SISTEMA DE EVALUACIÓN.

Examen parcial (EP) Examen final (EF) Promedio de prácticas (PP) Promedio general (PG).

El curso tendrá 5 Prácticas calificadas de las cuales se eliminara una práctica que corresponde a la nota más baja, así mismo tendrá 02 monografías grupales.

### VIII **BIBLIOGRAFIA.**

- 
- 1. Langerfors and Kihistrom B.: Rock Blasting. Society of explosive Engineers, 1983 2. Agreda C.: Introduccion a la tecnologia de explosivos, 1992.
- 
- 3. Tunneling Society Brhitish: Tunnel Lining desigh guide 4. Holmberg R.: Charge calculations for tunneling. Swedish detonic research Foundations,
- 
- 5. Tunneling Society Brhitish: Specifications for tunneling 6. D.E. Co Ates: Rock mechanigs principies, 1970.
- 
- 7. Morrison R. : A philosophy of ground control
- 

8. Calder P Rock Mechanics I, II, Cass Notes, Ms. C. program in mining engineering University

9. O Leonard and I. Duvall rock mechanics and the design of structures in rock. 1977. 10. Archibald J. F. Applied rock mechanics. Queens University Department of mining 11. Werner Bifinger: Design procedures for groundwater loads on tunnel linings.

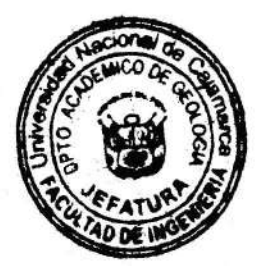

# **PROGRAMACION TEMATICA**

# DISEÑO DE CONSTRUCCION DE TUNELES UNIVERSID NACIONAL DE CAJAMARCA **VIII- CICLO**

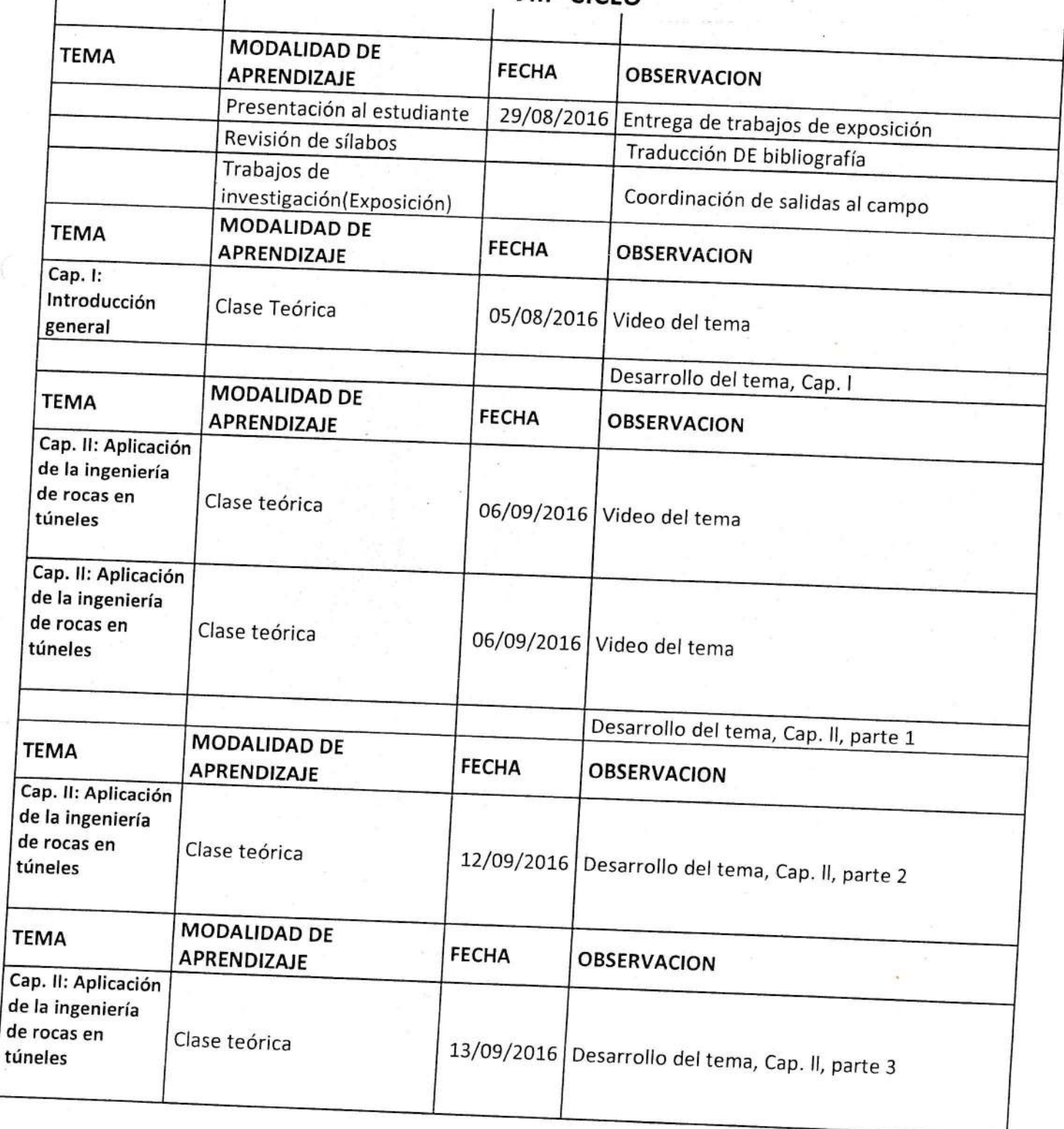

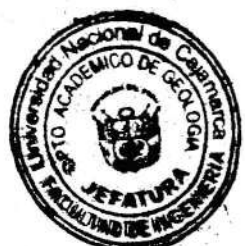

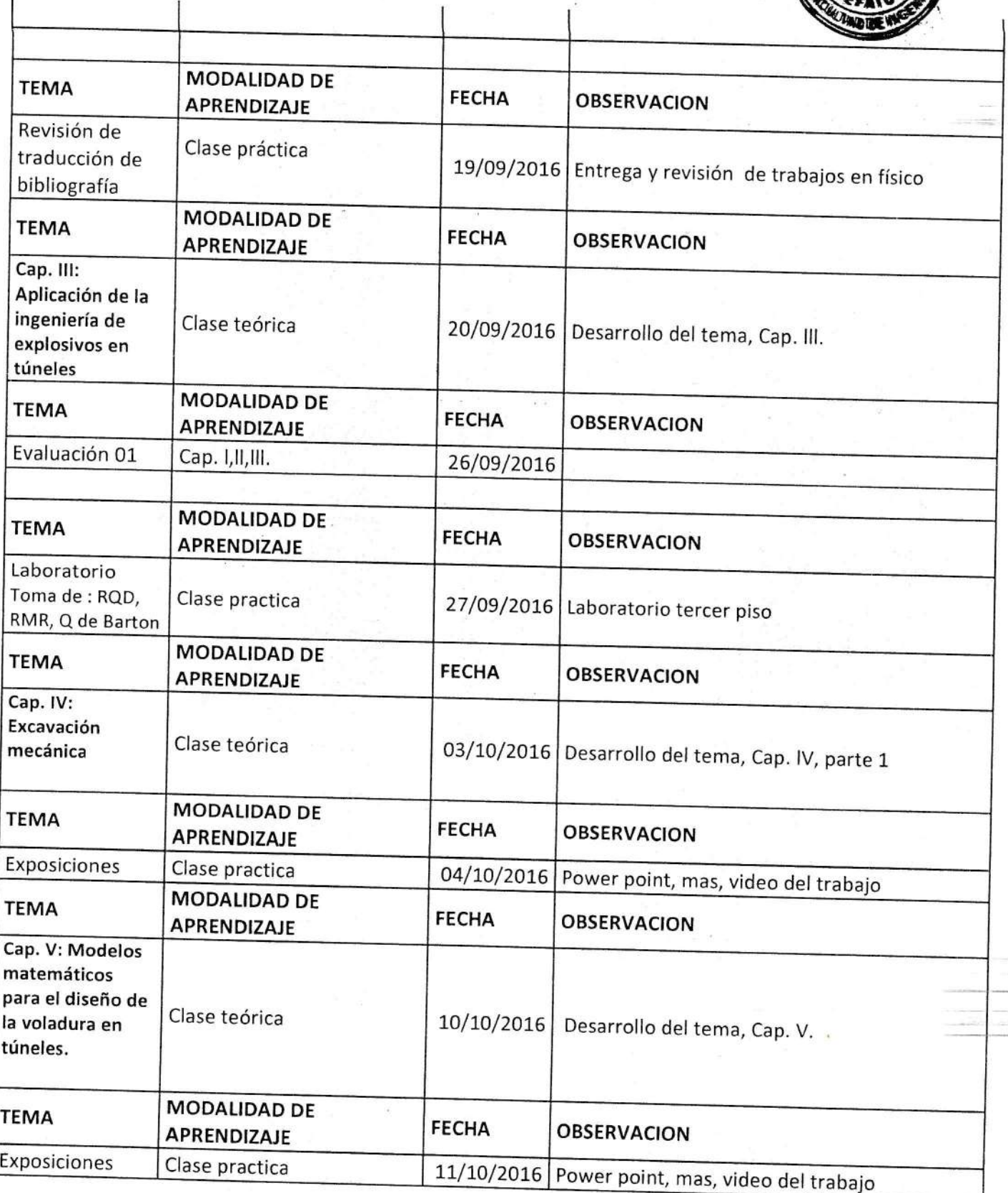

 $\mathbf{I}$ 

 $\overline{\phantom{a}}$ 

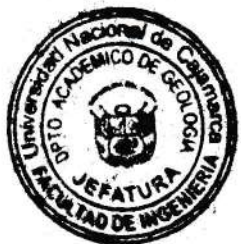

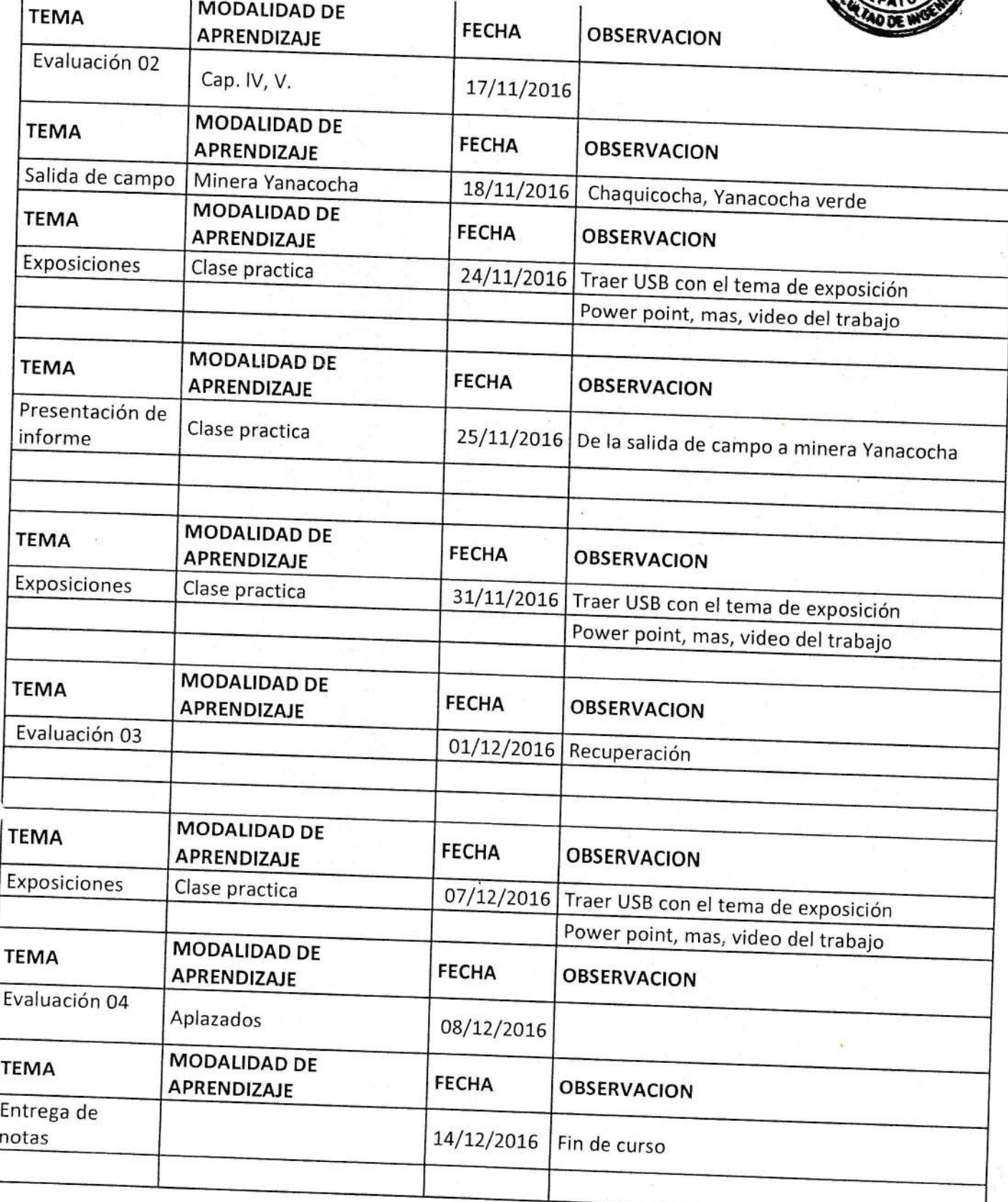

 $\overline{1}$ 

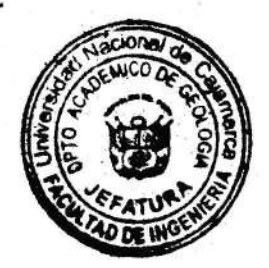

-

# Tareas:

- Por presentar en el curso de diseño y construcción de túneles.<br>1. Exposición, Crear un Power Point, adjuntando un video, sobre los temas indicados:
	- traducir el tema que te toca
	- Salida a mina subterránea
	- 3: Examen parcial:
	- 4: Examen Final

Docente: Juan Andrés Rosas Guzmán. Correo electrón ico: juan.rosasguzman @hotmail.com RPC:978313854.

Jachoor

UNIVERSIDAD NACIONAL DE CAIAMARCA FACULTAD DE INGENIERÍA ESCUELA ACADÉMICO PROFESIONAL DE INGENIERÍA DE MINAS

### I. **INFORMACION GENERAL**

7

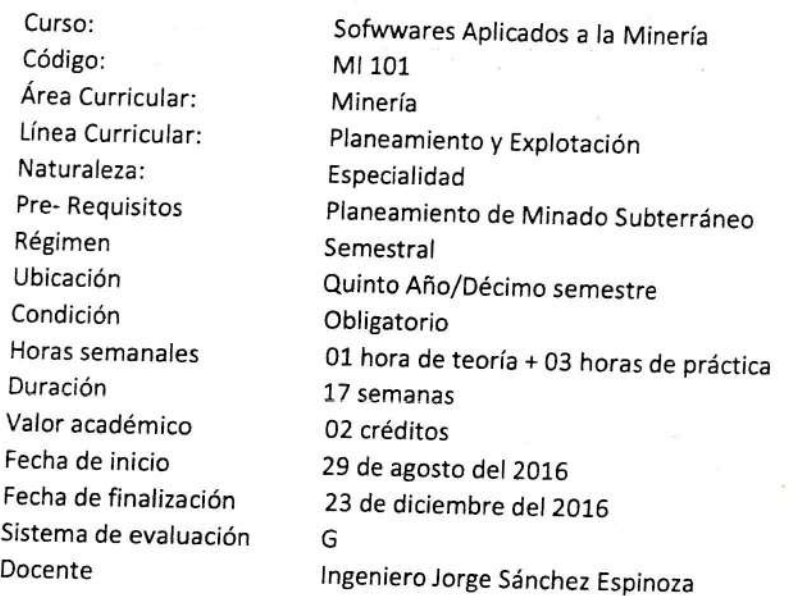

### **il.** SUMILLA

En el dictado del presente curso se analízarán y distutíran los softwares existentes en ef mercado y son aplicados a las díferentes etapas de todo proceso geológicominero y metalúrgico.

La aplicación de díchos softwares permitiran analizar una seríe de alternatívas pudíéndose elegir la más óptima.

## III. OBJETIVO GENERAL

conocer el uso y la aplicación de los diferentes programas comerciales de ingeníería de rocas, así como otros de uso en el pfaneamiento de minado y operacíones mina.

### IV. SILABO

# Capítulo l: Softwares aplicados a ta lngeniería de Rocas

- 1.1 lntroducción
- 1.2 Generalídades
- 1.3 Definiciones
- 1.4 Objetivos y alcances
- 1.5 Terminología y defíníciones usadas
- 1.5 lnformacíón básica requerida

1-7 Uso y aplicación de los softwares : Dips,Phases,Unwedge, Slide,Rock support, Swedge, Rocklab.

a

# Capítulo II: Softwares aplicados al Planeamiento de Minado

- 2.1 lntroducción
- 2-2 Ventajas y desventajas del uso y manipuleo del dichos softwares
- 2.3 Datamine
- 2.4 Mínesight
- 2.5 Surpac
- 2.6 Discución general
- 2.7 Casos de estudio

# Capítulo lll: Softwares aplicados a ta investigación y control de operaciones mineras, análisis de sistemas mineros, etc.

- 3.l lntroduccíón
- 3.2 Ventajas y desventajas
- 3.3 Lindo
- 3.4 Super Lindo
- 3.5 Língo
- 3.G Solver para excel
- 3.7 Tora
- 3.8 Sím net il
- 3.9 problemas de aplicación

# Capítulo IV: Desarrollo del algoritmo y programación de softwares elaborado por los estudiantes de la EAPIM

### 4.1 lntroduccíón

4.2 Dirigir e incentívar a todos los estudiantes a desarrollar algunos algoritmos y programarlos, para obtener los softwares respectivos.

4.3 Verificación y validación de los softwares desarrollados

4.4 lmplementacíón en el campo.

7

### V. SISTEMA DE EVALUACION

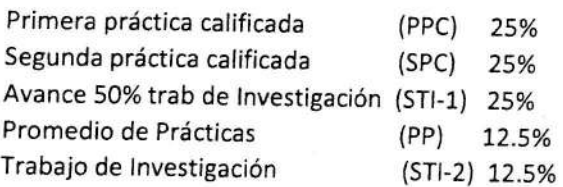

Promedio final: PPC+SPC+STI-1+PP+STI-2 =100%

# CRONOGRAMA GENERAL DE EVALUACIONES Y CONTENIDOS

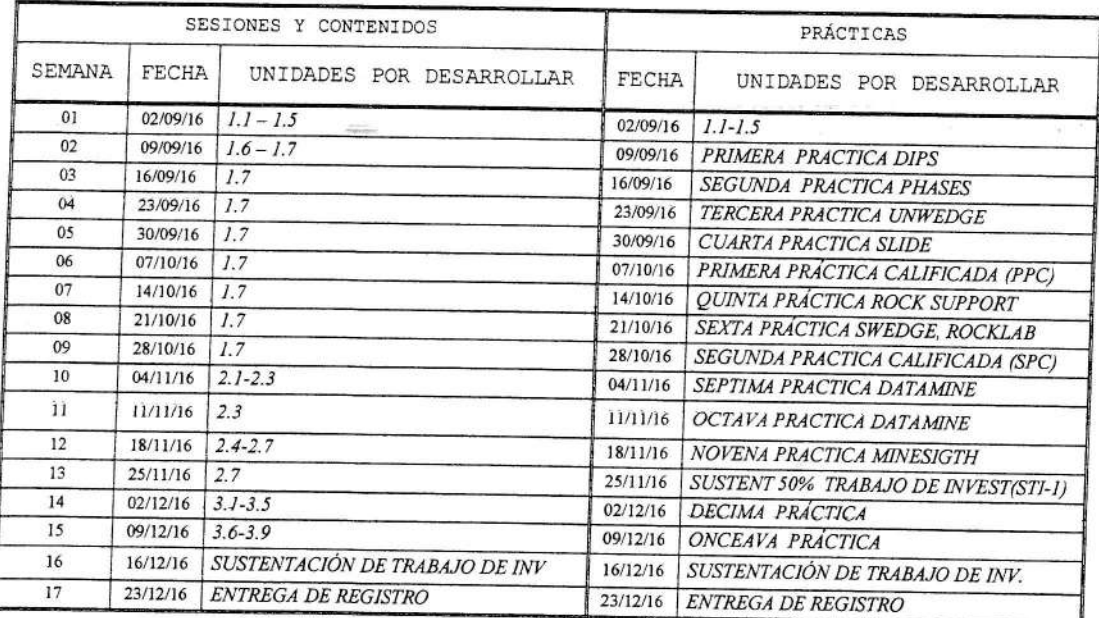

### VII **BIBLIOGRAFIA**

1.- GPSS Manual: Queens University, Ontario - Canada, 2015

2.- https://www.rocscience.com/

3.- http://www.cae.com/mining/

 $1/c$ 

VI.

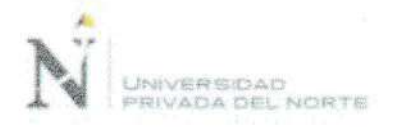

## SILABO DEL CURSO DIBUJO DE INGENIERÍA

### $\mathbf{l}$ . **INFORMACIÓN GENERAL**

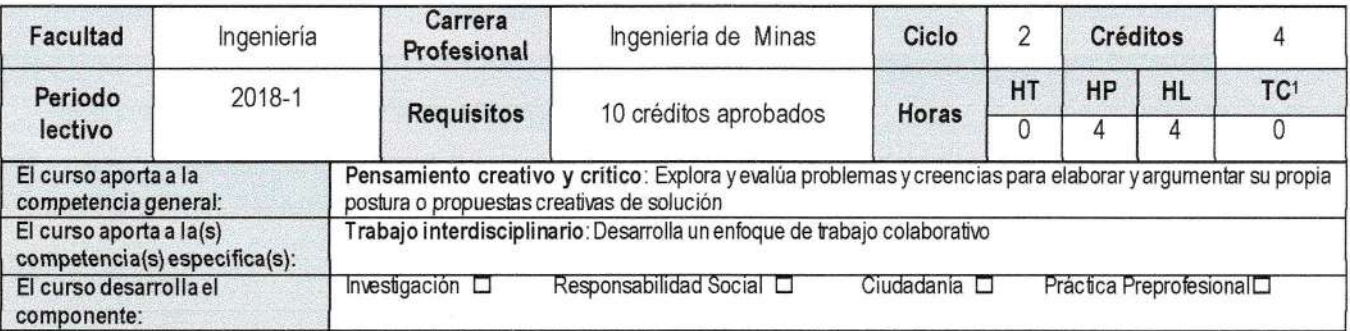

### **SUMILLA** Ш.

El curso es de naturaleza teórico práctico, tiene como propósito que el estudiante de ingeniería aplique los métodos y técnicas del dibujo en la representación de figuras geométricas y planos arquitectónicos, así como la representación de los mismos utilizando como herramienta el software AutoCAD. El curso se desarrolla en gabinete y laboratorio.

Los temas principales son: introducción al dibujo de ingeniería, construcciones geométricas - desarrollo de figuras elementales en Autocad, dibujo de precisión - desarrollo de figuras complejas en Autocad, proyecciones - desarrollo de planos arquitectónicos en Autocad, nomenclatura arquitectónica - modelado de un proyecto arquitectónico 3d en Autocad.

#### Ш. LOGRO DEL CURSO

Al finalizar el curso, el estudiante desarrolla planos arquitectónicos detallados en dos y tres dimensiones, basado en la normalización y simbología respectiva, utilizando como herramientas los instrumentos de dibujo técnico y el software AutoCAD, con precisión y presentación óptimas.

#### IV. ORGANIZACIÓN DE UNIDADES DE APRENDIZAJE

| <b>UNI</b><br>D  | NOMBRE / LOGRO DE UNIDAD                                                                                                    | <b>SE</b><br>M | <b>SABERES ESENCIALES</b>                                                                                                    | <b>TRABAJO</b><br>DE CAMPO <sup>1</sup> |
|------------------|----------------------------------------------------------------------------------------------------|----------------|----------------------------------------------------------------------------------------------------|-----------------------------------------|
|                  | <b>INTRODUCCIÓN</b><br><b>DIBUJO</b><br>DE<br>AL<br>INGENIERIA.<br><b>CONSTRUCCIONES</b><br>GEOMÉTRICAS - DESARROLLO DE<br>FIGURAS ELEMENTALES EN AUTOCAD<br>finalizar la unidad, el estudiante<br>desarrolla figuras geométricas, basado en<br>la normalización respectiva del dibujo de<br>ingeniería, utilizando los instrumentos de<br>dibujo y el software AutoCAD, con precisión<br>en el trazado |                | Introducción al Dibujo de Ingeniería. Instrumentos y materiales de<br>dibujo.<br>Laboratorio: Introducción al AutoCAD 2D. Comandos de Dibujo: Point,<br>Line. Sistemas de Coordenadas. Modos de Trabajo: Ortogonal y Polar<br>Gabinete: Trazado de Textos y Números. Trazado del Rótulo o<br>Membrete.                                                       | <b>NO APLICA</b>                        |
|                  |                                                                                                    | $\overline{2}$ | Laboratorio: Comandos de Dibujo y Edición: Circle, Offset, Trim,<br>Extend. Referencias a Objetos: Osnap - Otrack. Selección de Objetos:<br>Tipos.                                                                                                    |                                         |
|                  |                                                                                                    | 3              | Gabinete: Utilización de los instrumentos y materiales de dibujo.<br>Manejo de Escalas y sus aplicaciones. Construcción de Figuras<br>Geométricas. Acotado: criterios y normalización.<br>Laboratorio: Comandos de Dibujo y Edición: Move, Copy, Rotate,<br>Mirror, Xline                                                                                    |                                         |
|                  |                                                                                                    | 4              | <b>EVALUACION T1</b>                                                                                                    |                                         |
| $\boldsymbol{u}$ | <b>PRECISIÓN</b><br>DE<br><b>DIBUJO</b><br><b>DESARROLLO</b><br>DE<br><b>FIGURAS</b><br><b>COMPLEJAS EN AUTOCAD</b><br>finalizar la unidad, el estudiante<br>A<br>desarrolla figuras complejas, basado en los<br>utilizando<br>métodos<br>respectivos,<br>los                                                                                                    | 5              | Gabinete: Trazado de diferentes dibujos de precisión: Paralelas,<br>perpendiculares, medición y construcción de ángulos. Trazado de<br>Polígonos regulares: Conociendo la medida del lado, Inscritos y<br>Circunscritos.<br>Laboratorio: Comandos de Dibujo y Edición: Rectang, Polygon,<br>Explode, Fillet, Chamfer. Arc, Spline, Ellipse, Polyline, Pedit. |                                         |

 $^{\rm 1}$  Actividades aplicativas del curso. Considerar sólo para cursos que tienen asignado este tipo de horas

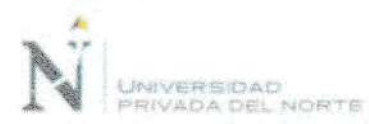

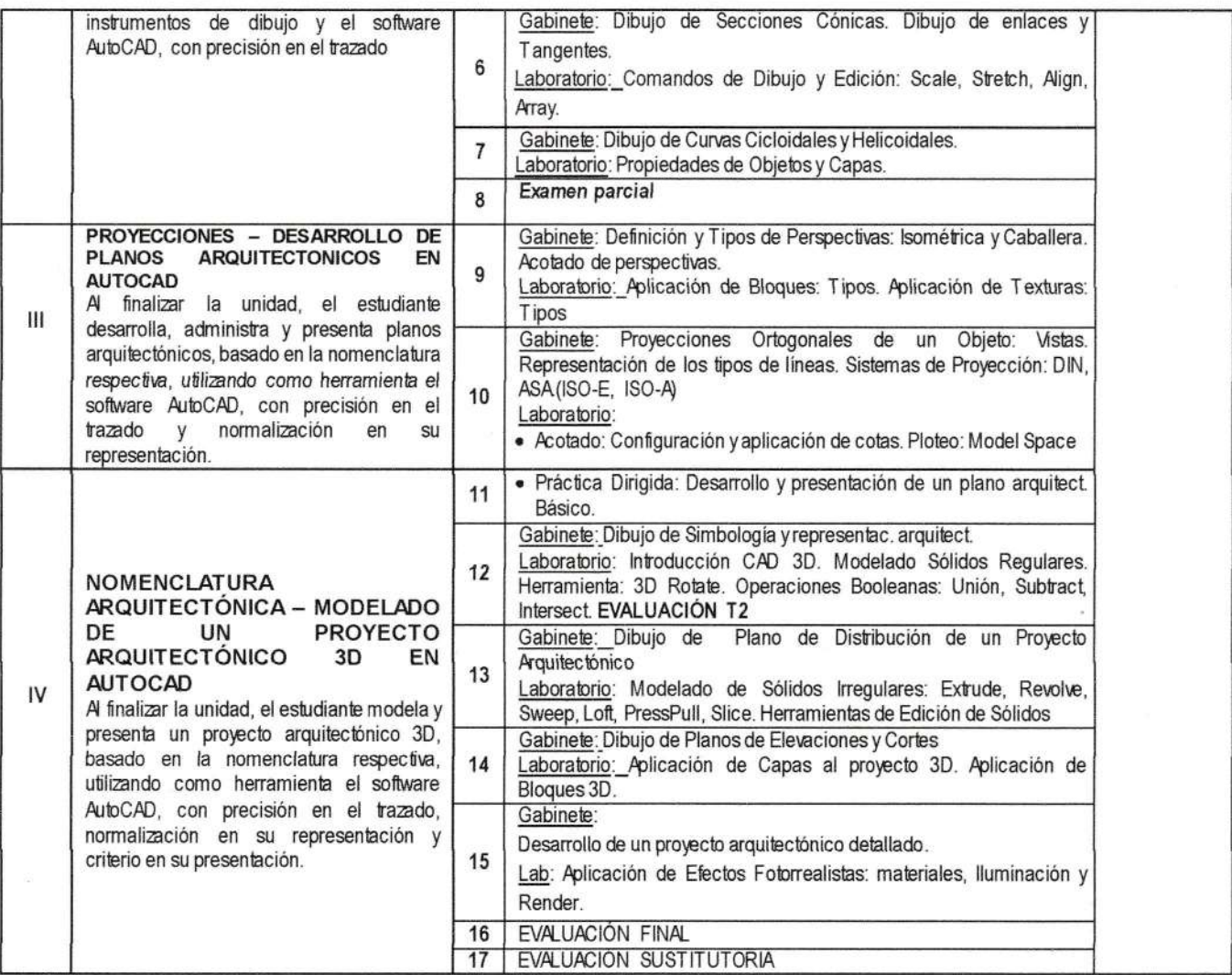

### V. SISTEMA DE EVALUACIÓN

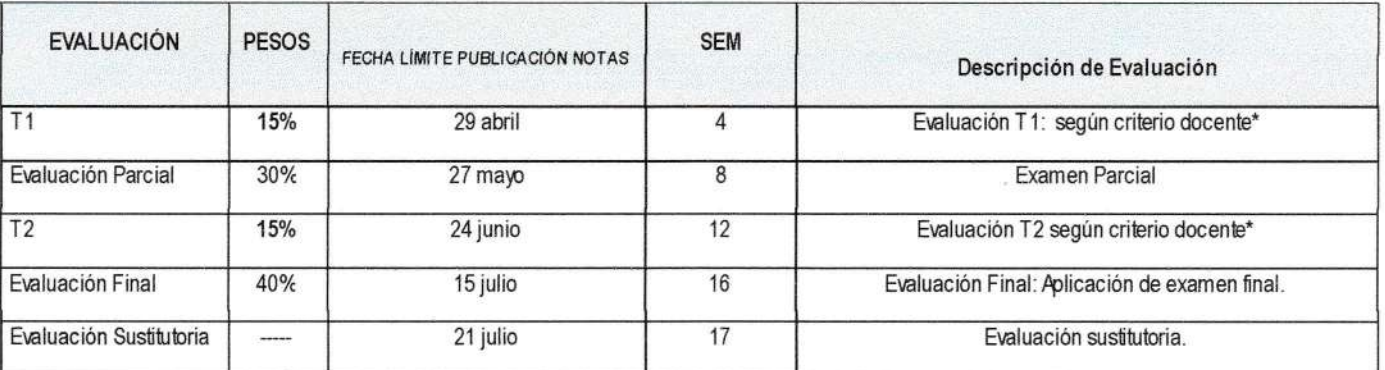

\*Las evaluaciones de las T serán según criterio docente, lo cual puede incluir: presentación de trabajos, prácticas calificad as,<br>ejercicios, laboratorios, sustentación de informes, etc.

.<br>V

### VII. BIBLIOGRAFÍA BÁSICA

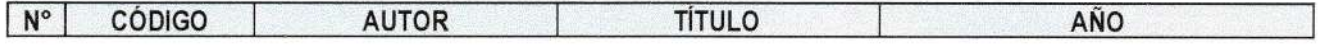

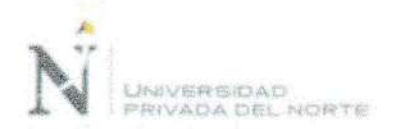

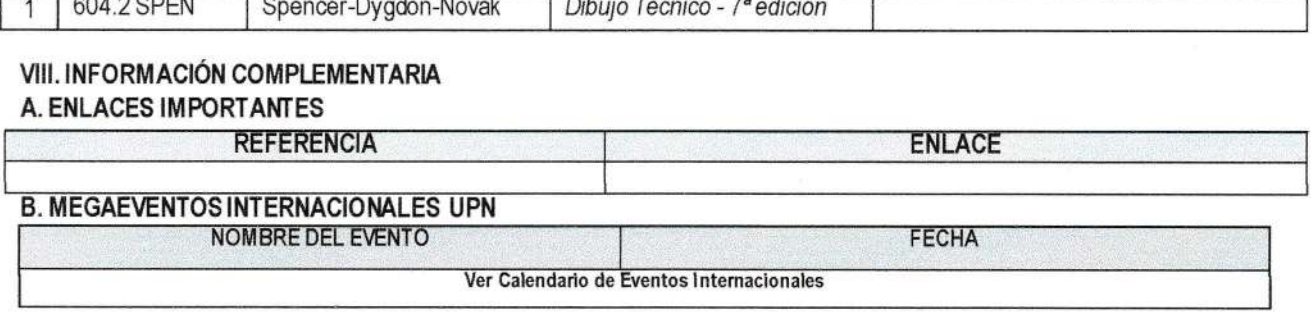

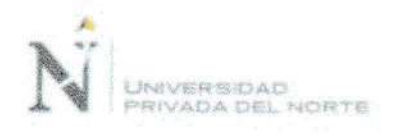

# SILABO DEL CURSO GEOESTADÍSTICA

### I. **INFORMACIÓN GENERAL**

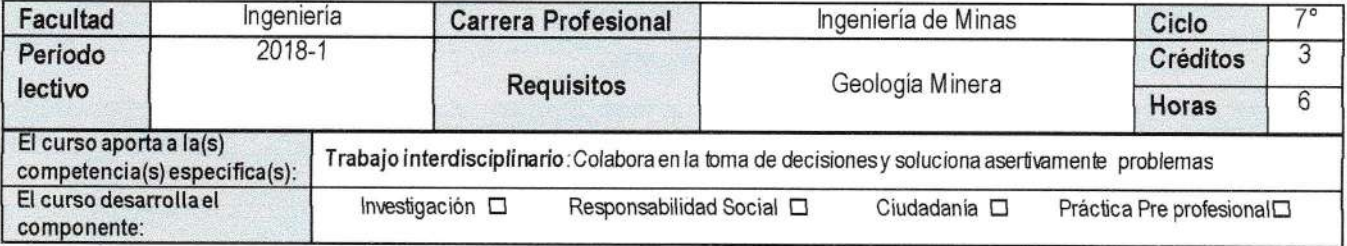

### **SUMILLA** Ⅱ.

La Geoestadística es de naturaleza teórico práctico, tiene como propósito brindar conocimientos de simulación geoestadística necesarios para evaluar recursos y reservas minerales y la cuantificación del riesgo asociado a estos con la ayuda de un programa de computación diseñado especialmente.

Temas principales: análisis exploratorio de datos geoquímicos; análisis exploratorio de datos geoquímicos; simulaciones de distribuciones, introducción al QA/QC y variografia, evaluación y diseño de las mallas de muestreo; y tonelaje ley de corte.

### Ш. LOGRO DEL CURSO

Al finalizar el curso, el estudiante realiza el cálculo de reservas, a partir del resultado del análisis de testigos de perforación o mues tras de afloramiento obtenido en labores de exploración de un proyecto minero; con precisión, objetividad y exactitud.

### IV. ORGANIZACIÓN DE UNIDADES DE APRENDIZAJE

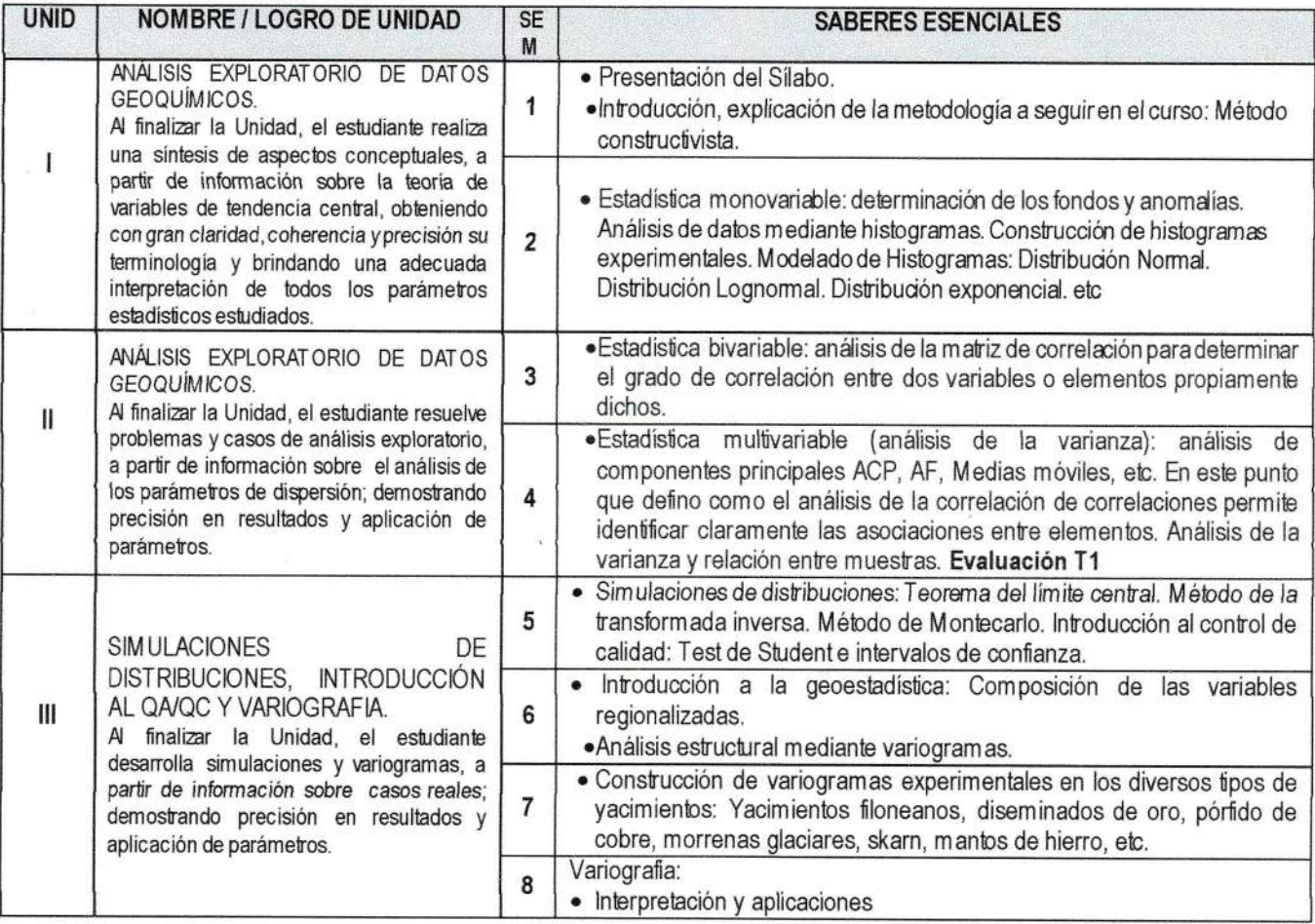

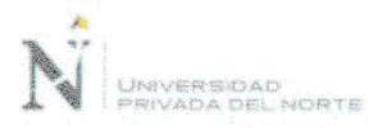

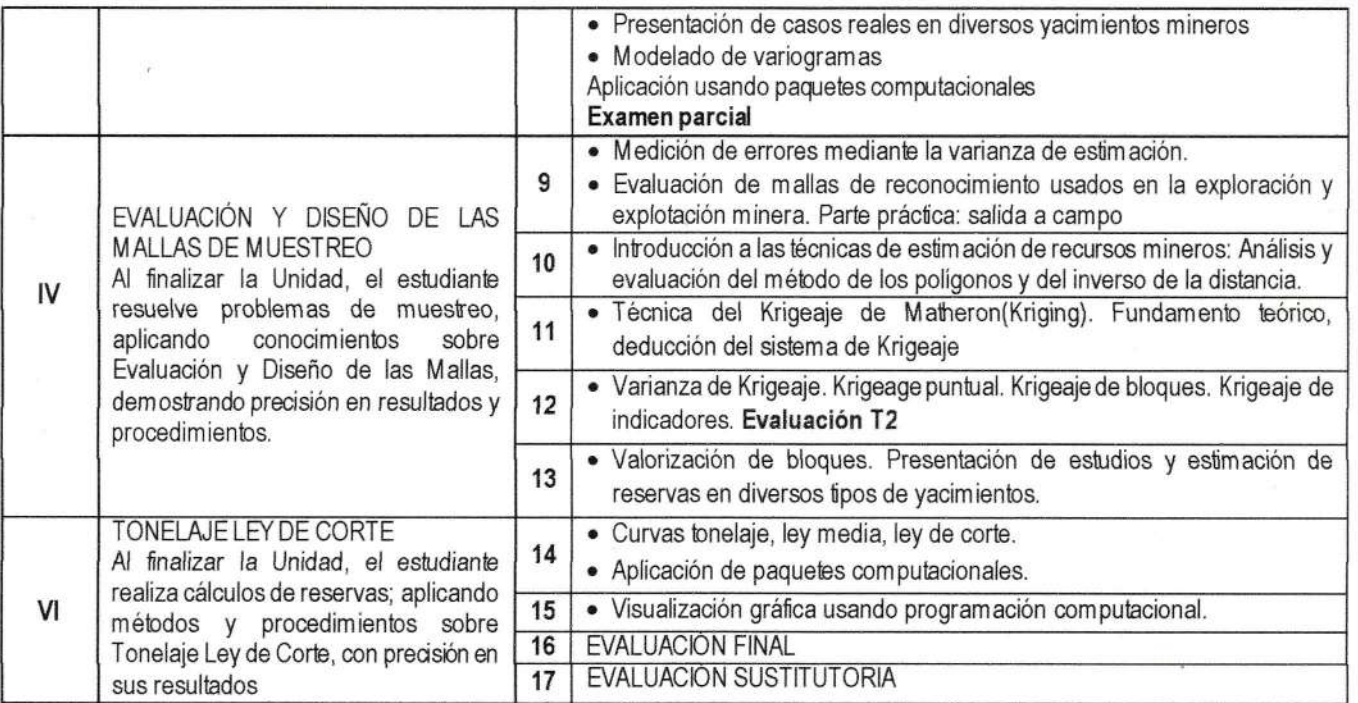

### V. SISTEMA DE EVALUACIÓN

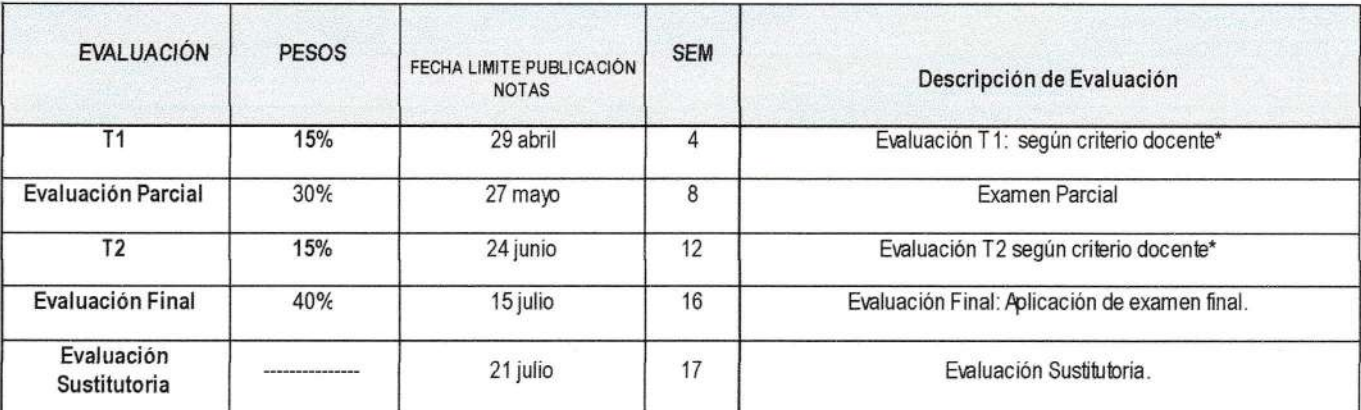

\*Las evaluaciones de las T serán según criterio docente, lo cual puede incluir: presentación de trabajos, prácticas calificad as,<br>ejercicios, laboratorios, sustentación de informes, etc.

### **BIBLIOGRAFÍA BÁSICA** VII.

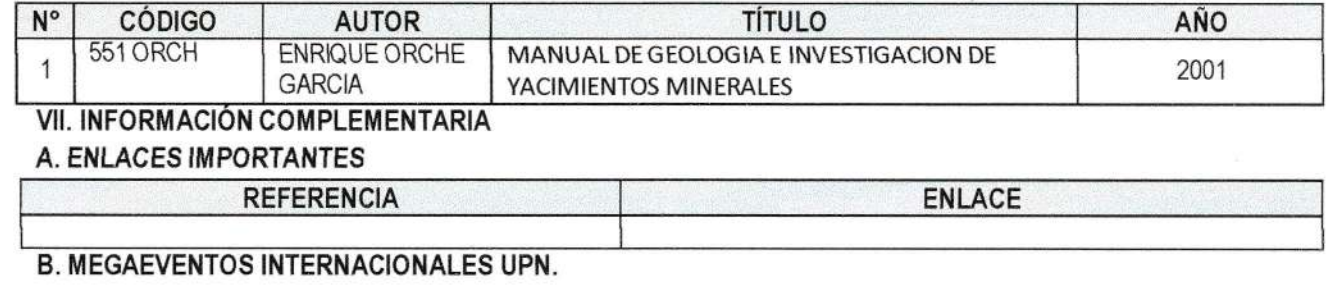

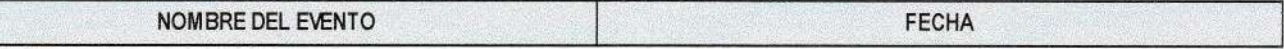

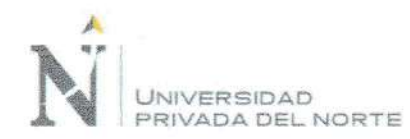

### SÍLABO DEL CURSO DE SOFTWARE DE MINERÍA

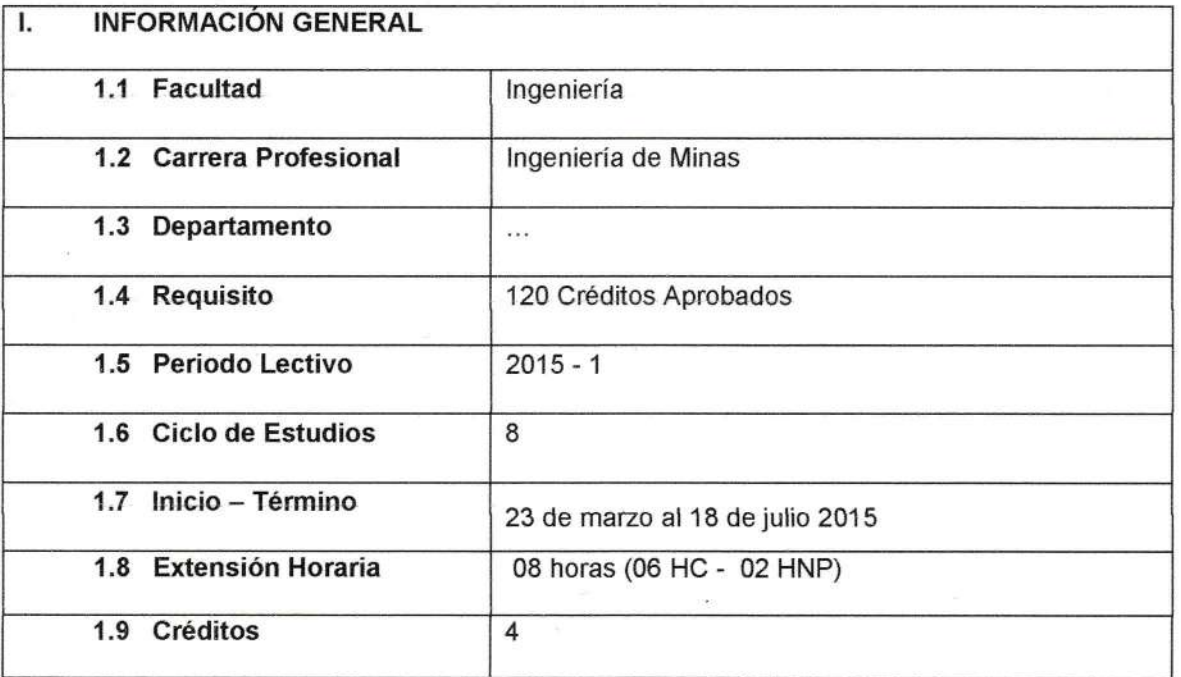

### **II. SUMILLA**

El curso es de naturaleza teórico práctico, tiene como propósito brindar herramientas y estrategias que les permita planificar durante todos los procesos de extracción y venta en la industria minera, mediante la aplicación de tecnoiogías modernas y actualizadas para tener eficiencia y calidad en dichas operaciones, que favorezcan ei planeamiento óptimo de las operaciones de explotación subtenáneas y superficial, utilizando software especializado que permita solucionar problemas en las diferentes fases de preparación, procesamiento y representación de la información de una manera óptima sumando valor agregado al proceso y creando una capacidad importante en el profesional.

Los temas principales son: introducción al software minero, Minesight básico, Minesigth nivel intermedio, Minesigth nivel avanzado.

### LOGRO DEL CURSO 1fi.

Al finalizar el curso. el estudiante planifica el desarrollo y planeamiento de las operaciones de explotación subterránea y superficial a través de un proyecto, utilizando soffuvare Minesigth que permitan solucionar problemas de preparación, procesamiento y representación de la información, demostrando aplicabilidad mediante una base de datos, parámetros geoestadísticos y estructurales del yacimiento.

### IV. UNIDADES DE APRENDIZAJE,

### Nombre de Unidad l: lntroducción al Software Minero

Logro de Unidad: Al finalizar la primera unidad, el estudiante sustenta un informe de investigación; a partir del análisis sobre por qué es tan crítico para la minería moderna el usar herramienlas tecnológicas para cada uno de los procesos involucrados en la actividad; demostrando capacidad de análisis, sustento teórico y argumentación clara

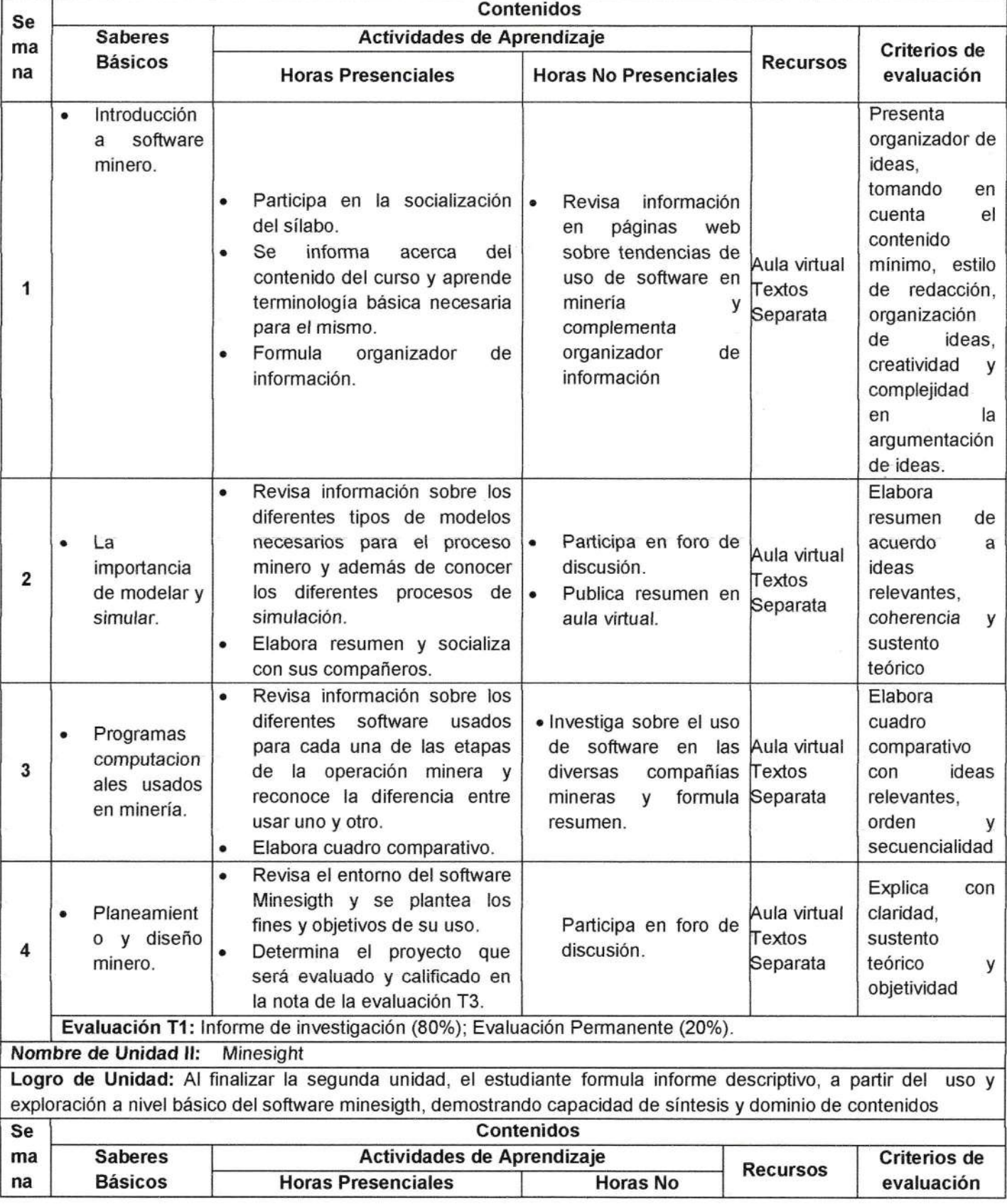

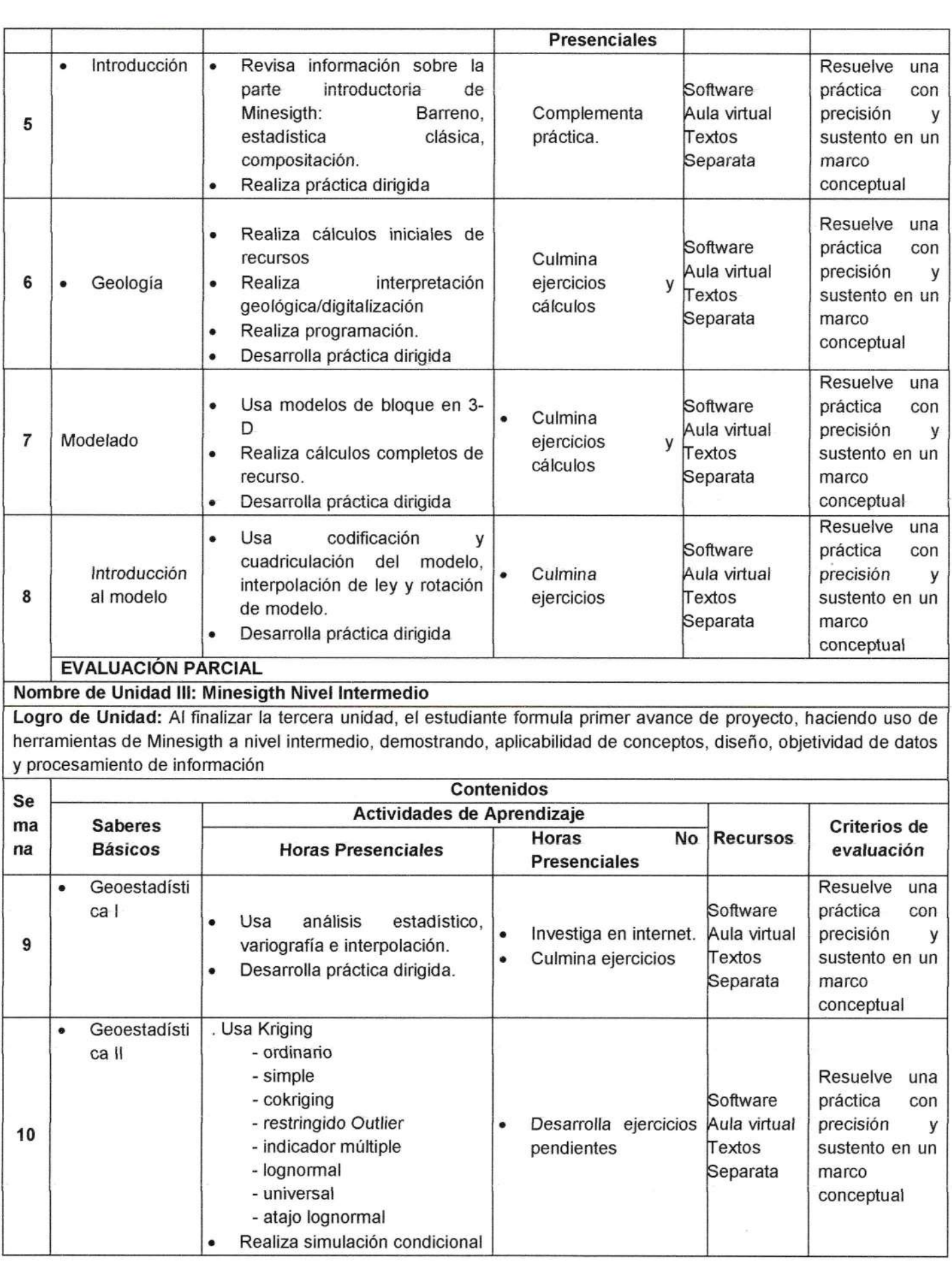

 $\tilde{\mathcal{R}}$ 

 $\overline{R}$  and  $\overline{R}$  and  $\overline{R}$ 

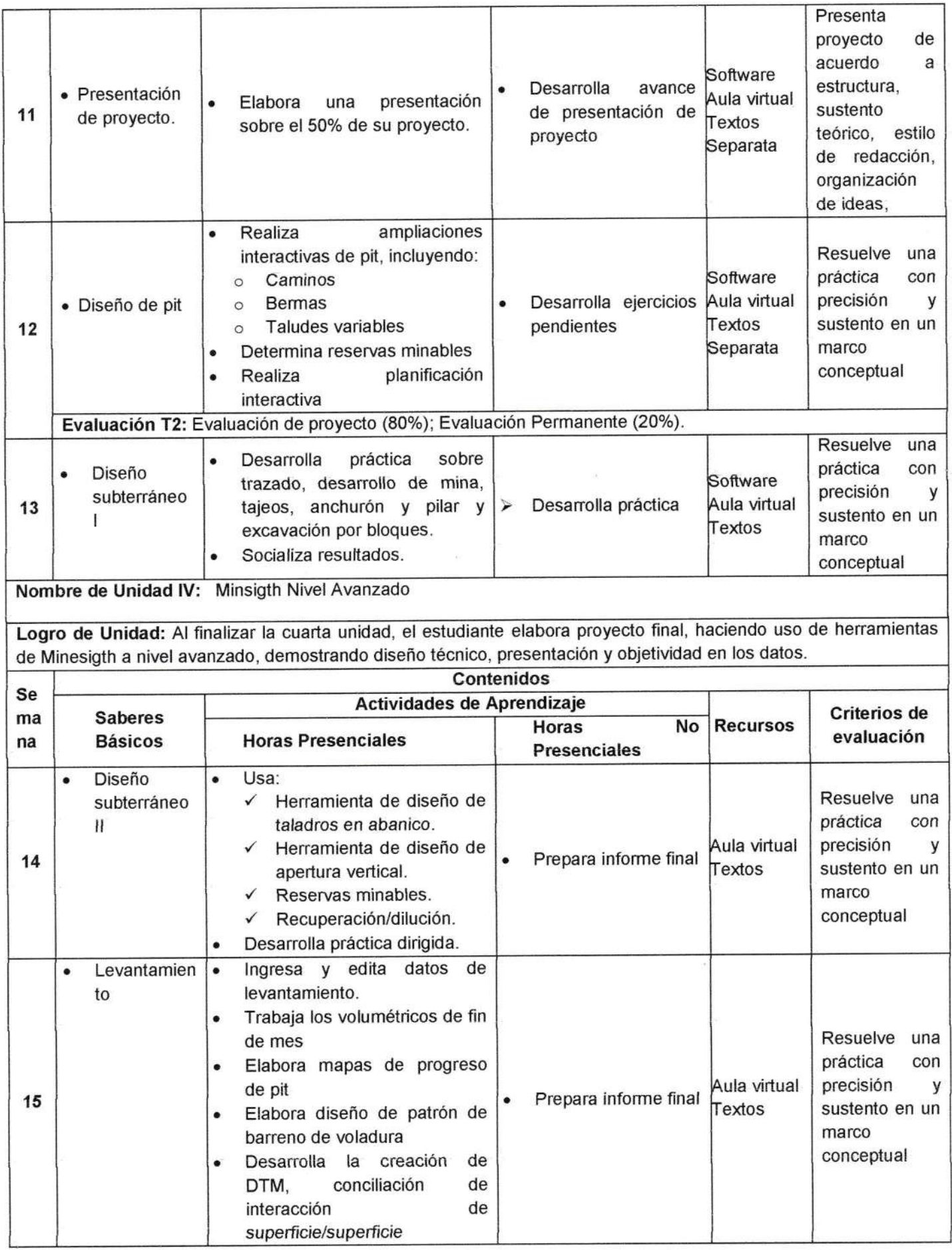

.

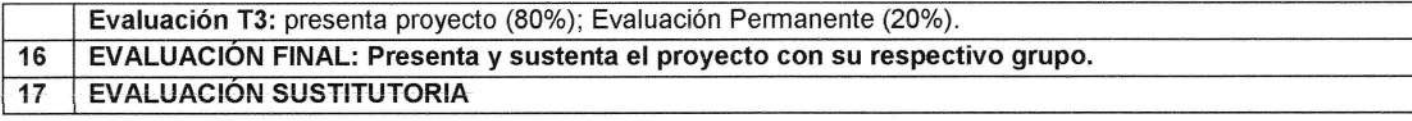

### V. ESTRATEGIAS DIDÁCTICAS

Para el logro de los objetivos, el curso se desarrollará aplicando metodología activa. Bajo esta perspectiva el estudiante es el protagonista principal de su aprendizaje y el profesor el facilitador.

- . Aprendizaje basado en problemas.
- Retroalimentación constante durante todas las actividades.
- Participación activa de los alumnos en forma individual y grupal en el desarrollo de problemas.
- . Metodología colaborativa (rompecabezas entre otros).

### VI. SISTEMA DE EVALUACIÓN DEL CURSO

El cronograma de la evaluación continua del curso es el siguiente:

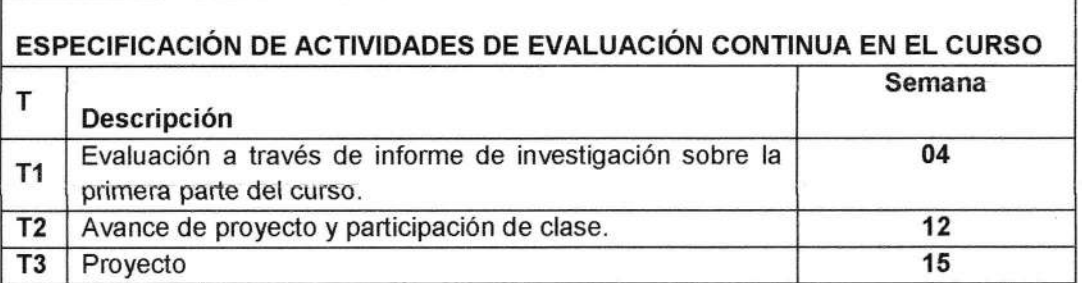

El peso de cada nota T es:

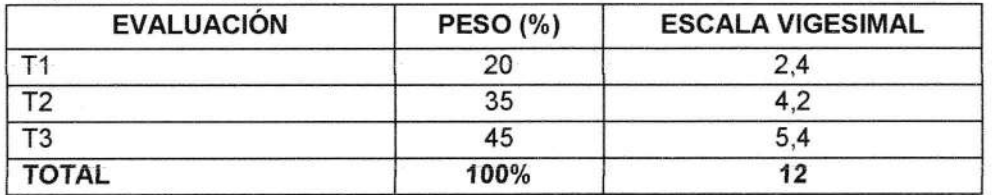

Los pesos ponderados de los resultados de evaluación son los siguientes:

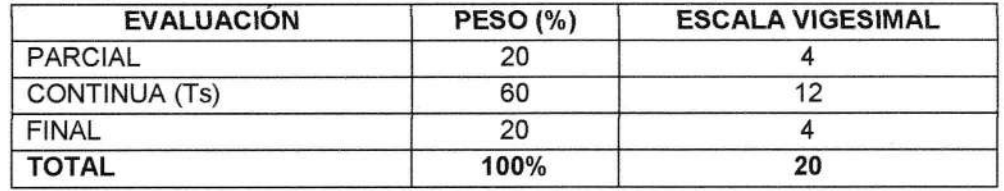

# Eventos UPN - Live (dirigido a docentes y estudiantes)

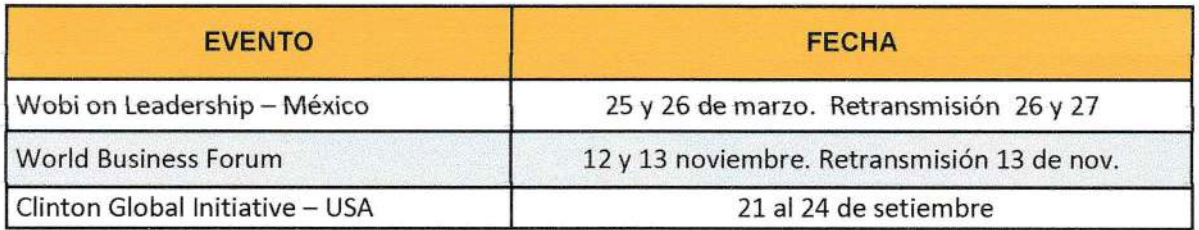

# VII. BIBLIOGRAFíA

### 1. Bibliografía Básica

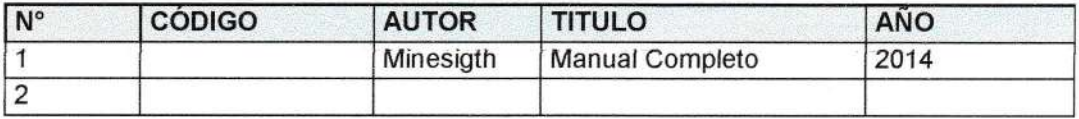

Páginas Web para consultar en lnternei

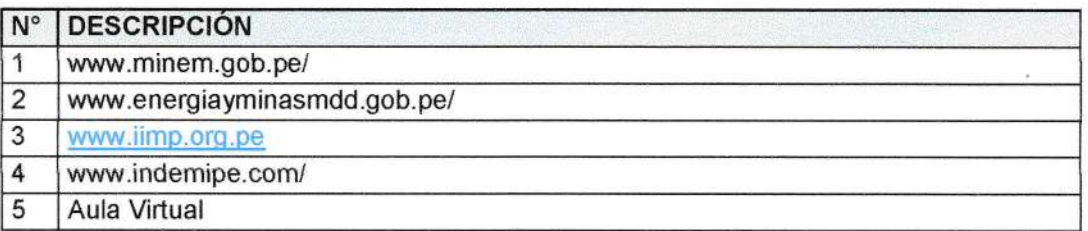

### VIII. ANEXOS

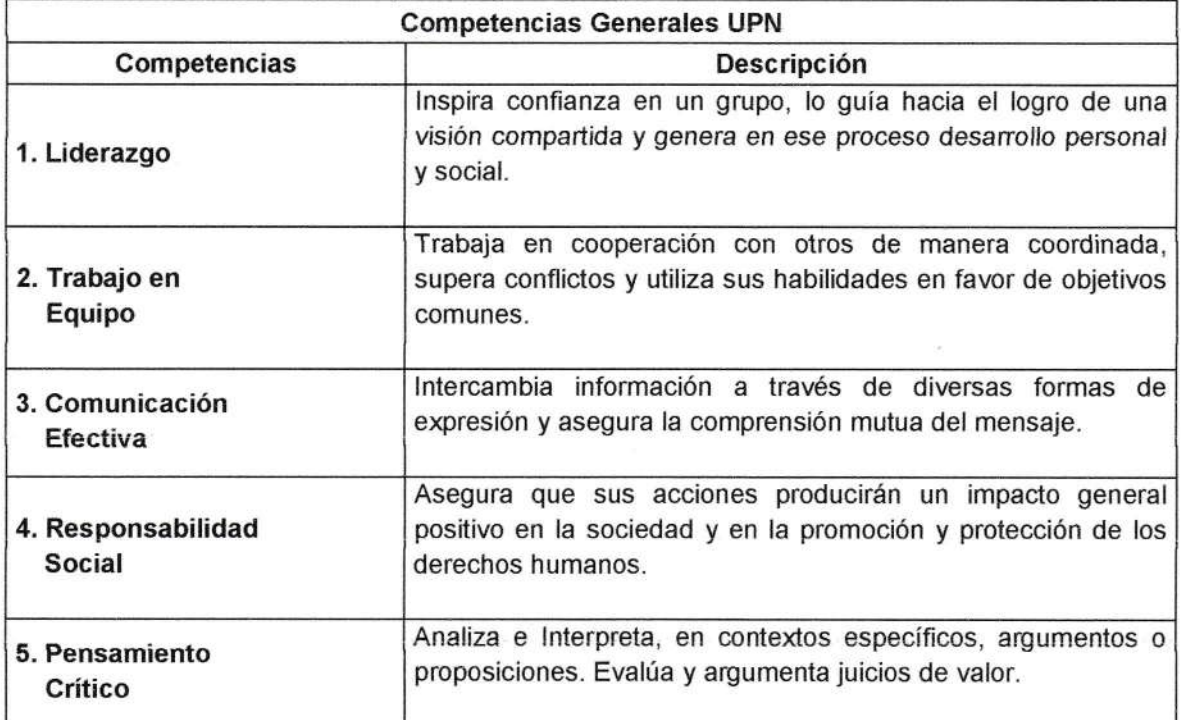

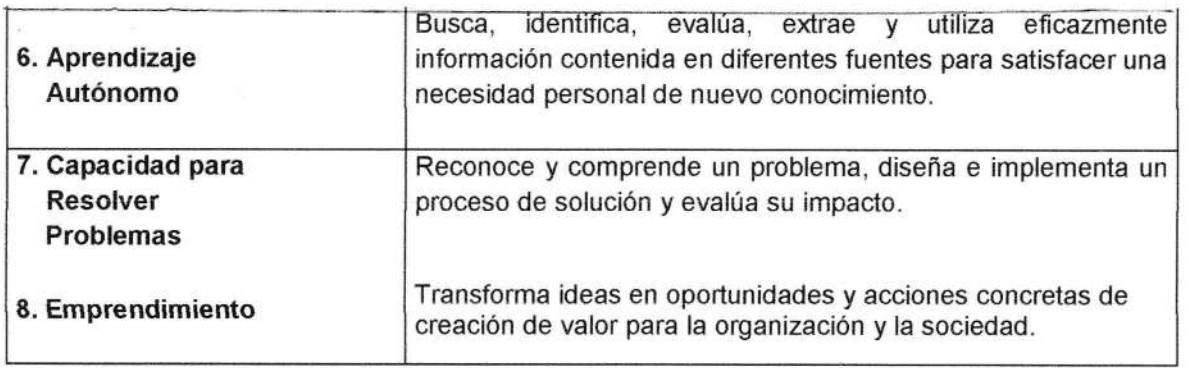

 $\cdot$ 

 $\bar{\nu}$ 

 $\epsilon = \pm 1$ 

 $\bar{\mathcal{L}}$ 

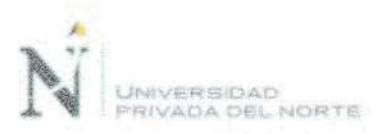

# SILABO DEL CURSO SOFTWARE DE MINERÍA

### **INFORMACIÓN GENERAL** L

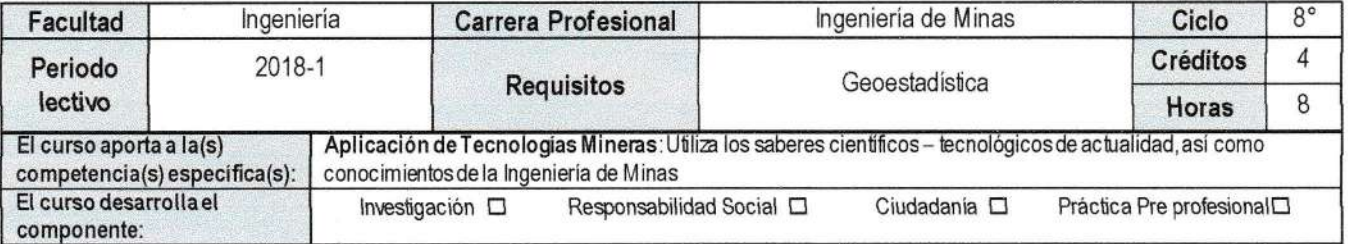

### $\mathbb{I}$ . **SUMILLA**

El curso es de naturaleza teórico práctico, tiene como propósito, brindar herramientas y estrategias que les permita planificar durante todos los procesos de extracción y venta en la industria minera, mediante la aplicación de tecnologías modernas y actualizadas para tener eficiencia y calidad en dichas operaciones, que favorezcan el planeamiento óptimo de las operaciones de explotación subterráneas y superficial, utilizando software especializado que permita solucionar problemas en las diferentes fases de preparación, procesamiento y representación de la información de una manera óptima sumando valor agregado al proceso y creando una capacidad importante en el profesional.

Los temas principales son: introducción al software minero; Software básico; Software nivel intermedio; y Software nivel avanzado.

### Ш. **LOGRO DEL CURSO**

Al finalizar el curso, el estudiante planifica el desarrollo y planeamiento de las operaciones de explotación subterránea y superficial a través de un proyecto, utilizando software específico que permitan solucionar problemas de preparación, procesamiento y representación de la información, demostrando aplicabilidad mediante una base de datos, parámetros geoestadísticos y estructurales del yacimiento.

### IV. ORGANIZACIÓN DE UNIDADES DE APRENDIZAJE

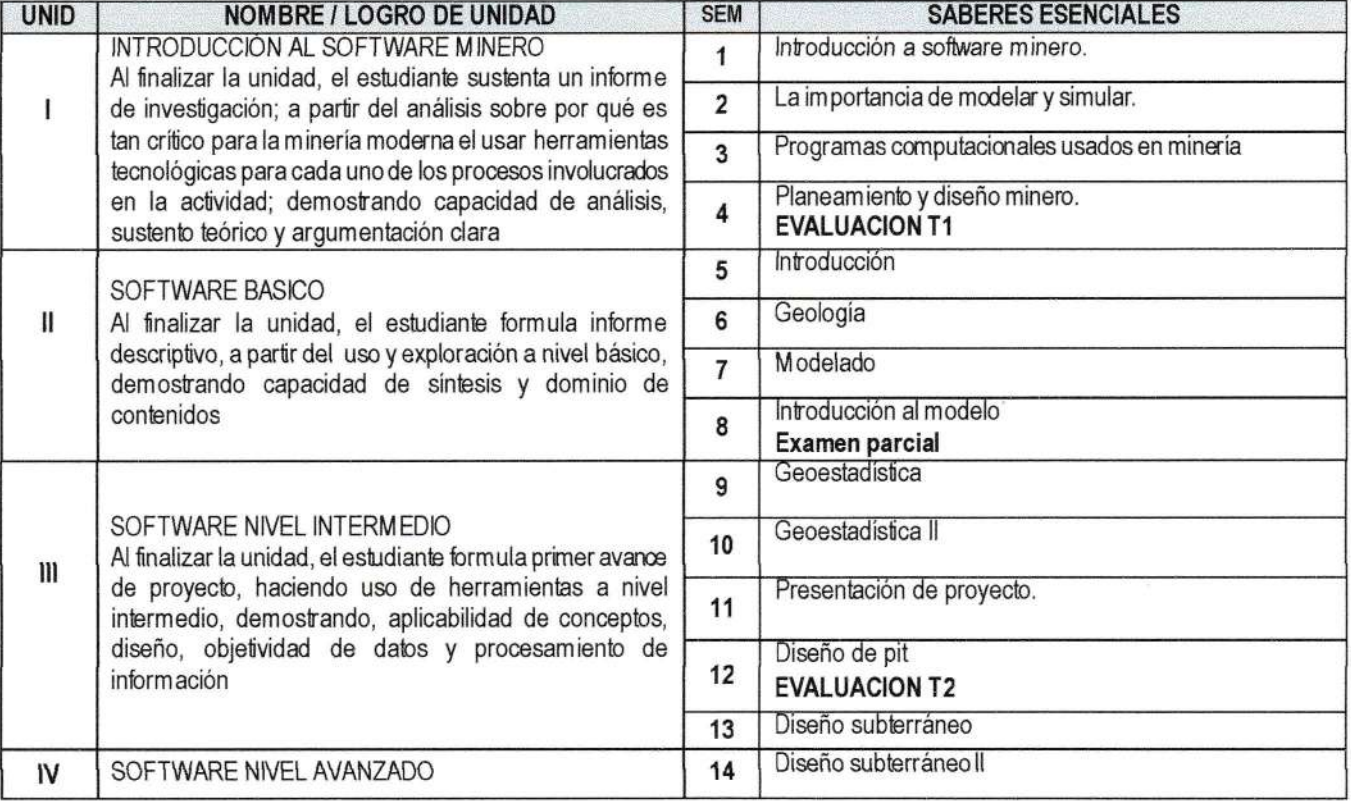

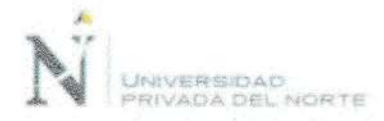

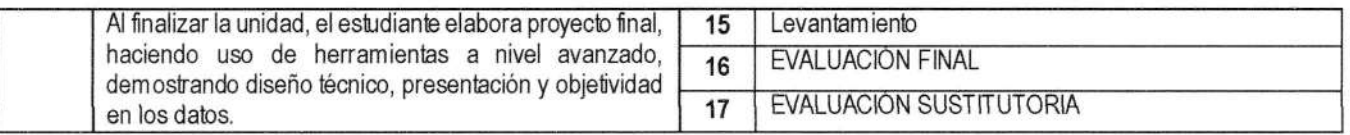

### SISTEMA DE EVALUACIÓN V.

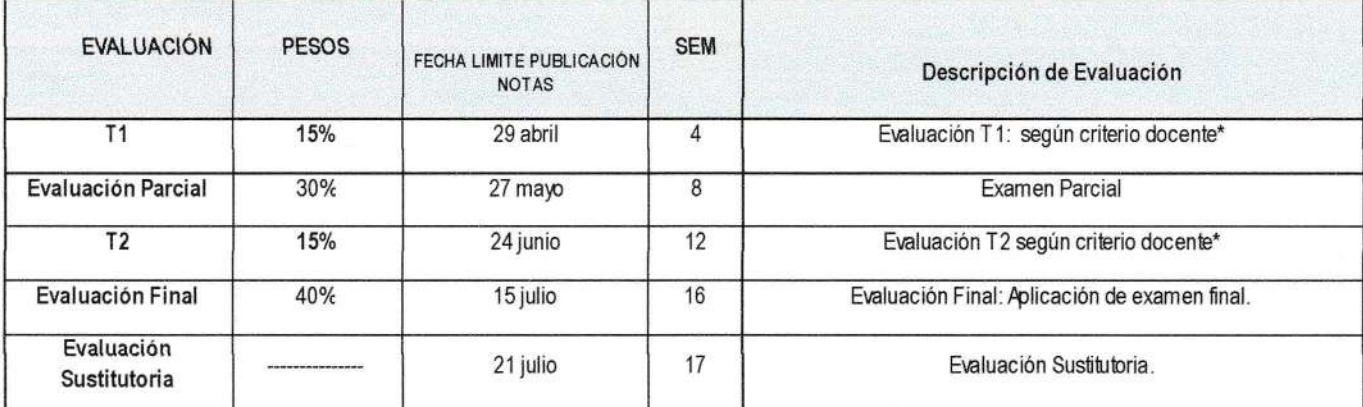

\*Las evaluaciones de las T serán según criterio docente, lo cual puede incluir: presentación de trabajos, prácticas calificad as, ejercicios, laboratorios, sustentación de informes, etc.

### VII. **BIBLIOGRAFÍA BÁSICA**

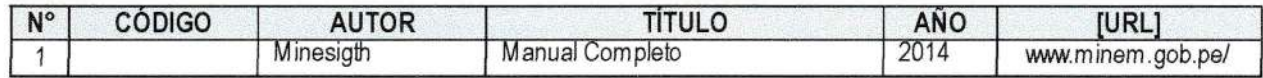

### VII. INFORMACIÓN COMPLEMENTARIA

### A. ENLACES IMPORTANTES

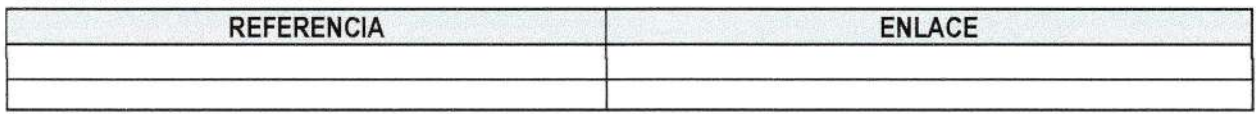

### **B. MEGAEVENTOS INTERNACIONALES UPN.**

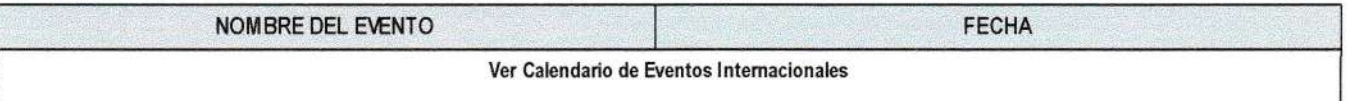
$\frac{1}{2}$  $\frac{1}{\sigma}$ .N;

 $\vec{e}$ h (! 'ñd de Ca  $\mu$ da o G tencia<br>,<br>,<br>,<br>,<br>,<br>,<br>,<br>,<br>,<br>,<br>,<br>, Cons<br>seria de y<br>Lip<br>Lip F G § G de G a enseñanz o libre minero 5.<br>e software ibla<br>so *di* Tai<br>Us

 $\ddot{\phantom{0}}$ 

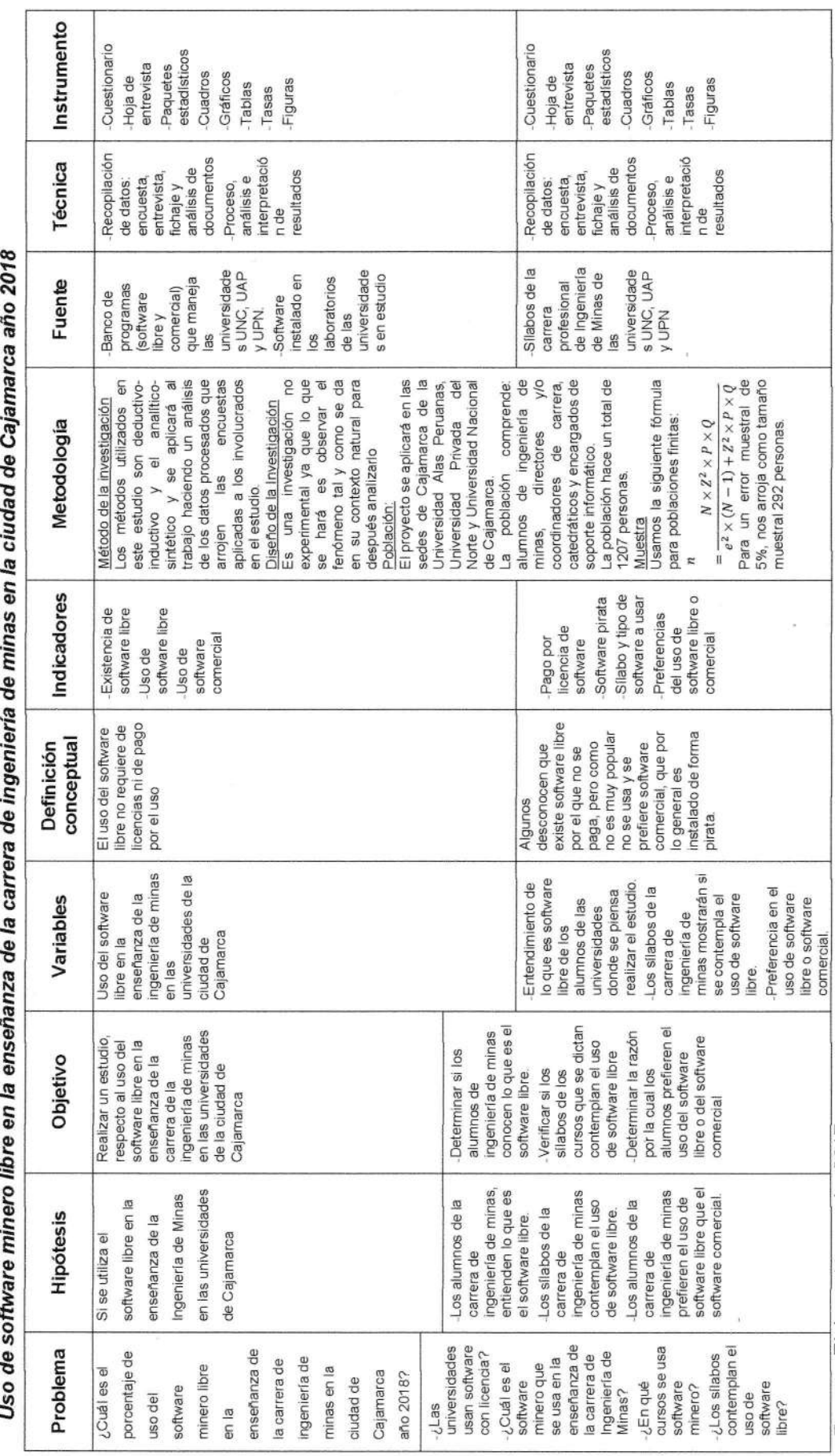

o- :9o o o -o(E LU at

o

### UNIVERSIDAD PRIVADA ALA§ PERUANAS FACULTAD DE INGENIERÍAS Y ARQUITECTURA CARRERA: INGENIERÍA DE MINAS

# ENCUE§TA A LOS ALUMNOS

### Encuesta para recoger datos concernientes uso de software minero libre en la enseñanza universitaria de los estudiantes de ingeniería de minas, Cajamarca 2017

Finalidad: Esta encuesta se está aplicando con fines de investigación académica (tesis), para optar el título de lngeniero de Minas. La información es anónima y confidencial, agradeciéndole por anticipado su apoyo y comprensión.

#### CUESTIONARIO

# **I. DATOS DE IDENTIFICACION**

- 1. Fecha: 2. Lugar: 3. Sexo: F( ); M( ) 4. Edad: ... ... .... 5. Ciclo de estudios:
- 6. Nombre de la Universidad:

### II. DATOS DE LOS PROGRAMAS INSTALADO§ EN LOS LABORATORIOS QUE HAZ UTILIZADO EN TU UNIVERSIDAD

Marca con una "equis". Puedes marcar más de una opción

- 7. Sistema operativo
- A. Windows ) B. Linux ) C. Ubuntu ) D. Otros )Especifique: 8. Programas de Ofimática A. Microsoft Office (Word, Excel, Access, Power Point) B. OpenOffice (Writer, Calc, lmpress, Base) C. LibreOffice D. Otros Especifique:

 $\mathbf{1}$ 

9. Navegadores de internet

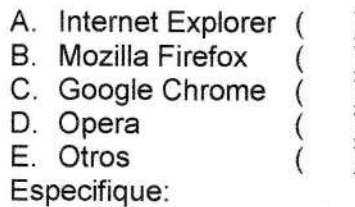

10. Programa para comprimir archivos

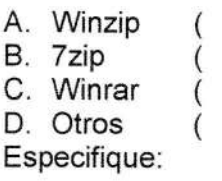

.<br>Vystava v vystavanja prekon

11. Programas de especialidad

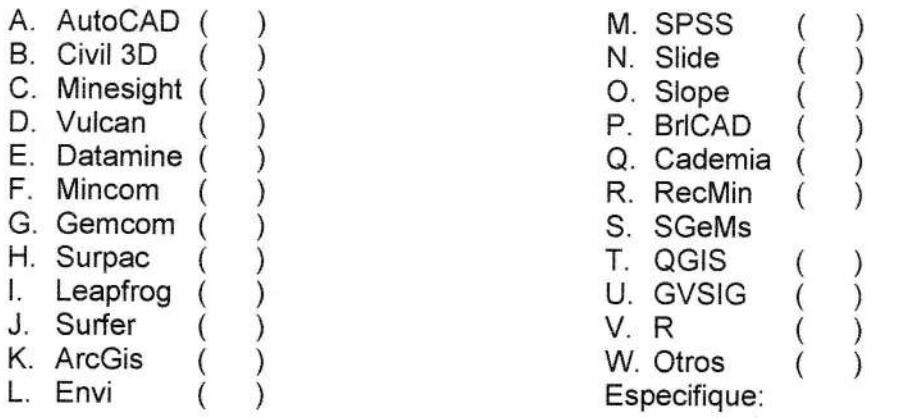

12. ¿Sabe usted que significa software libre?

- $SI( )$  NO( )
- 13. ¿Sabe usted que todos los programas que utilizas en la computadora tienen un software equivalente en software libre y que es gratuito?

 $SI( )$  NO( )

14. ¿Ha utilizado alguna vez software libre?

 $SI( )$  NO $( )$ 

Si la respuesta a la pregunta anterior es Sl. Mencione el nombre del (ios) software(s): 15. Si la respuesta a ia anterior pregunta es Sl. ¿Prefiere usar software iibre <sup>o</sup> software comercial? Software libre ( ) Software comercial ( ) ¿Porqué?: 16. ¿Durante su permanencia en la universidad, alguno de sus cursos fue desarrollado haciendo uso de sofiware libre?  $SI( )$  NO $( )$ Mencione en cuales y el nombre dei (los) software(s). Observaciones:

- 9

COLEGIO DE ESTADÍSTICOS DEL PERÚ

### UNIVERSIDAD PRIVADA ALAS PERUANAS FACULTAD DE INGENIERíAS Y ARQUITECTURA **CARRERA: INGENIERÍA DE MINAS**

# ENCUESTA A LOS DOCENTES

### Encuesta para recoger datos concernientes uso de software minero libre en la enseñanza univensitaria de los estudiantes de ingeniería de minas, Caiamarca 2017

Finalidad: Esta encuesta se está aplicando con fines de investigación académica (tesis), para optar el título de Ingeniero de Minas. La información es anónima y confldencial, agradeciéndole por anticipado su apoyo y comprensión.

### CUESTIONARIO

# I, DATOS DE IDENTIFICACIÓN

- 1. Fecha:
- 2. Sexo: F( ); M( )
- 3. Edad:
- 4. Nombre de la Universidad:

# II. CARGA ACADÉMICA

5. Cursos que dicta actualmente en la carrera de lngeniería de Minas

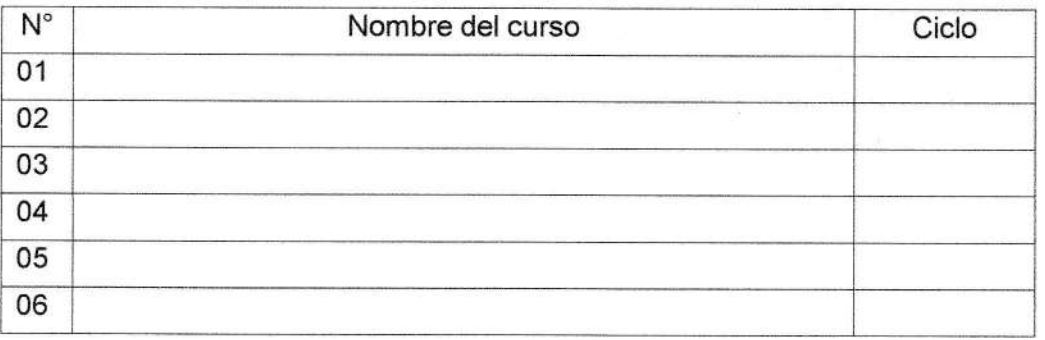

6. Teniendo en cuenta el cuadro anterior. En cuál de ellos utiliza software, especifique el nombre del software.

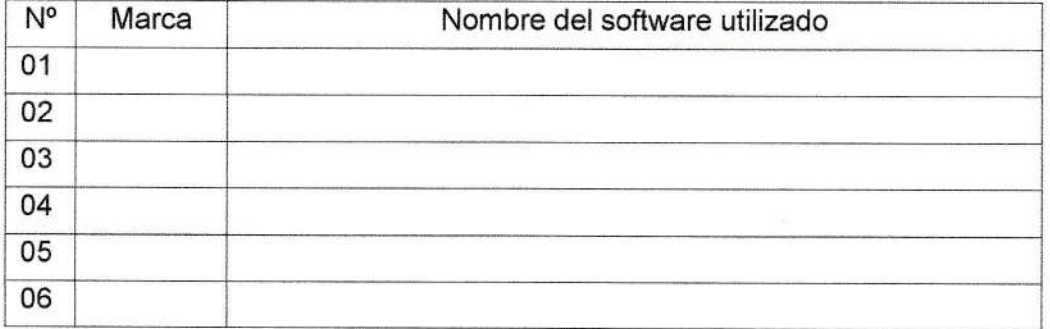

 $\mathbf{1}$ 

## III. USO DE SOFTWARE EN EL DICTADO DE CLASES

7. El software que utiliza en sus clases es el que le sugiere el sílabo o utiliza otro diferente.

SI( ) NO( ) AVECES( ) NOUSA SOFTWARE( )

8. Si la respuesta a la pregunta anterior es A Veces, especifique en qué casos usé un software diferente al del sílabo:

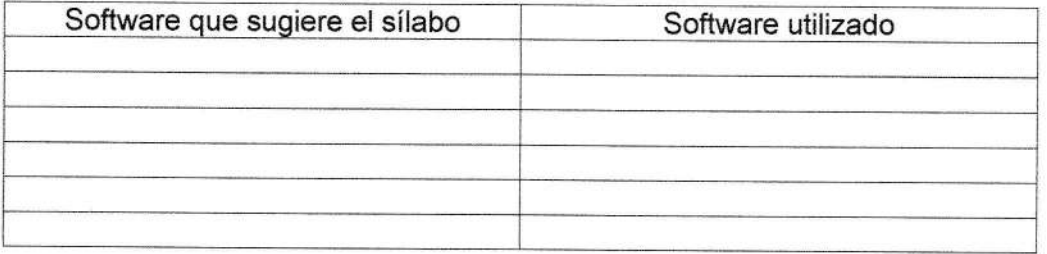

- 9. ¿Sabe usted que significa software libre?
	- $SI( )$  NO( )
- 10. ¿Sabe usted que todos los programas que utilizas en la cornputadora tienen un software equivalente en software libre y que es gratuito?
	- $SI( )$  NO( )

11. ¿Ha utilizado alguna vez software libre?

 $SI( )$  NO( )

Si la respuesta a la pregunta anterior es Sl. Mencione el nombre del (los) software(s):

12. Si la respuesta a la anterior pregunta es Sl. ¿Prefiere usar software libre <sup>o</sup> software comercial?

Software libre ( ) Software comercial ( ) Ambos ( )

¿Porqué?:

 13. ¿Durante su permanencia en ia universidad, alguno de sus cursos fue desarrollado haciendo uso de software libre?

 $SI( )$  NO( )

Mencione en cuales y el nombre del (los) software(s).

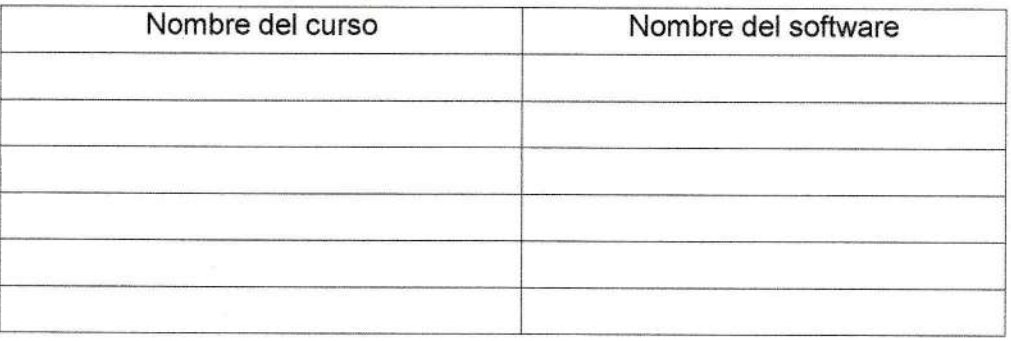

Observaciones:<br>
University of the Contract of the Contract of the Contract of the Contract of the Contract of the Contract of the Contract of the Contract of the Contract of the Contract of the Contract of the Contract of

COLEGIO DE ESTADÍSTICOS DEL PERÚ  $\ddot{\circ}$ Mag  $H$ an Lic. **SPE. Nº 255** 

 $\overline{3}$ 

### UNIVERSIDAD PRIVADA ALAS PERUANAS FACULTAD DE INGENIERÍAS Y ARQUITECTURA CARRERA: INGENIERíA DE MINAS

# ENCUESTA DIRECTORES/COORDINADORES

### Encuesta para recoger datos concernientes uso de software minero libre en la enseñanza universitaria de los estudiantes de ingeniería de minas, Cajamarca 2017

Finalidad: Esta encuesta se está aplicando con fines de investigación académica (tesis), para optar el título de Ingeniero de Minas. La información es anónima y confidencial, agradeciéndole por anticipado su apoyo y comprensión.

### CUESTIONARIO

### I. DATOS DE IDENTIFICACIÓN

- 1. Fecha:
- 2. Sexo: F( ); M( )
- 3. Edad:
- 4. Nombre de la Universidad:

### II. DATOS CONCERNIENTES AL SILLABUS

5. Referente a la elaboración de los sílabos de la carrera de ingeniería de minas. Marque con una equis las alternativas que considere correctas:

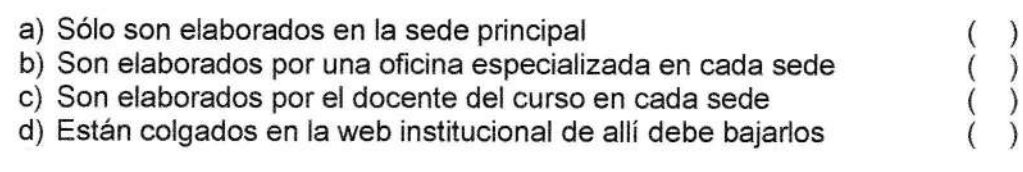

Comentario:

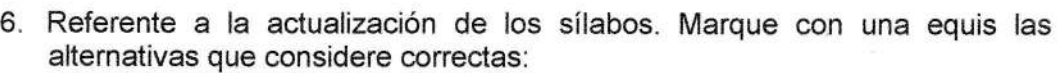

- a) Son entregado al docente al inicio del ciclo pero puede actualizarlos antes<br>de iniciar el curso toma
- bi Son entregado al docente al inicio del ciclo, pero solo puede actualizarlo en deterrnínadas fechas  $\lambda$ (i
- c) Son actuaiizados en la sede principal

Comentario:

 $\mathbf{1}$ 

 $\lambda$ 

- ¿Respecto a los cursos que necesita el uso de software, marque con una 7. equis ias afirmaciones correctas?
	- a) El software a utilizar viene especifícado en el sílabo ( ) b) El software a utilizar lo determina el docente  $\overrightarrow{i}$ c) El sílabo sugiere el uso de un determinado software, pero el docente tiene la potestad de escoger otro si le parece más conveniente ()<br>El docente no puede usar otro software diferente al del sílabo () d) El docente no puede usar otro software diferente al del sílabo

Comentario.

# III. TIPO DE SOFTWARE USADO EN EL DICTADO DE CLASE§

8. ¿Sabe usted que todos los programas que se utiliza en la computadora tienen un software equivalente en software libre y que es gratuito?

 $SI( )$  NO( )

9. ¿Sabe si los sílabos de la carrera de ingeniería de minas contemplan el uso de software libre?

 $SI( )$  NO $( )$  ALGUNOS $( )$ 

§i la respuesta a la pregunta anterior es sl ó ALGUNOS. Mencione el nombre del curso y del software iibre:

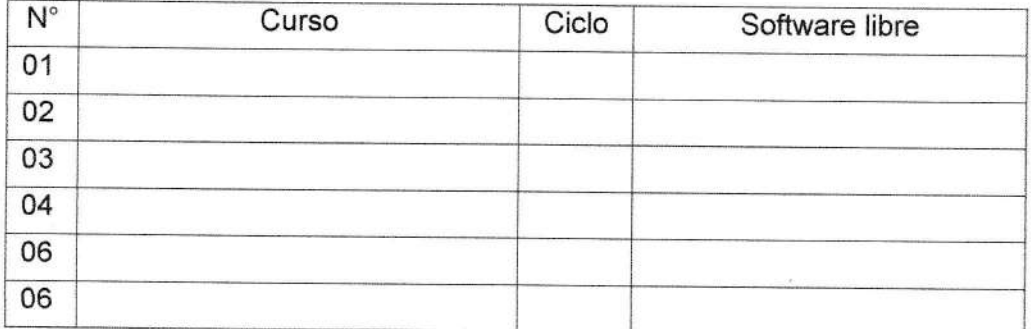

Comentario:

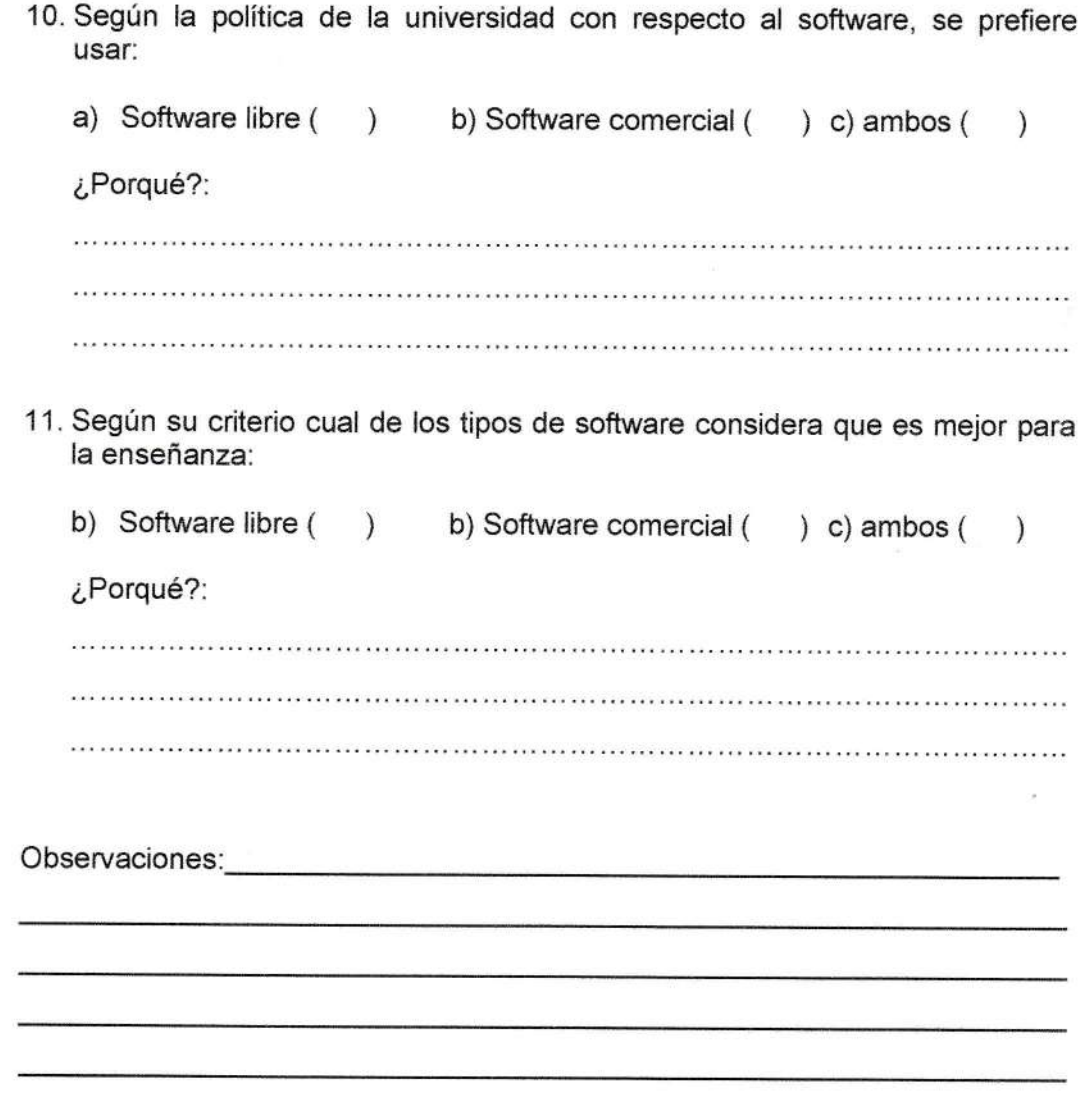

COLEGIO DE ESTÁDISTICOS DEL PERÚ  $\lambda$  $\lambda$ Lic. Miguel Angel Macetas Hernández

a 3

# UNIVERSIDAD PRIVADA ALAS PERUANAS FACULTAD DE INGENIERÍAS Y ARQUITECTURA CARRERA: INGENIERÍA DE MINAS

# ENCUESTA A JEFES DE INFORMÁTICA

### Encuesta para recoger datos concernientes uso de software minero libre en la enseñanza universitaria de los estudiantes de ingeniería de minas, Cajamarca 2017

Finalidad: Esta encuesta se está aplicando con fines de investigación académica (tesis), para optar el título de lngeniero de Minas. La información es anónima y confidencial, agradeciéndole por anticipado su apoyo y comprensión.

### CUESTIONARIO

### I. DATOS DE IDENTIFICACIÓN

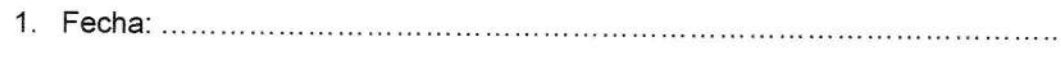

- 2. Sexo: F{ ); M( )
- 3. Edad: ..........
- 4. Nombre de la Universidad:

## II. DATOS CONCERNIENTES A PROGRAMAS(SOFTWARES} UTILIZADOS

5. En los laboratorios de cómputo cuál de los tipos de programas están instaiados:

Software libre ( ) Software comercial ( ) Ambos ( )

6" Si la respuesta a la anterior pregunta es Software libre ó Ambos, indica el nombre del software libre instalado

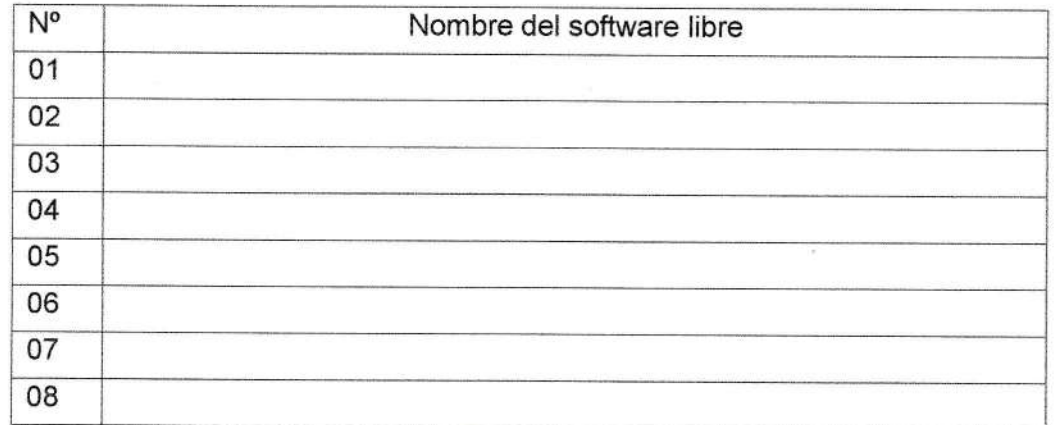

# III. DATOS CONCERNIENTES A SOFTWARE MINERO LIBRE

- 7. ¿Para la carrera de ingeniería de minas se ha instalado algún software minero libre?<br>SI( ) NO( )
	-
- 8. Si la respuesta a la anterior pregunta es SI. Marque con una equis el (los) software(s) libre instalado.
- a) BrICAD b) Cademia (  $\mathcal{E}$ c) RecMin  $\lambda$ d) SGeMs ) e) QGIS<br>f) GVSIG<br>g) R ) ) ) h) Otros  $\left($ ) Especifique. 9. El software que se instala al inicio de ciclo es solicitado por: a) Directamente por el docente b) Sólo lo puede solicitar el director de la carrera c) El docente canaliza su pedido a través del Director de carrera d) La orden viene directamente de la sede principal e) Otro  $\overline{(\ }$  $\zeta$  $\mathcal{C}$  $\tilde{(\cdot)}$  $\lambda$ Especifique: 10. Marque con una equis los softwares que más solicita la carrera de ingeniería de minas:

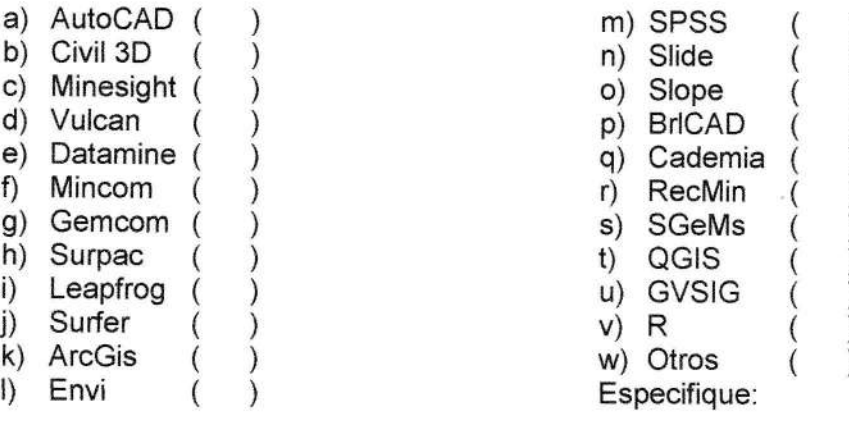

)

a

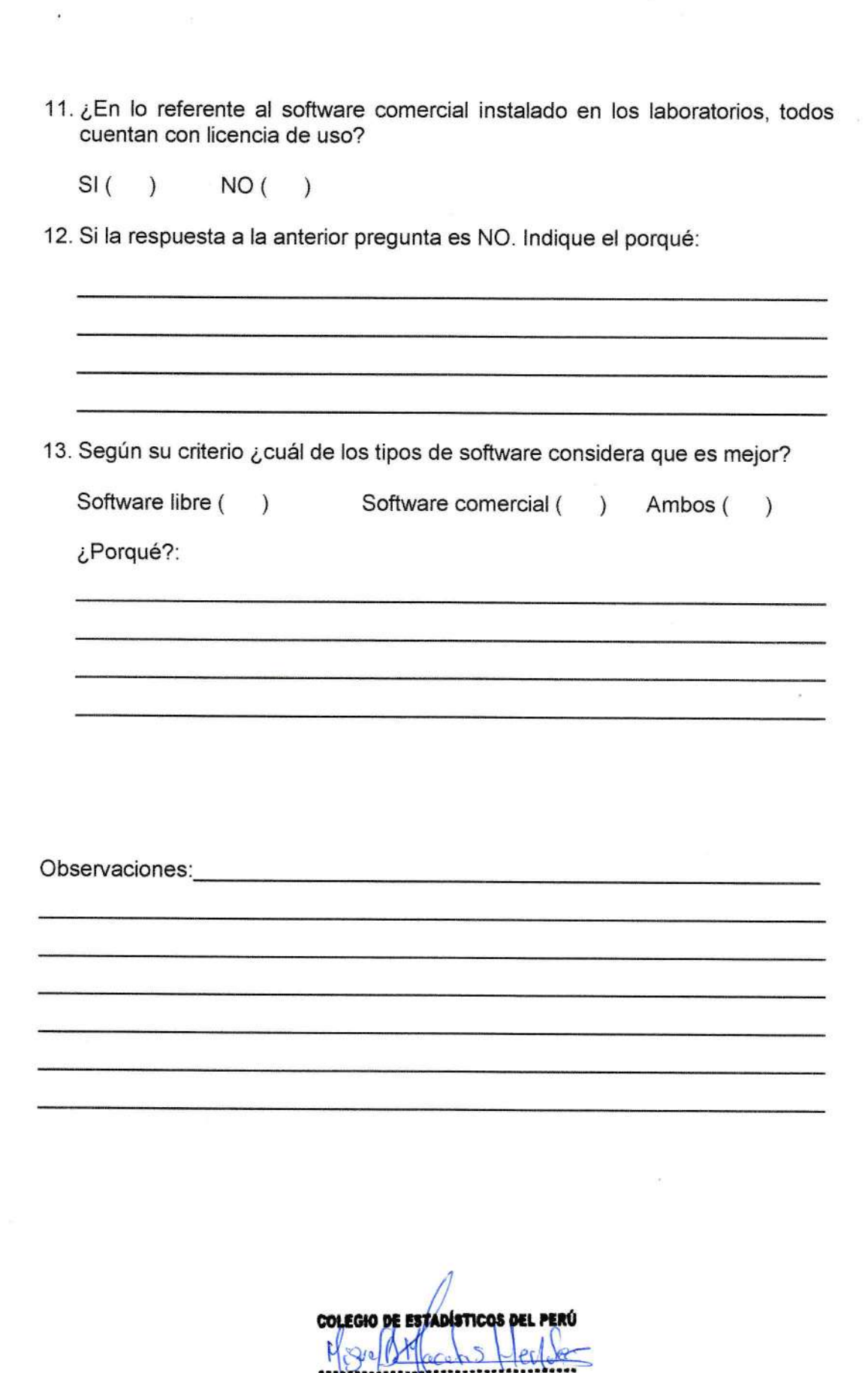

 $\sim$ 

Lic. Miguel Angel Macetas Hernández<br>COESPE. Nº 255

 $\overline{\mathbf{3}}$ 

ل